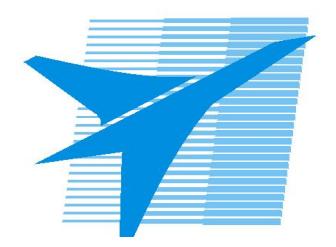

Министерство образования Иркутской области Государственное бюджетное профессиональное образовательное учреждение Иркутской области «Иркутский авиационный техникум»

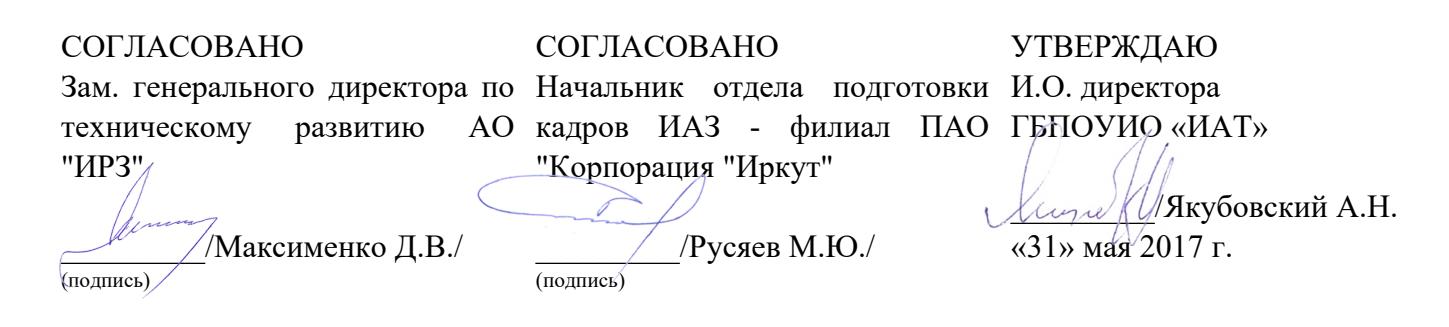

### **РАБОЧАЯ ПРОГРАММА ПРОФЕССИОНАЛЬНОГО МОДУЛЯ**

ПМ.01 Разработка программных модулей программного обеспечения для компьютерных систем

специальности

09.02.03 Программирование в компьютерных системах

Рассмотрена цикловой комиссией ПКС протокол № 12 от 19.05.2017 г.

Председатель ЦК

 $\frac{d^2k}{d^2}$  /М.А. Кудрявцева /

Рабочая программа разработана на основе ФГОС СПО специальности 09.02.03 Программирование в компьютерных системах; учебного плана специальности 09.02.03 Программирование в компьютерных системах; с учетом примерной программы профессионального модуля ПМ.01 Разработка программных модулей программного обеспечения для компьютерных систем, рекомендованной Центром профессионального образования Федерального государственного автономного учреждения Федерального института развития образования (ФГАУ «ФИРО») .

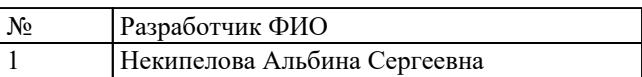

# **СОДЕРЖАНИЕ**

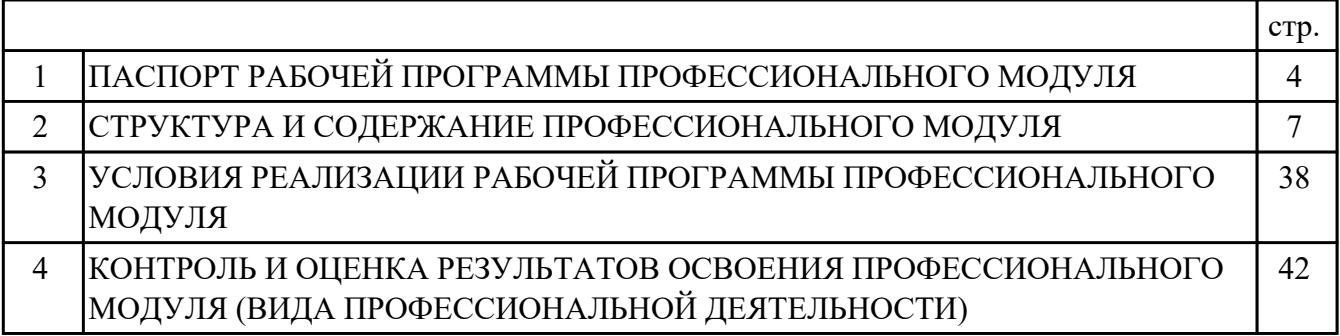

### **1. ПАСПОРТ РАБОЧЕЙ ПРОГРАММЫ ПРОФЕССИОНАЛЬНОГО МОДУЛЯ ПМ.01 РАЗРАБОТКА ПРОГРАММНЫХ МОДУЛЕЙ ПРОГРАММНОГО ОБЕСПЕЧЕНИЯ ДЛЯ КОМПЬЮТЕРНЫХ СИСТЕМ**

#### **1.1. Область применения рабочей программы**

РП профессионального модуля является частью программы подготовки специалистов среднего звена по специальности 09.02.03 Программирование в компьютерных системах в части освоения вида профессиональной деятельности: Разработка программных модулей программного обеспечения для компьютерных систем и соответствующих профессиональных компетенций (ПК):

ПК.1.1 Выполнять разработку спецификаций отдельных компонент.

ПК.1.2 Осуществлять разработку кода программного продукта на основе готовых спецификаций на уровне модуля.

ПК.1.3 Выполнять отладку программных модулей с использованием специализированных программных средств.

ПК.1.4 Выполнять тестирование программных модулей.

ПК.1.5 Осуществлять оптимизацию программного кода модуля.

ПК.1.6 Разрабатывать компоненты проектной и технической документации с использованием графических языков спецификаций.

#### **1.2 Цели и задачи модуля – требования к результатам освоения модуля**

С целью овладения указанным видом профессиональной деятельности и соответствующими профессиональными компетенциями обучающийся в ходе освоения профессионального модуля должен:

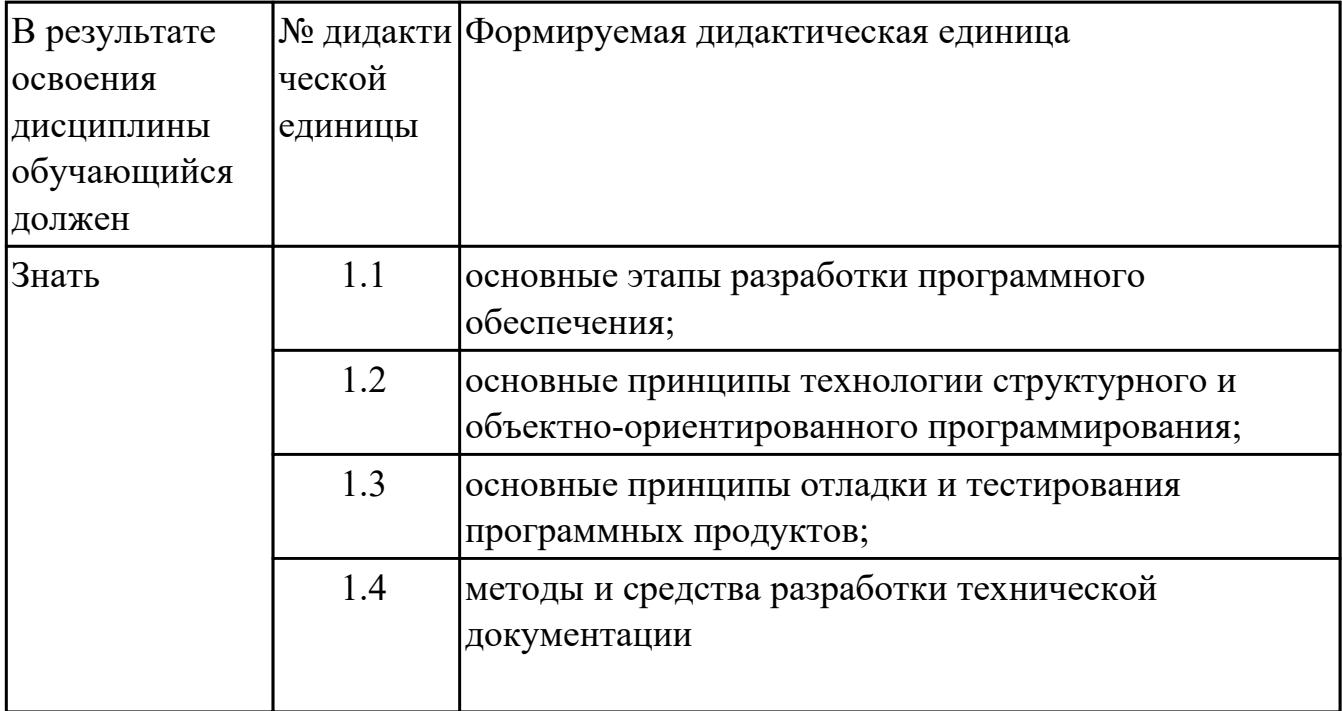

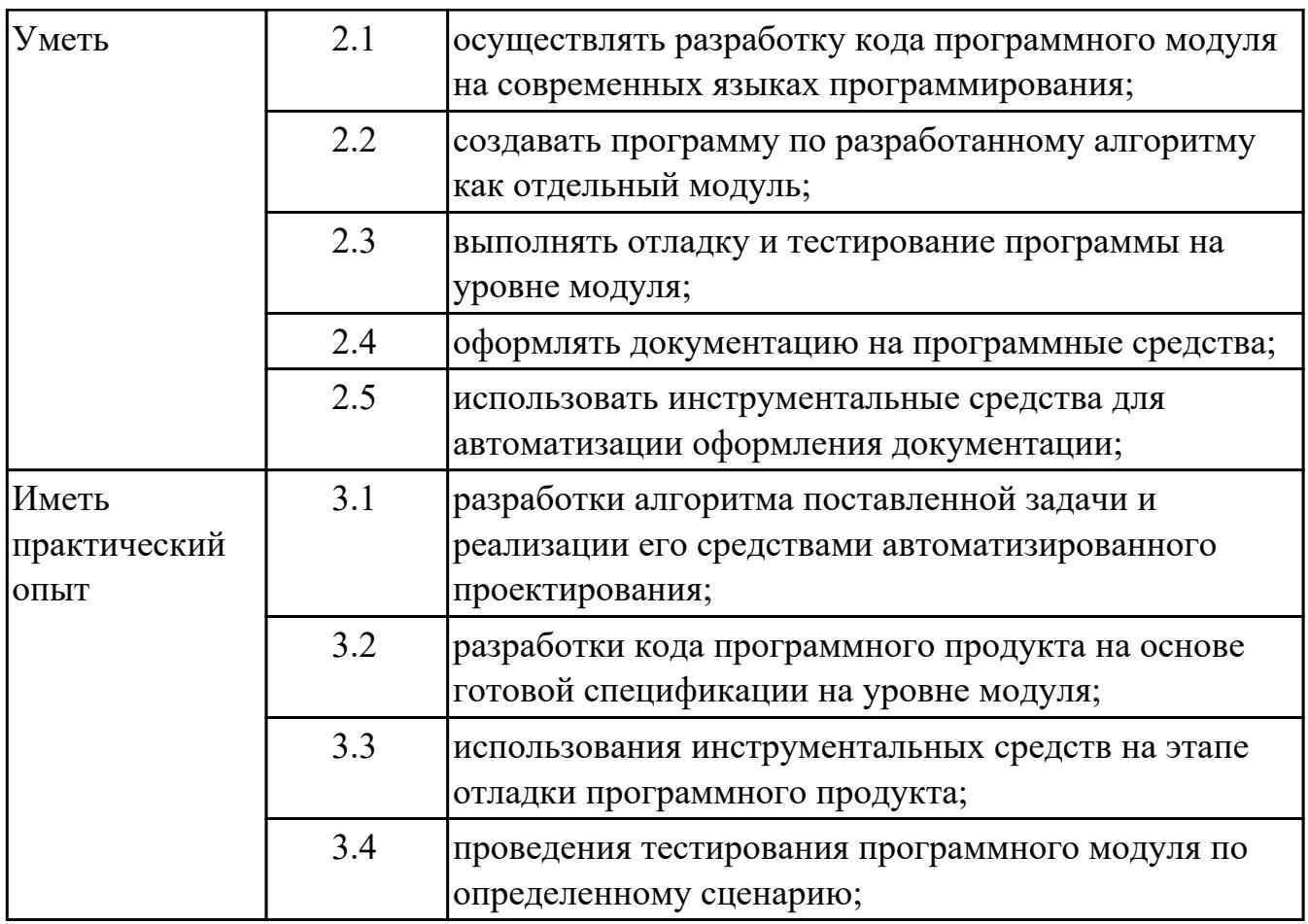

#### **1.3. Формируемые общие компетенции:**

ОК.1 Понимать сущность и социальную значимость своей будущей профессии, проявлять к ней устойчивый интерес.

ОК.2 Организовывать собственную деятельность, выбирать типовые методы и способы выполнения профессиональных задач, оценивать их эффективность и качество.

ОК.3 Принимать решения в стандартных и нестандартных ситуациях и нести за них ответственность.

ОК.4 Осуществлять поиск и использование информации, необходимой для эффективного выполнения профессиональных задач, профессионального и личностного развития.

ОК.5 Использовать информационно-коммуникационные технологии в профессиональной деятельности.

ОК.6 Работать в коллективе и в команде, эффективно общаться с коллегами, руководством, потребителями.

ОК.7 Брать на себя ответственность за работу членов команды (подчиненных), за результат выполнения заданий.

ОК.8 Самостоятельно определять задачи профессионального и личностного развития, заниматься самообразованием, осознанно планировать повышение квалификации.

ОК.9 Ориентироваться в условиях частой смены технологий в профессиональной деятельности.

#### **1.4. Рекомендуемое количество часов на освоение программы профессионального модуля:**

всего - 522 часа (ов), в том числе:

максимальный объем учебной нагрузки обучающегося – 270 часа (ов) включая: объем аудиторной учебной нагрузки обучающегося – 180 часа (ов);

объем внеаудиторной работы обучающегося – 90 часа (ов);

учебной практики 108 часа (ов), производственной практики по профилю специальности 144 часа (ов).

# **2. СТРУКТУРА И СОДЕРЖАНИЕ ПРОФЕССИОНАЛЬНОГО МОДУЛЯ**

#### **2.1. Тематический план профессионального модуля**

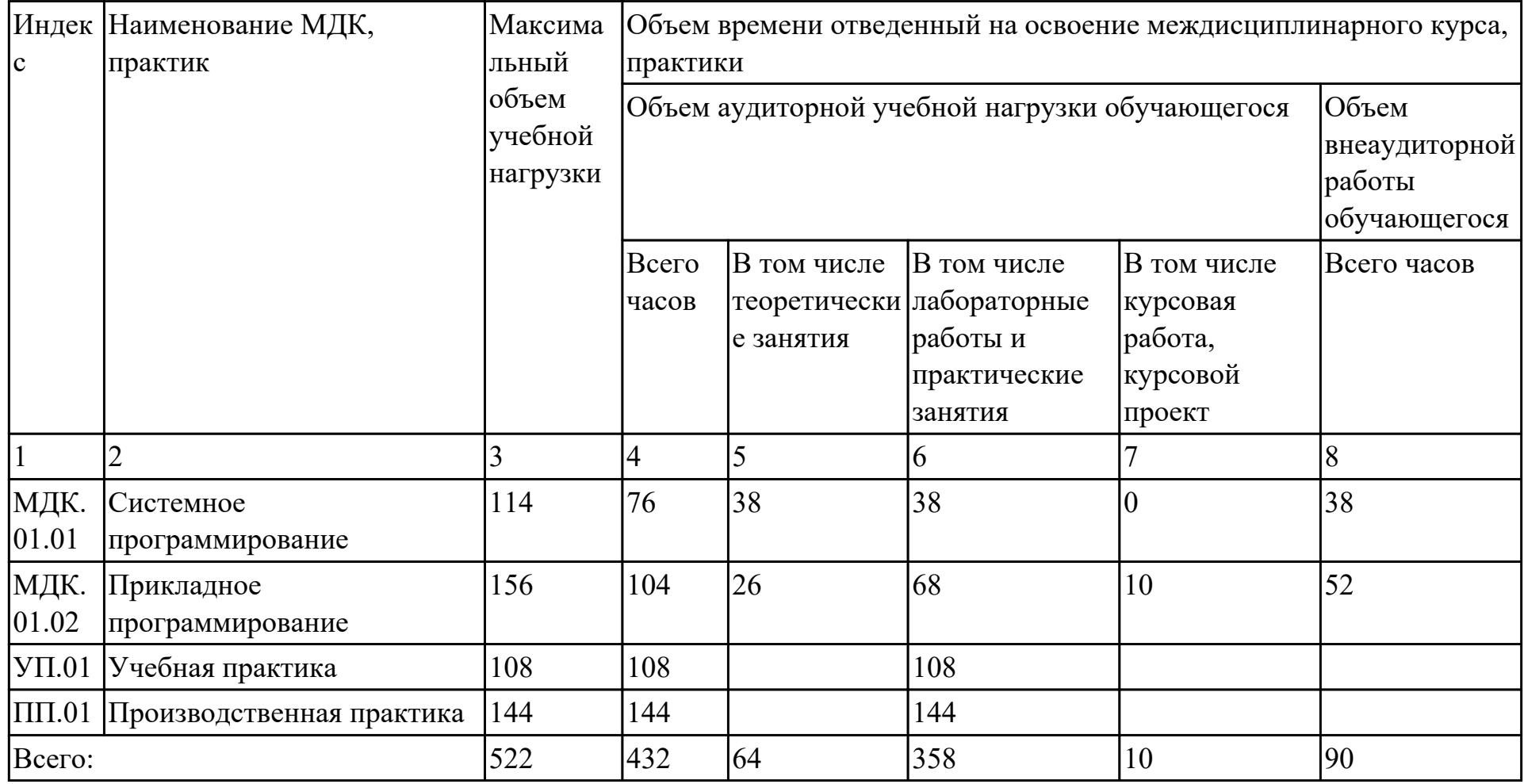

# 2.2. Содержание обучения по профессиональному модулю (ПМ)

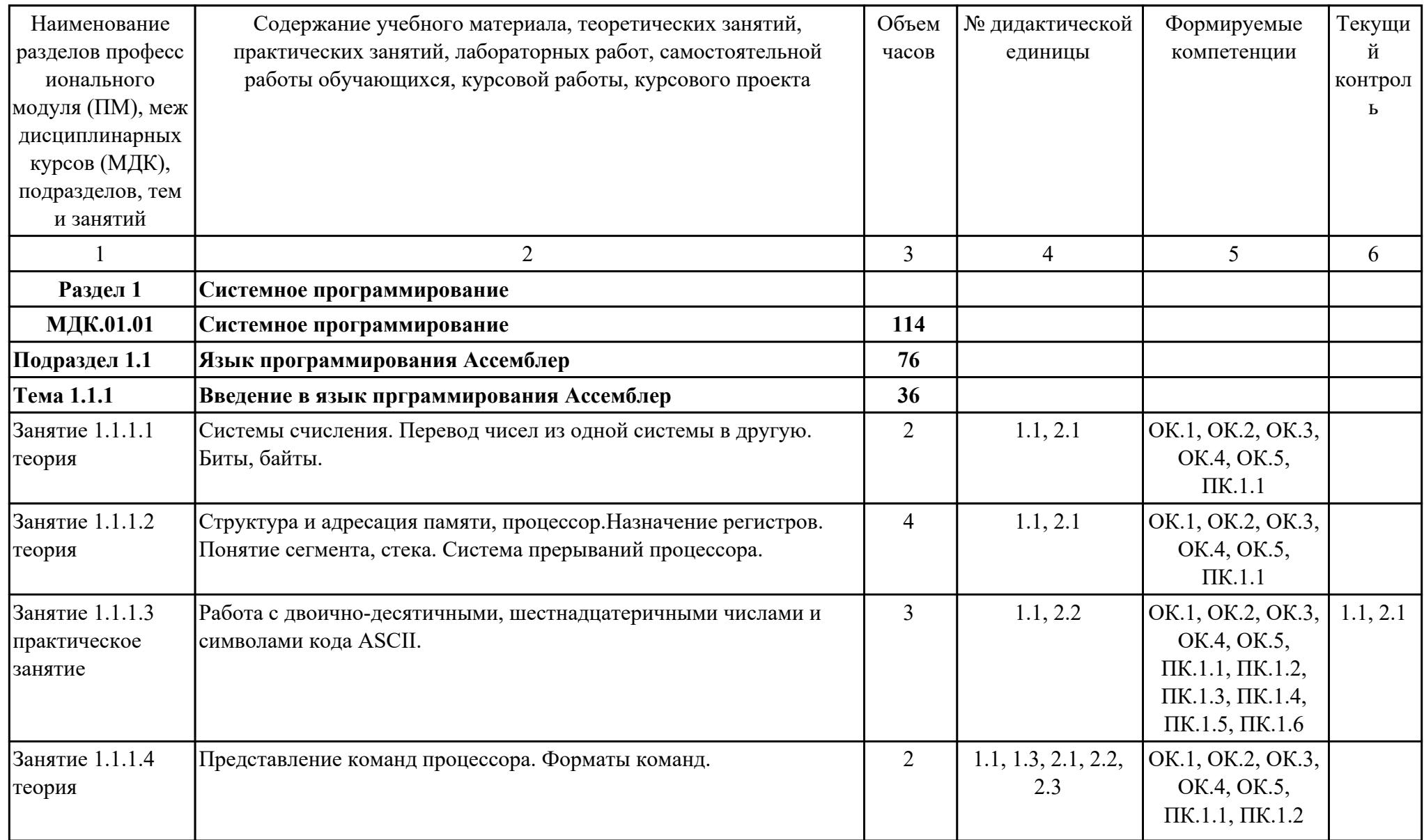

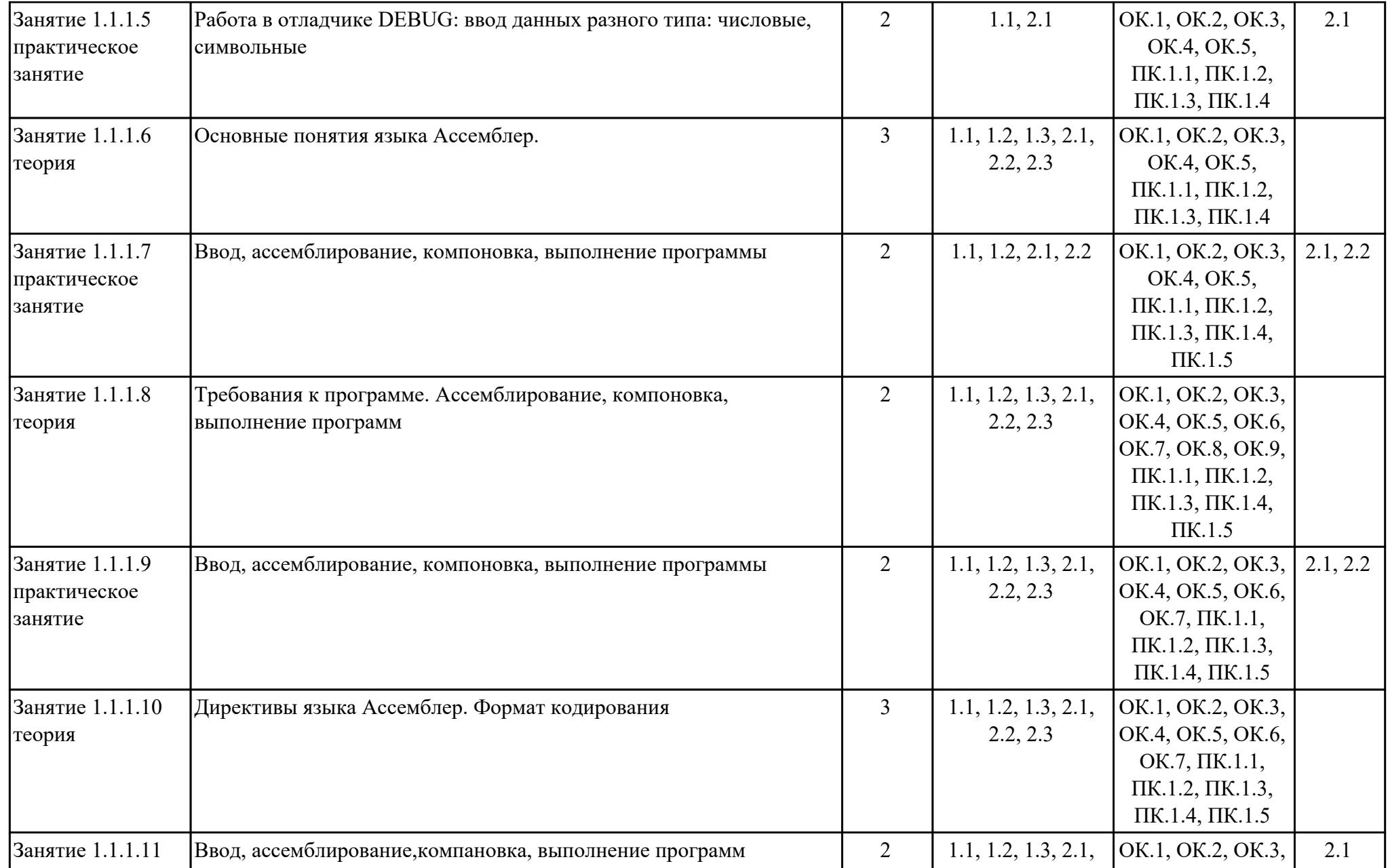

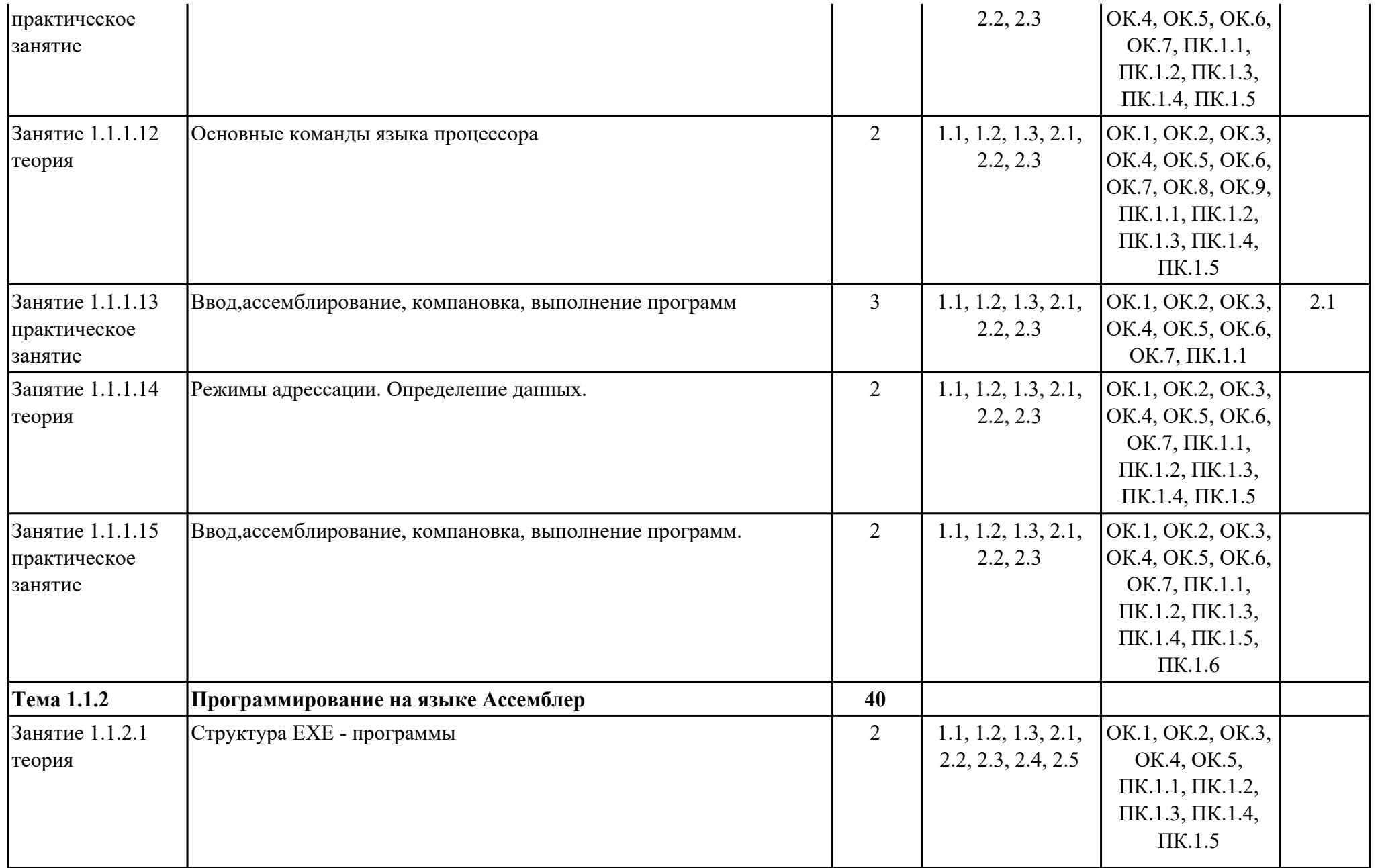

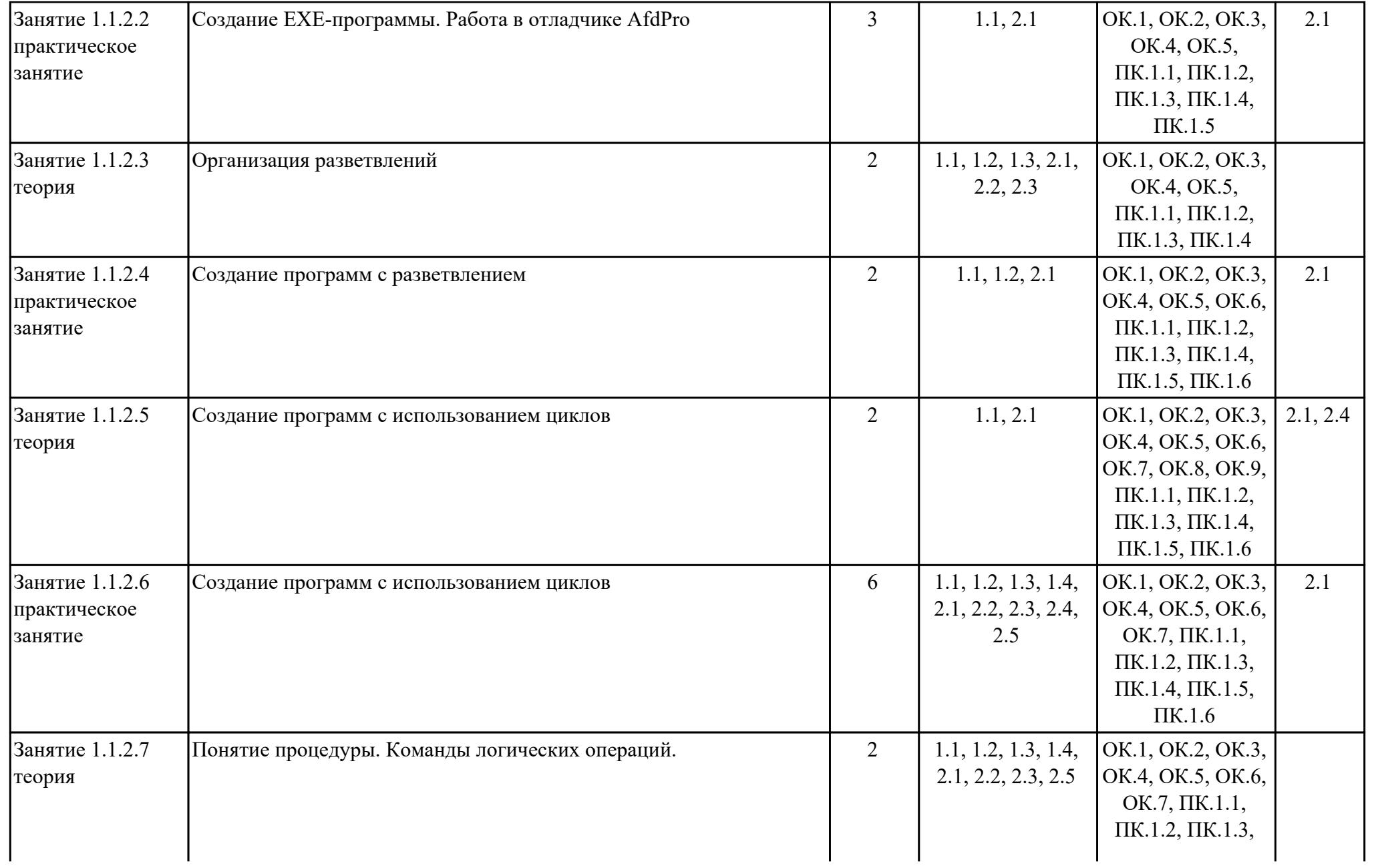

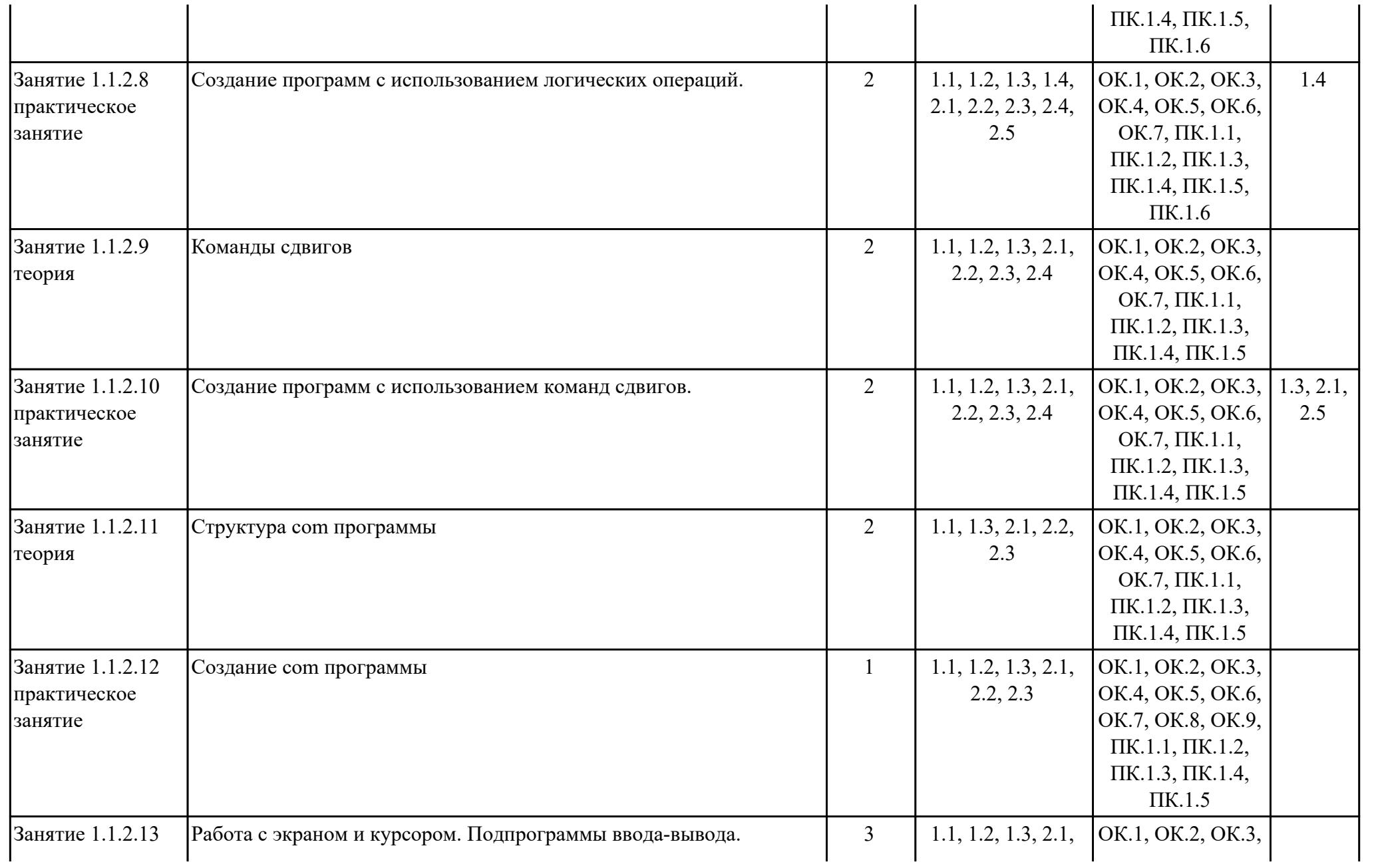

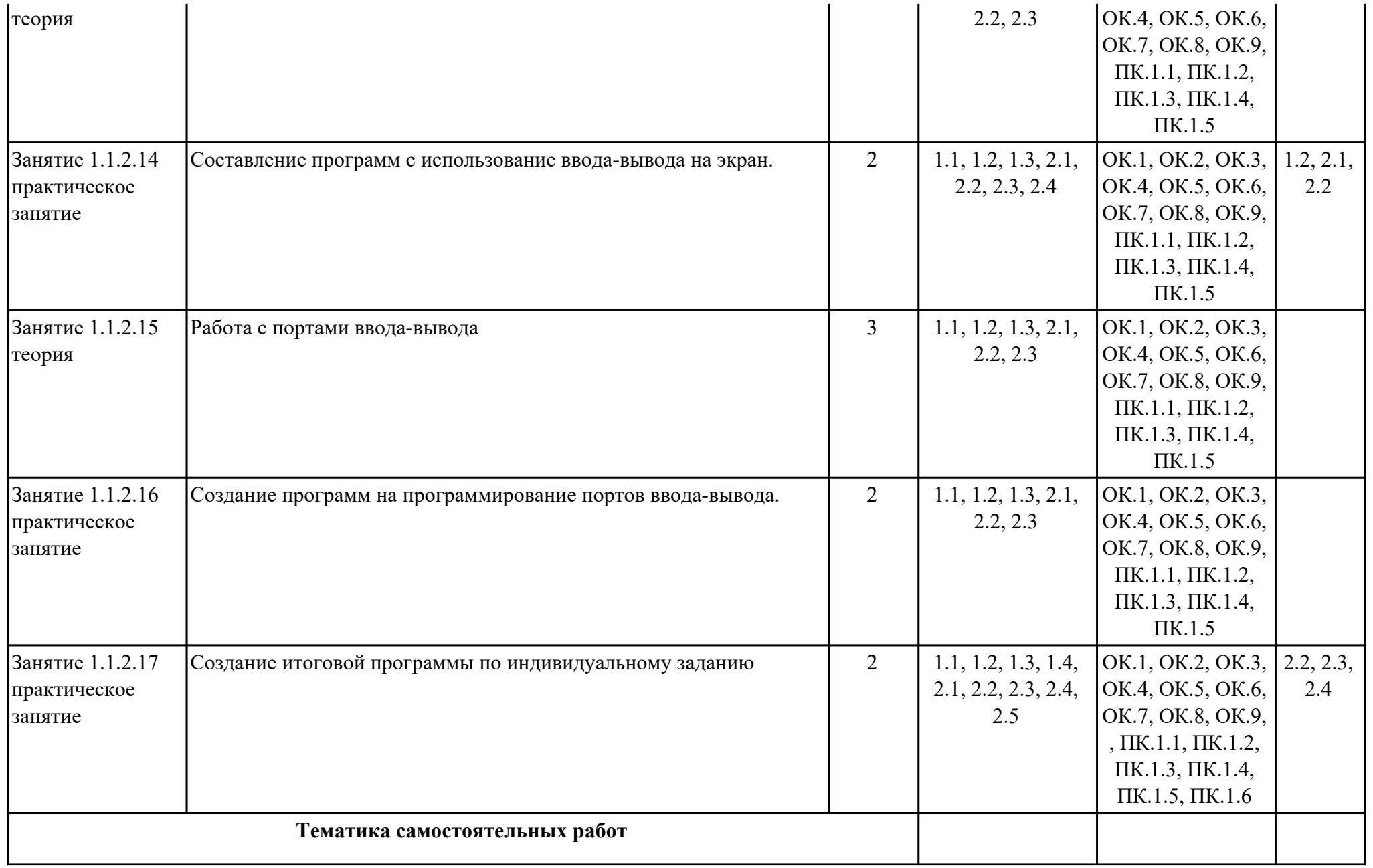

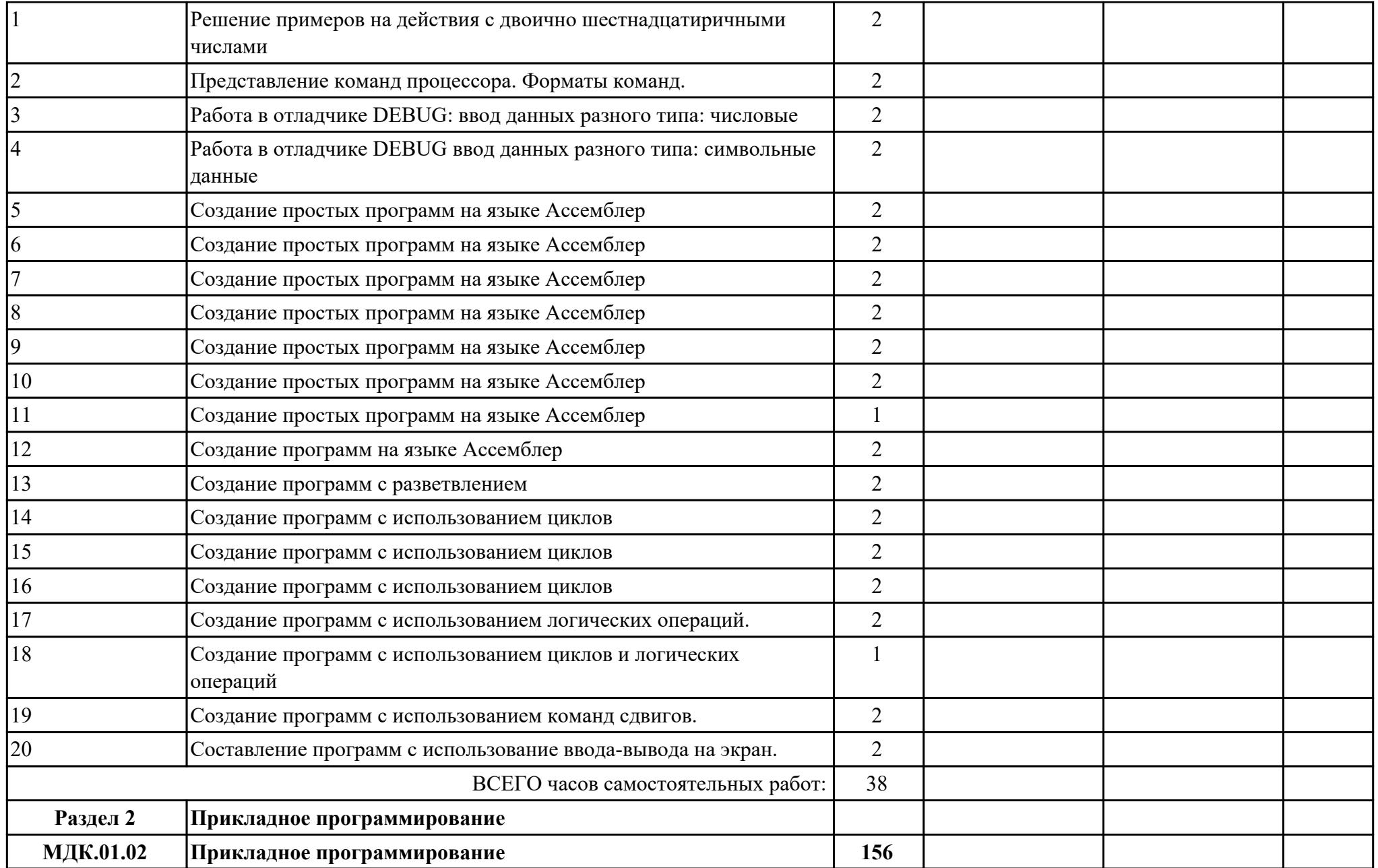

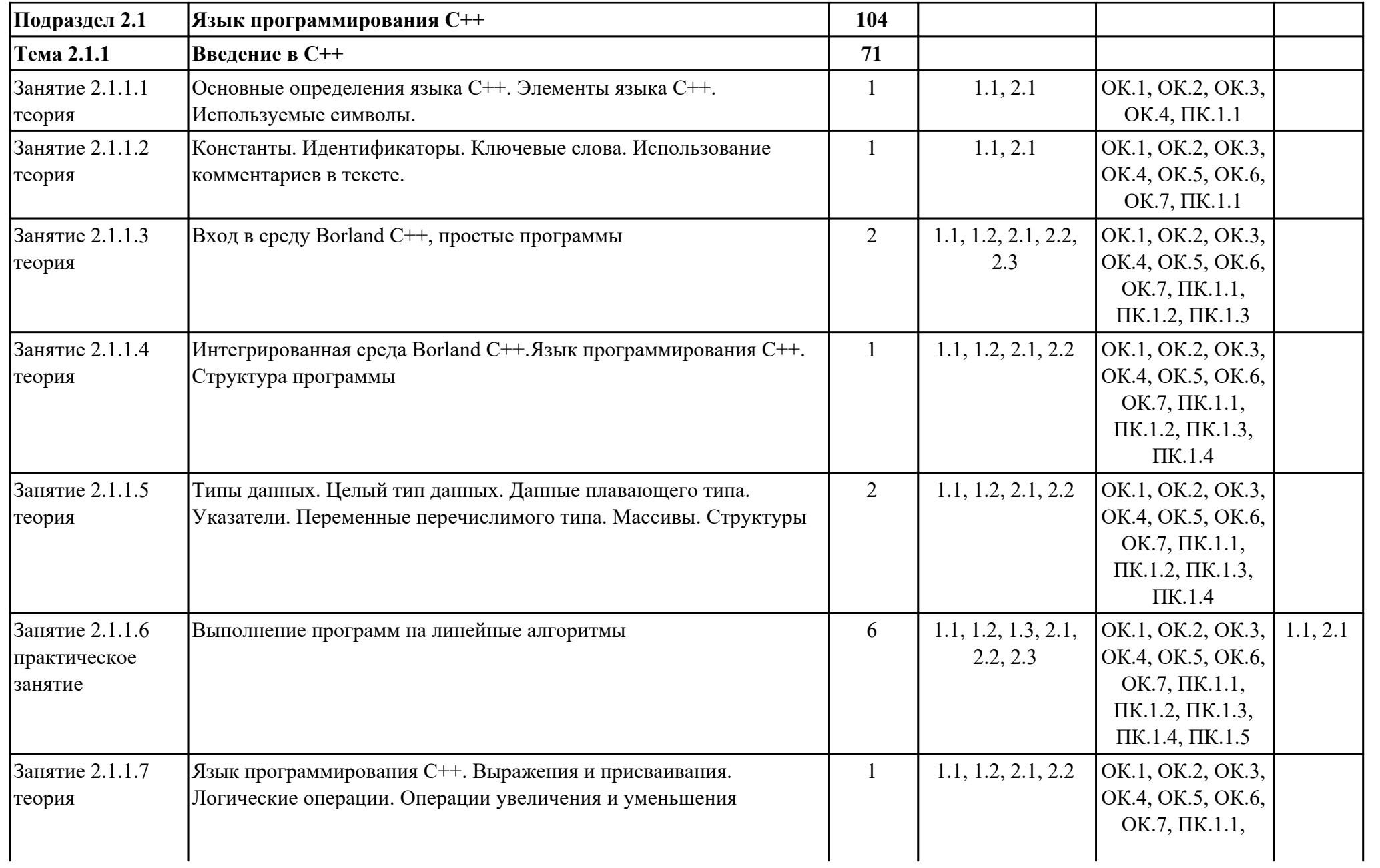

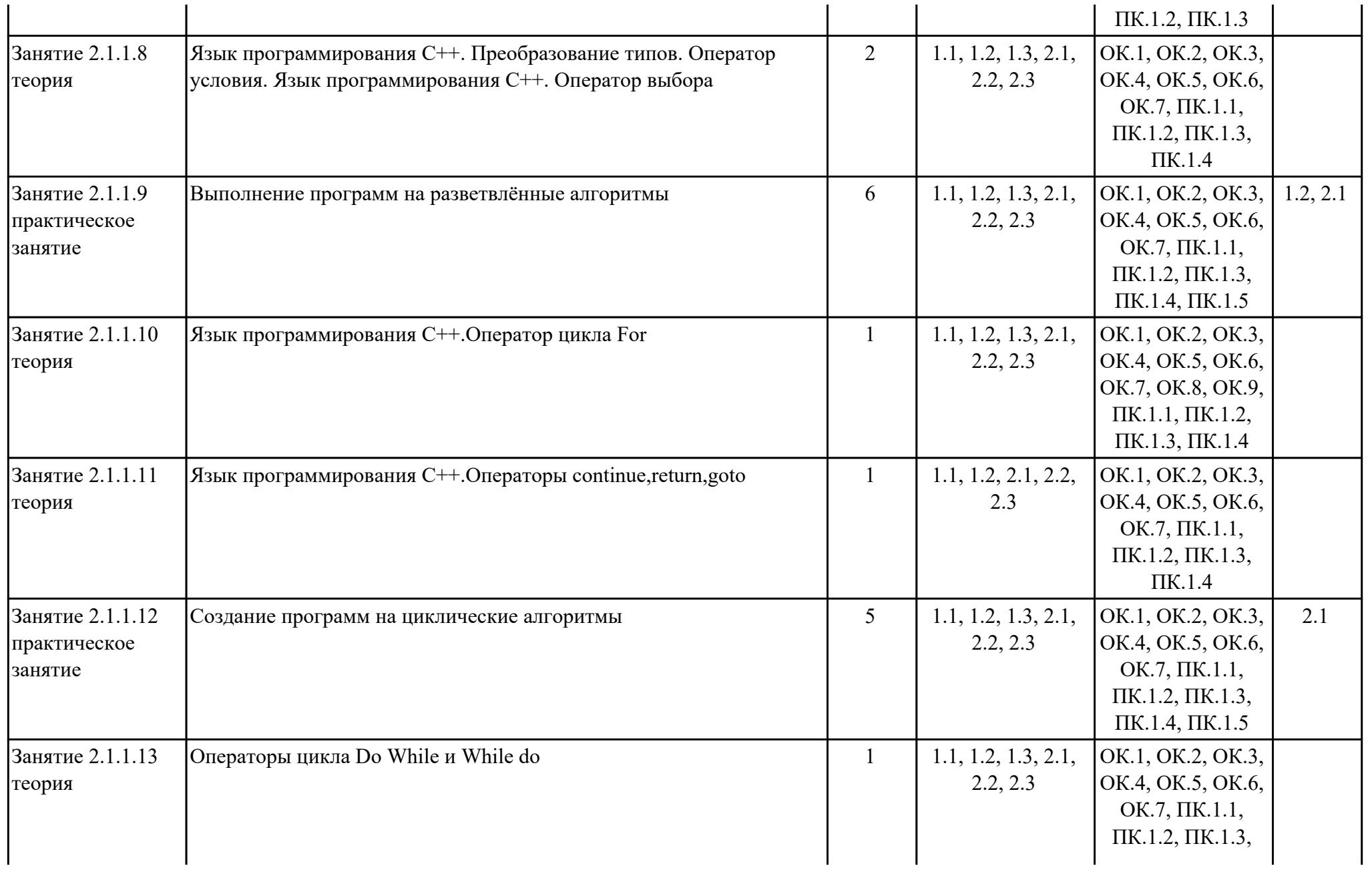

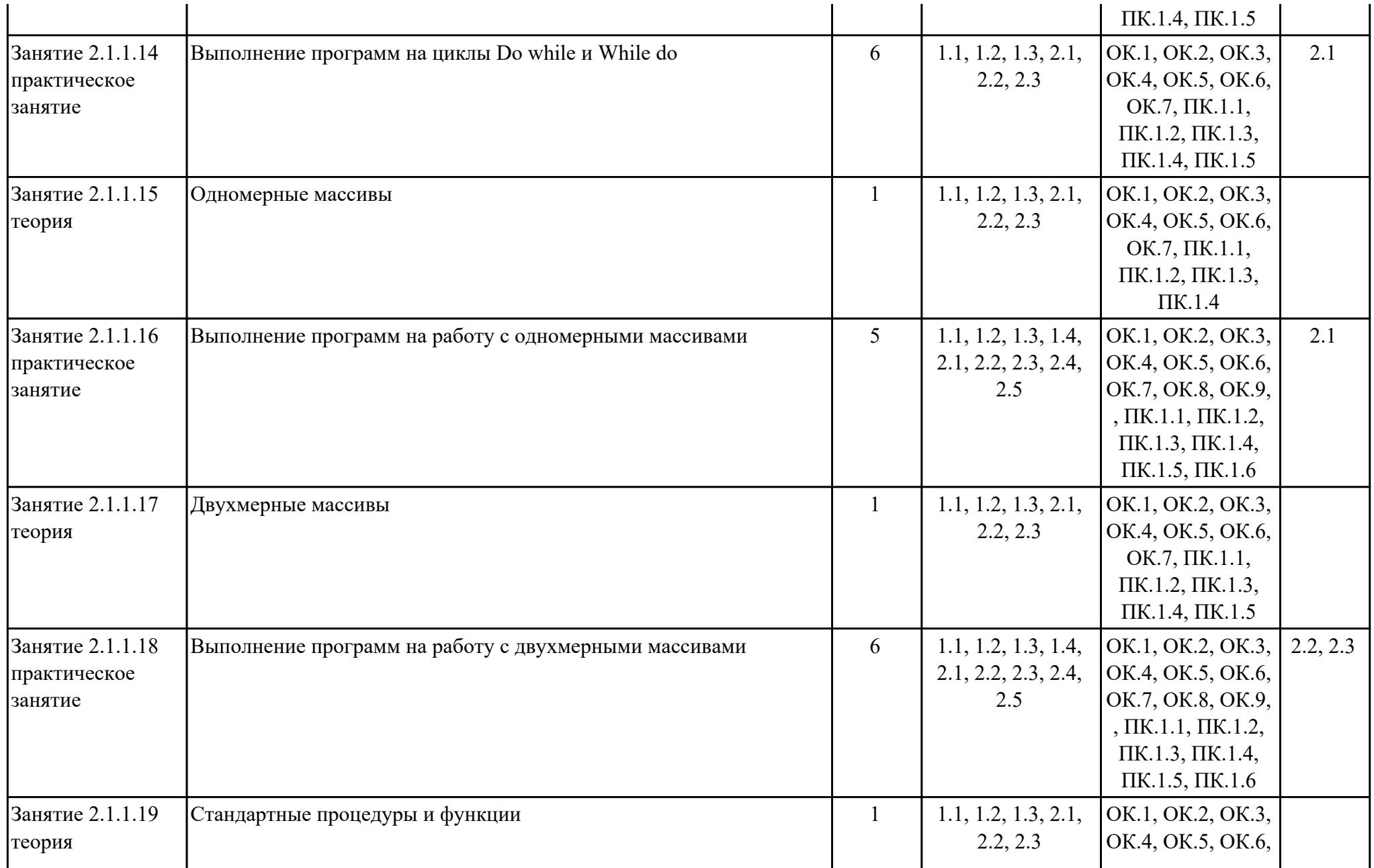

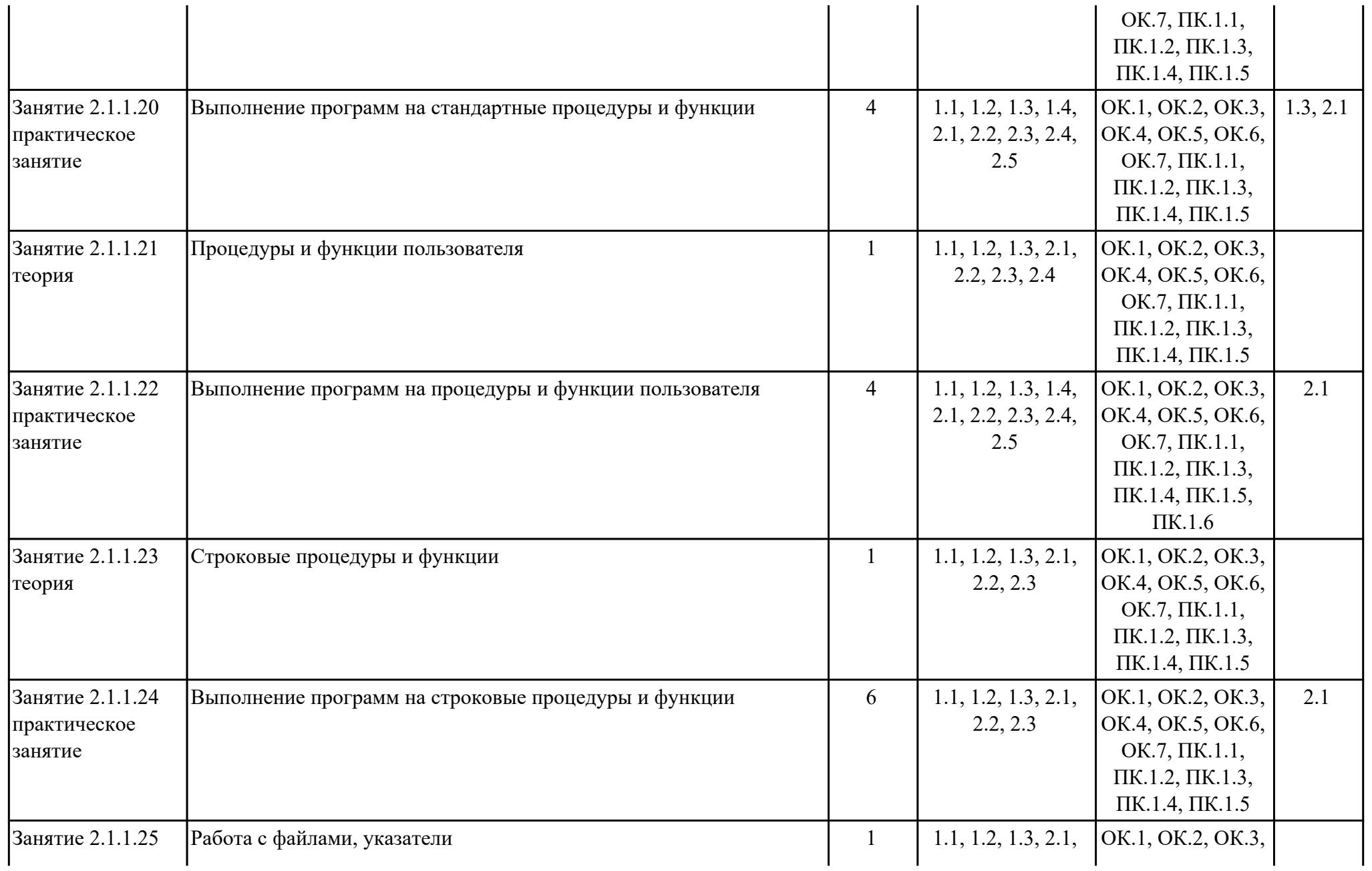

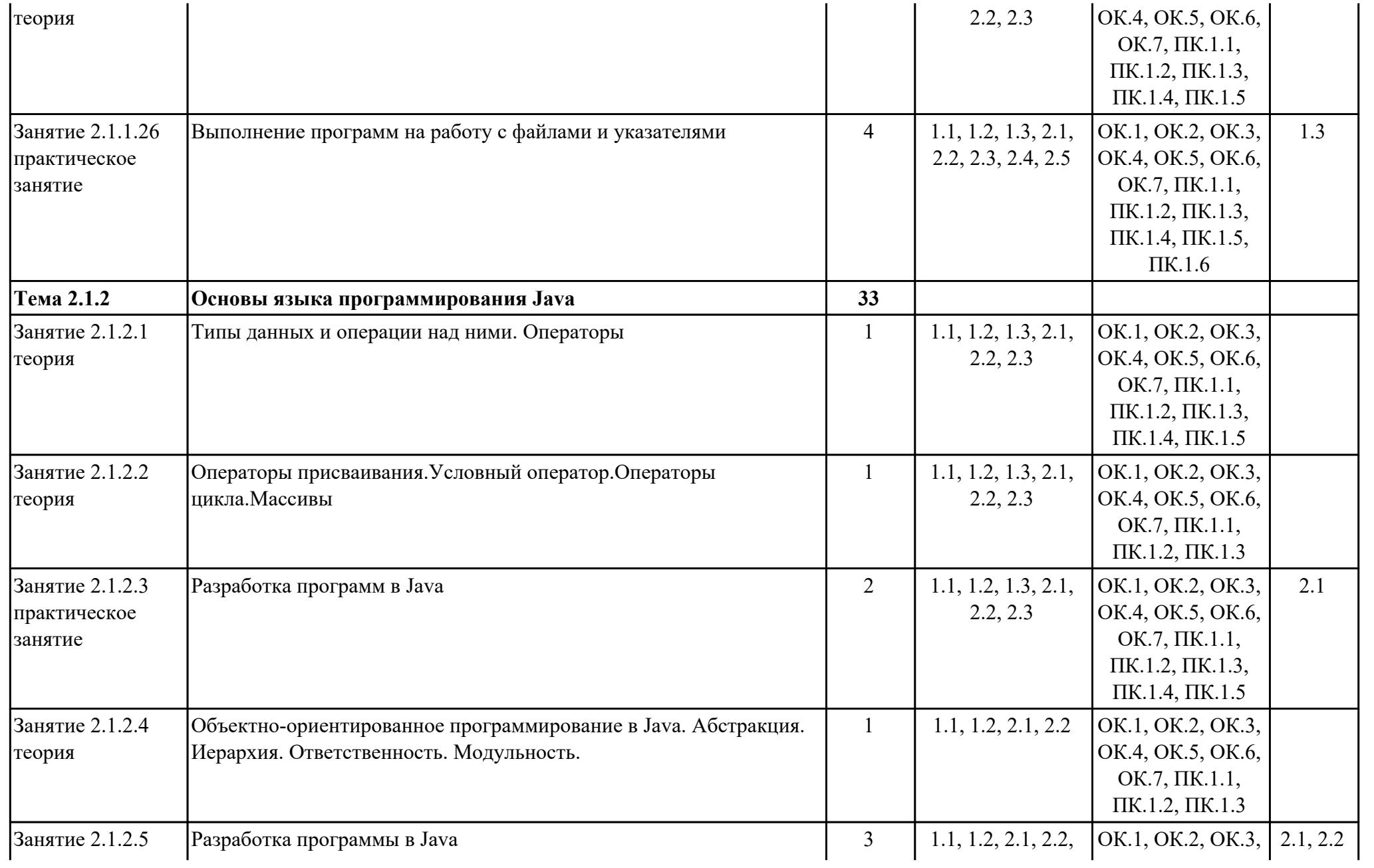

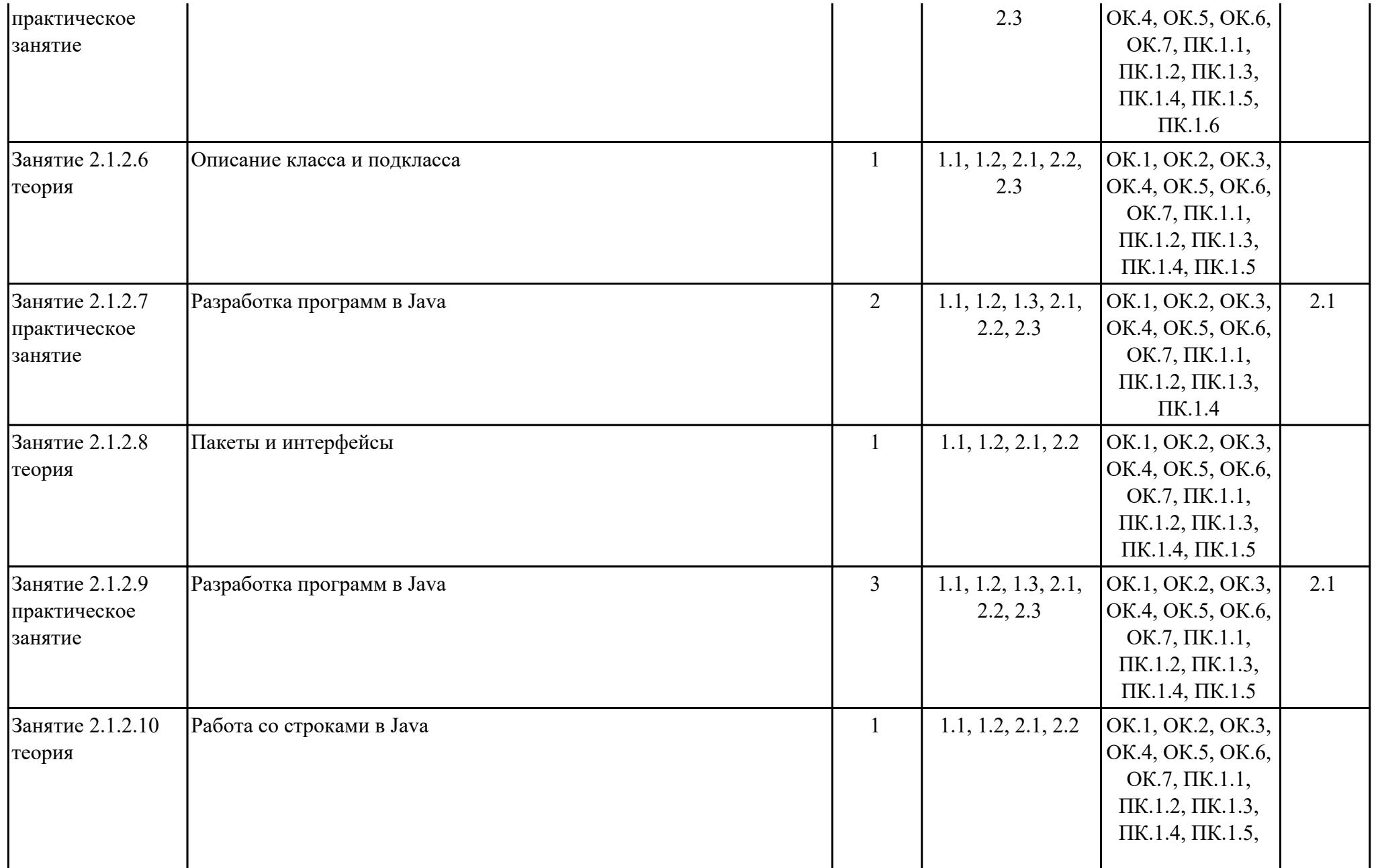

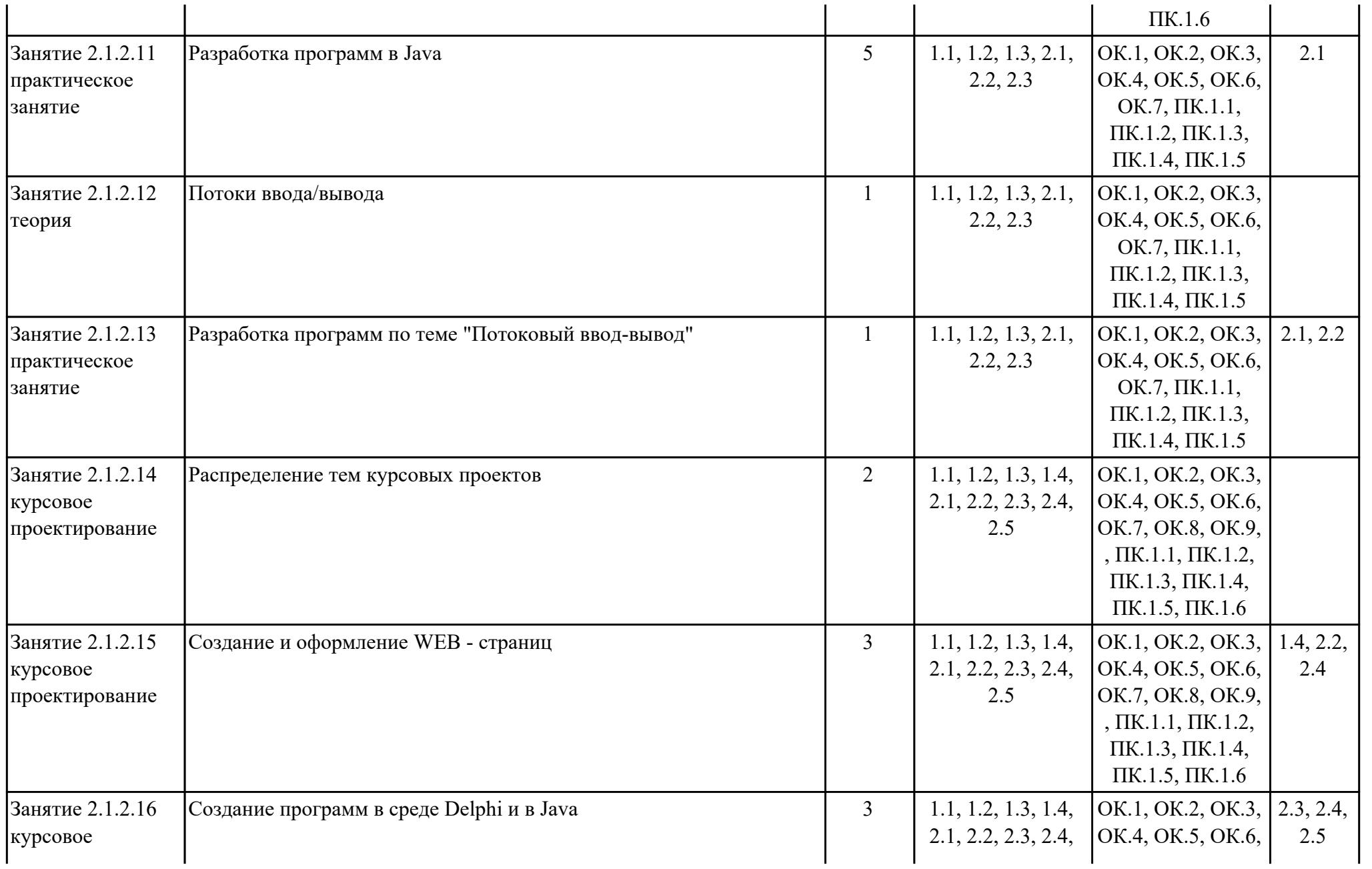

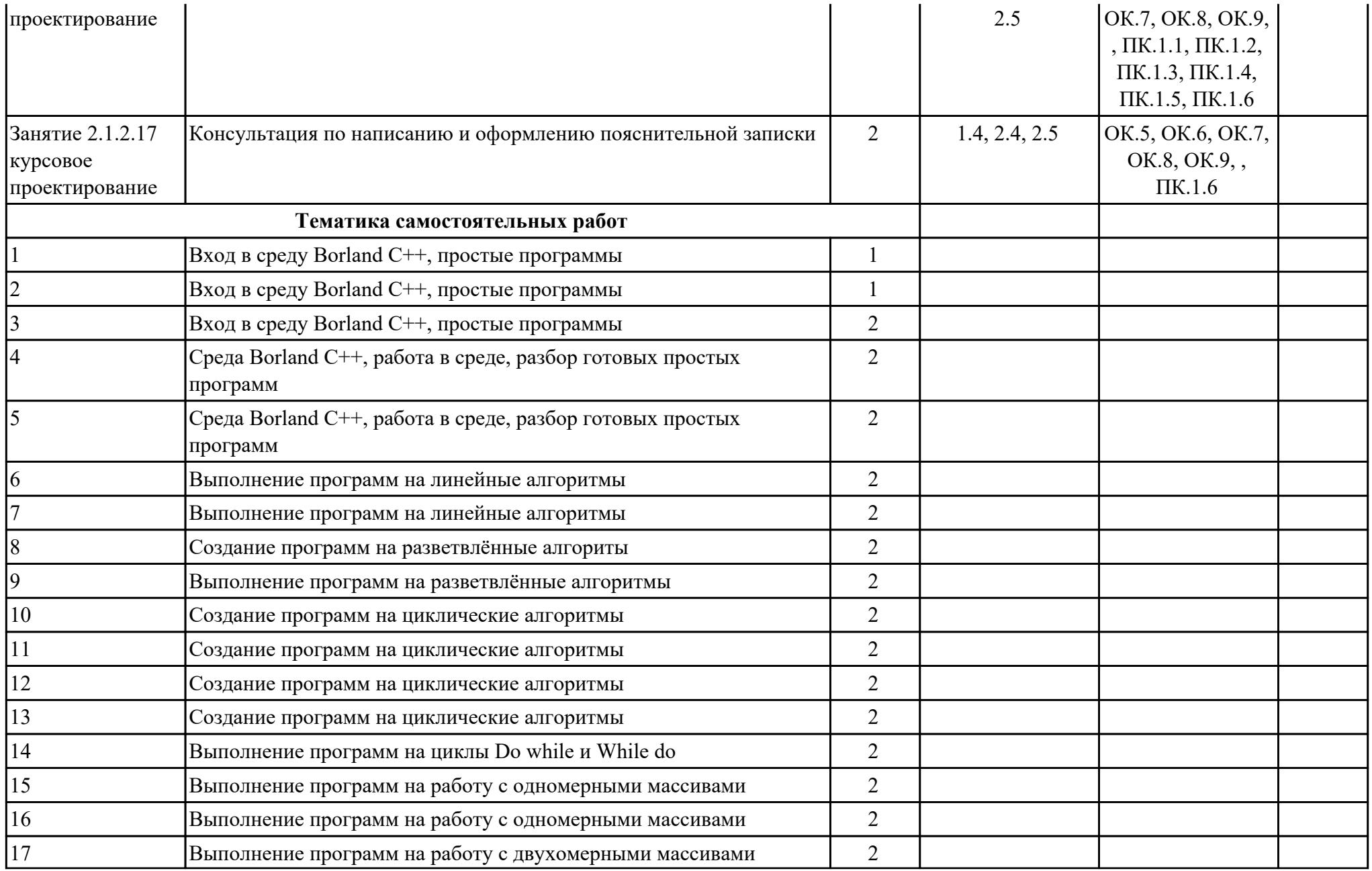

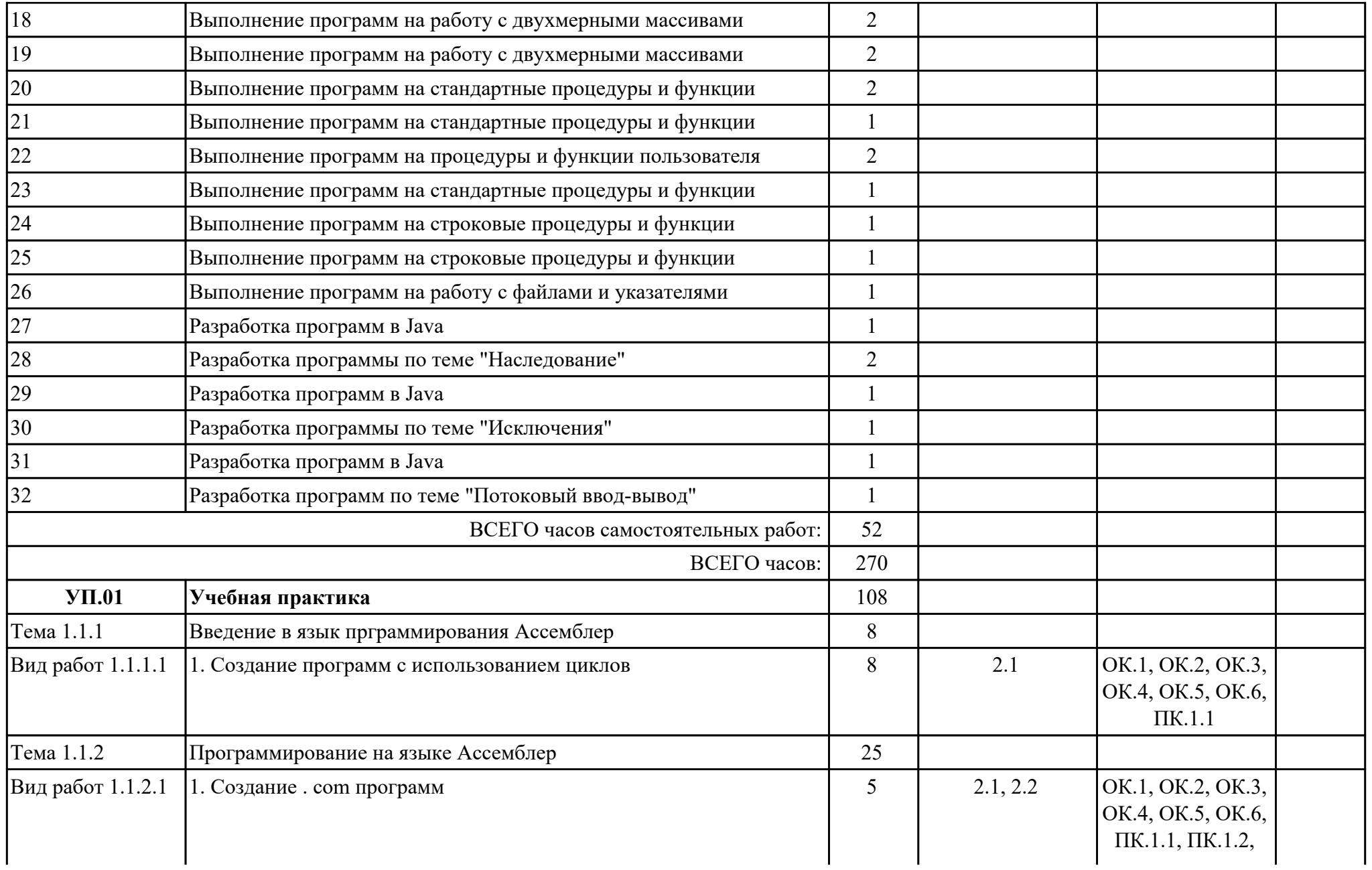

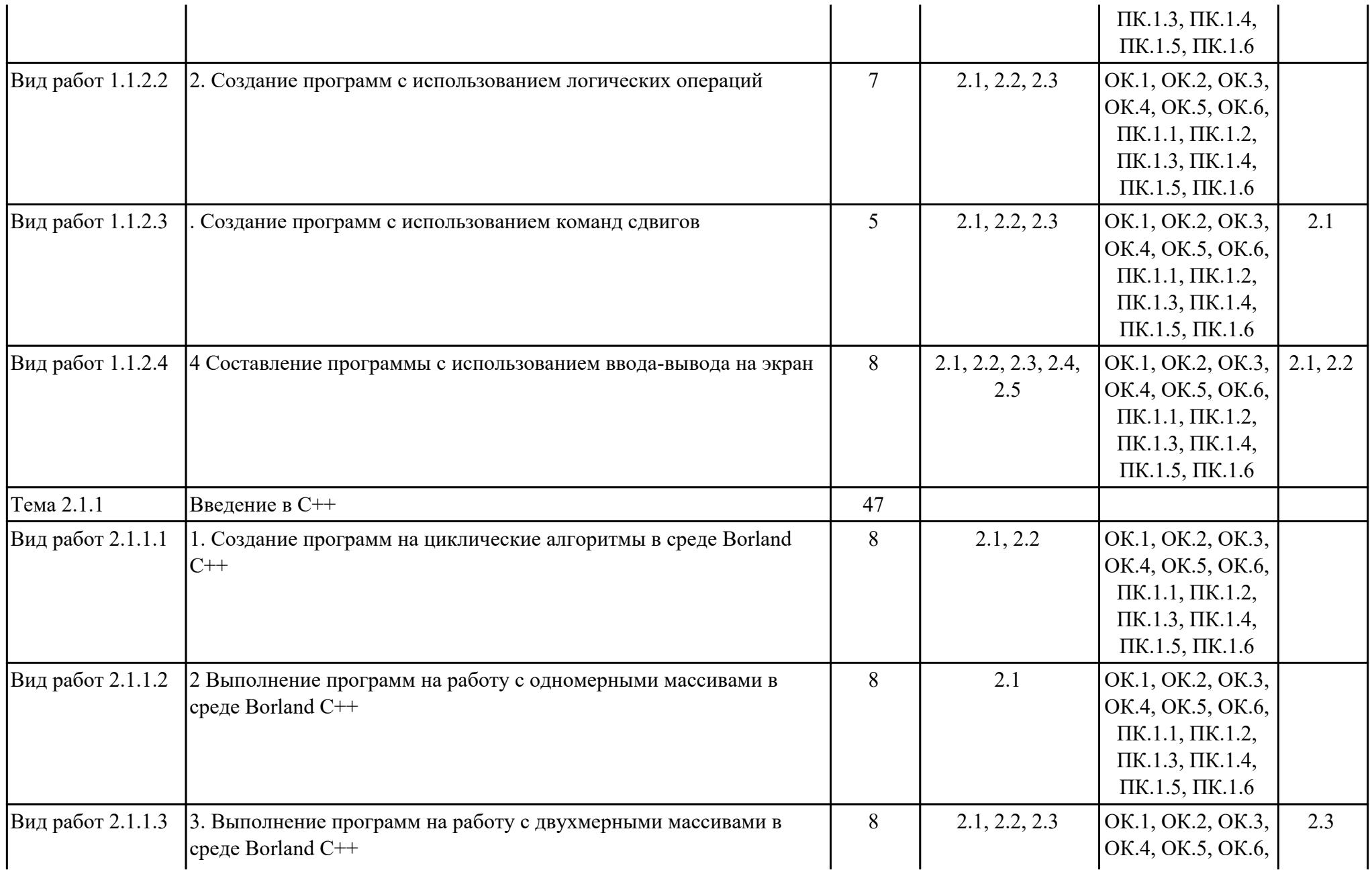

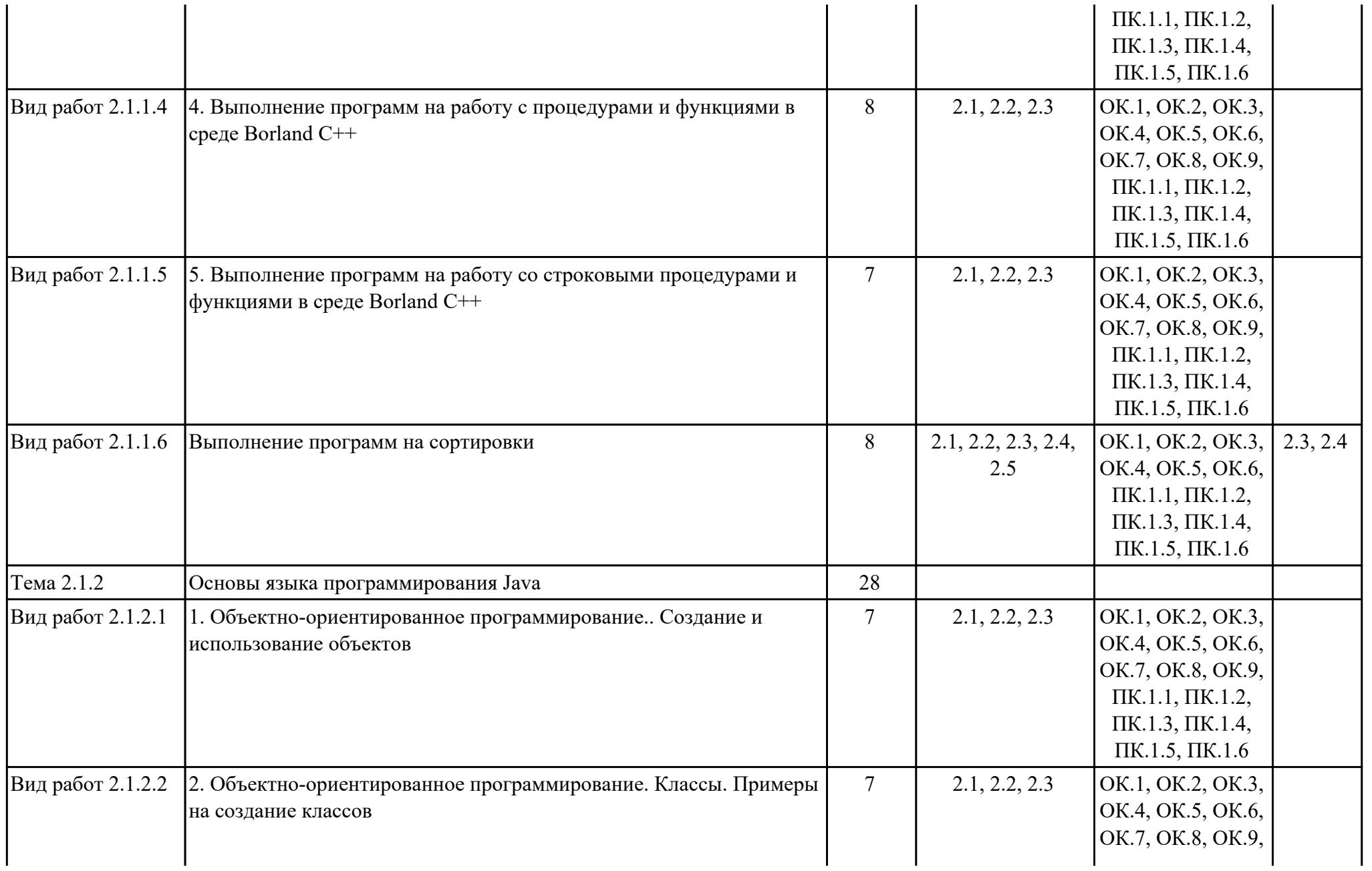

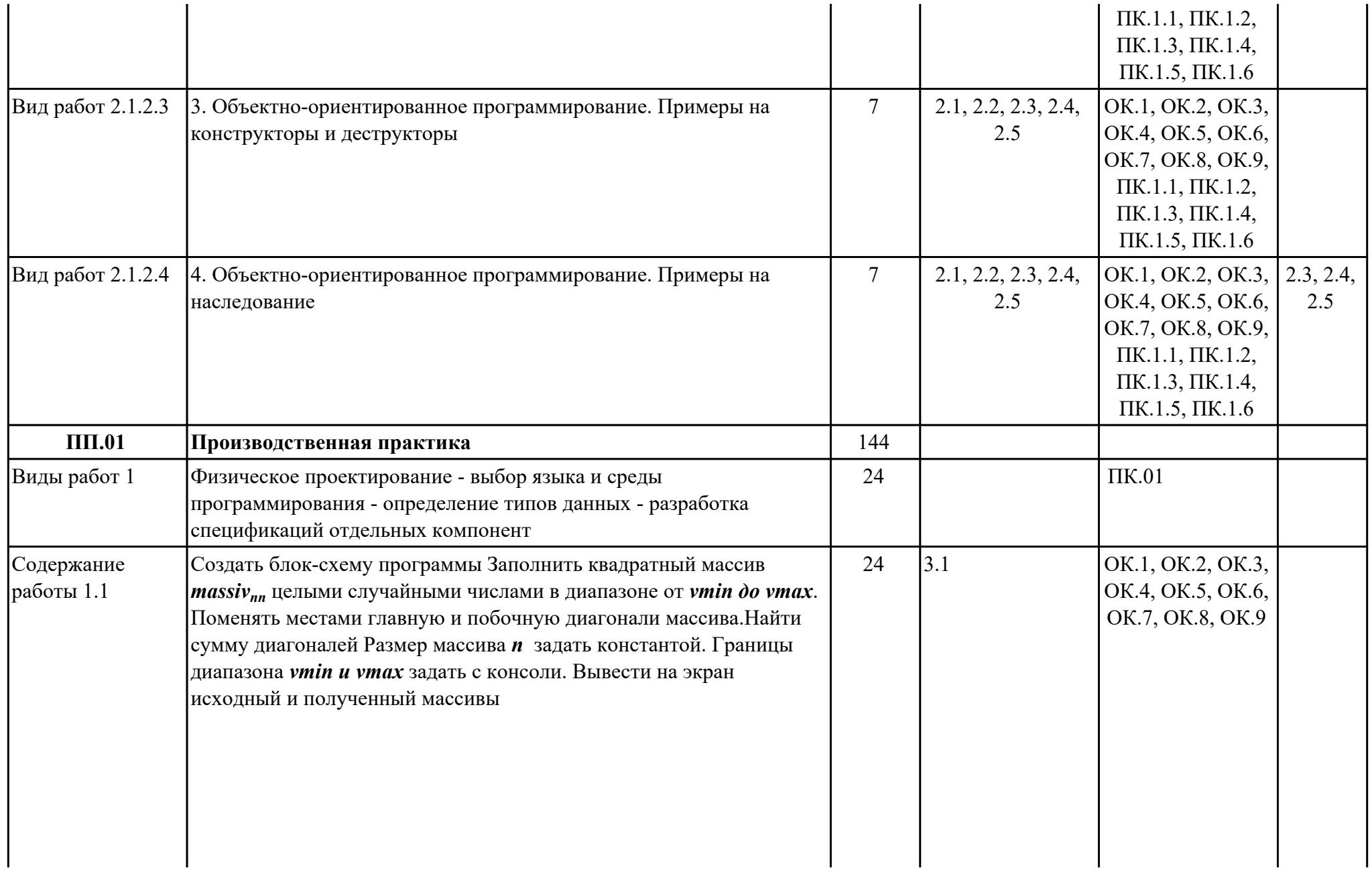

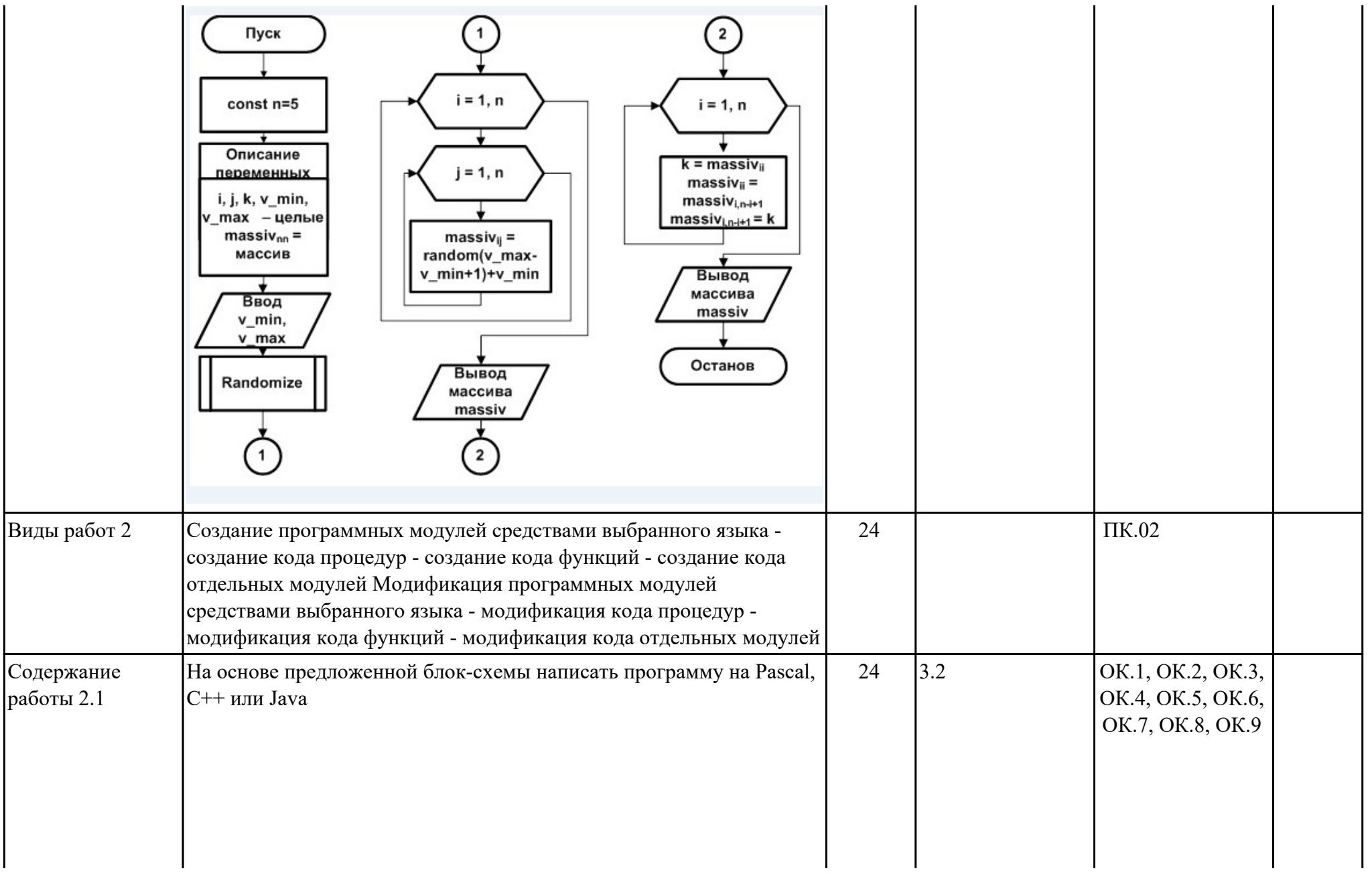

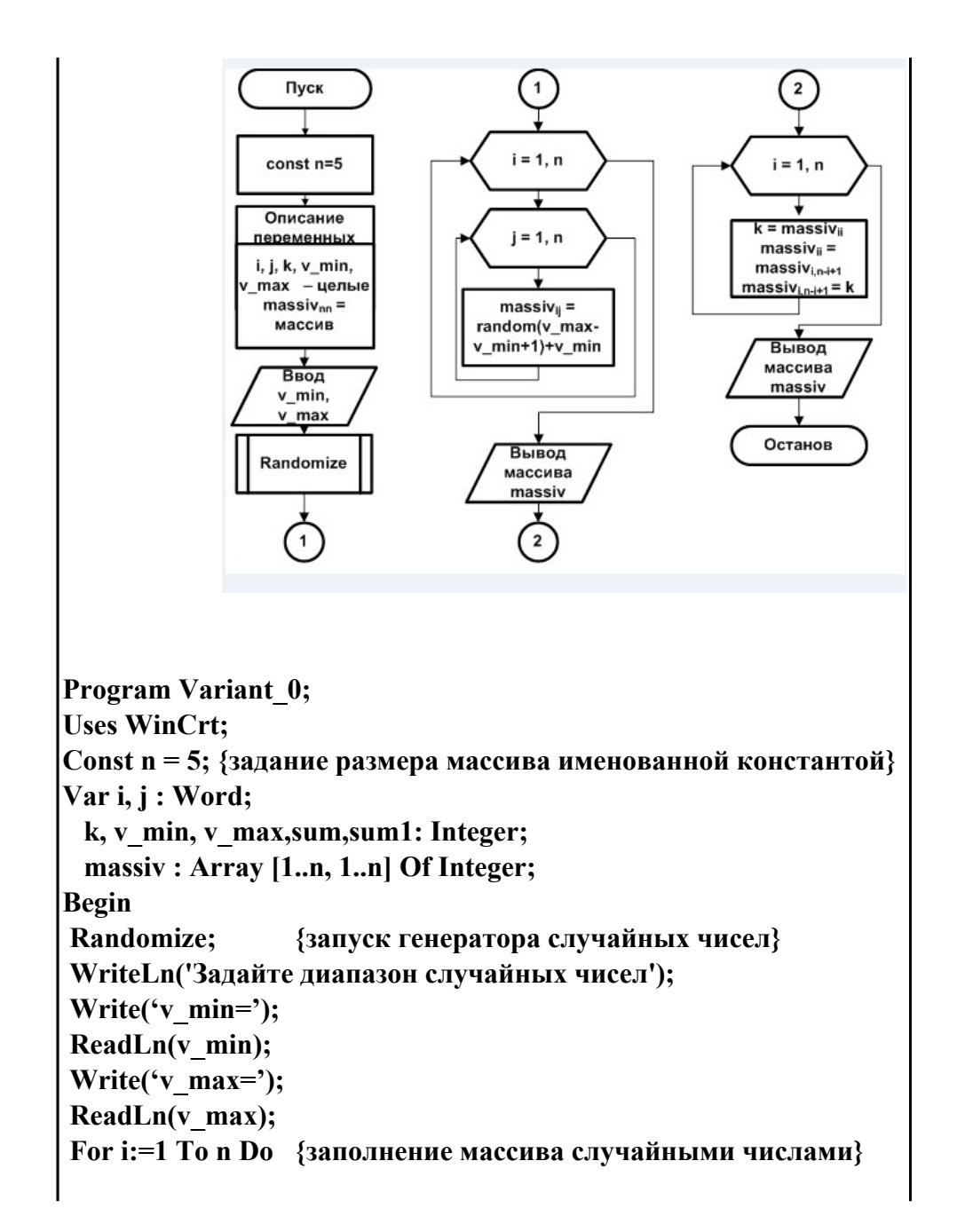

```
 For j:=1 To n Do
  massiv[i,j]:=Random(v_{max-v_{min}} + 1) + v_{min}; WriteLn;
 WriteLn('Исходный массив:');
 For i:=1 To n Do {вывод на экран исходного массива}
  Begin
   For j:=1 To n Do 
    Write(massiv[i,j]:5);
   WriteLn;
 End;
 WriteLn;
 For i:=1 To n Do {вывод на экран суммы}
 Begin
   For j:=1 To n Do 
 if (i=j) then
 sum:=sum+ massiv[i,j];
 if(i=n-i+1) then
 sum1:=sum1+massiv[i,n-i+1];
    Write(sum:5, sum1:5);
   WriteLn;
 End;
 WriteLn;
 For i:=1 To n Do {меняем местами соответствующие элементы}
  Begin {главной и побочной диагоналей}
   k:=massiv[i,i];
   massiv[i,i]:=massiv[i,n-i+1];
   massiv[i,n-i+1]:=k;
 End;
 WriteLn;
 WriteLn('Полученный массив:');
 For i:=1 To n Do {вывод на экран полученного массива}
 Begin
```
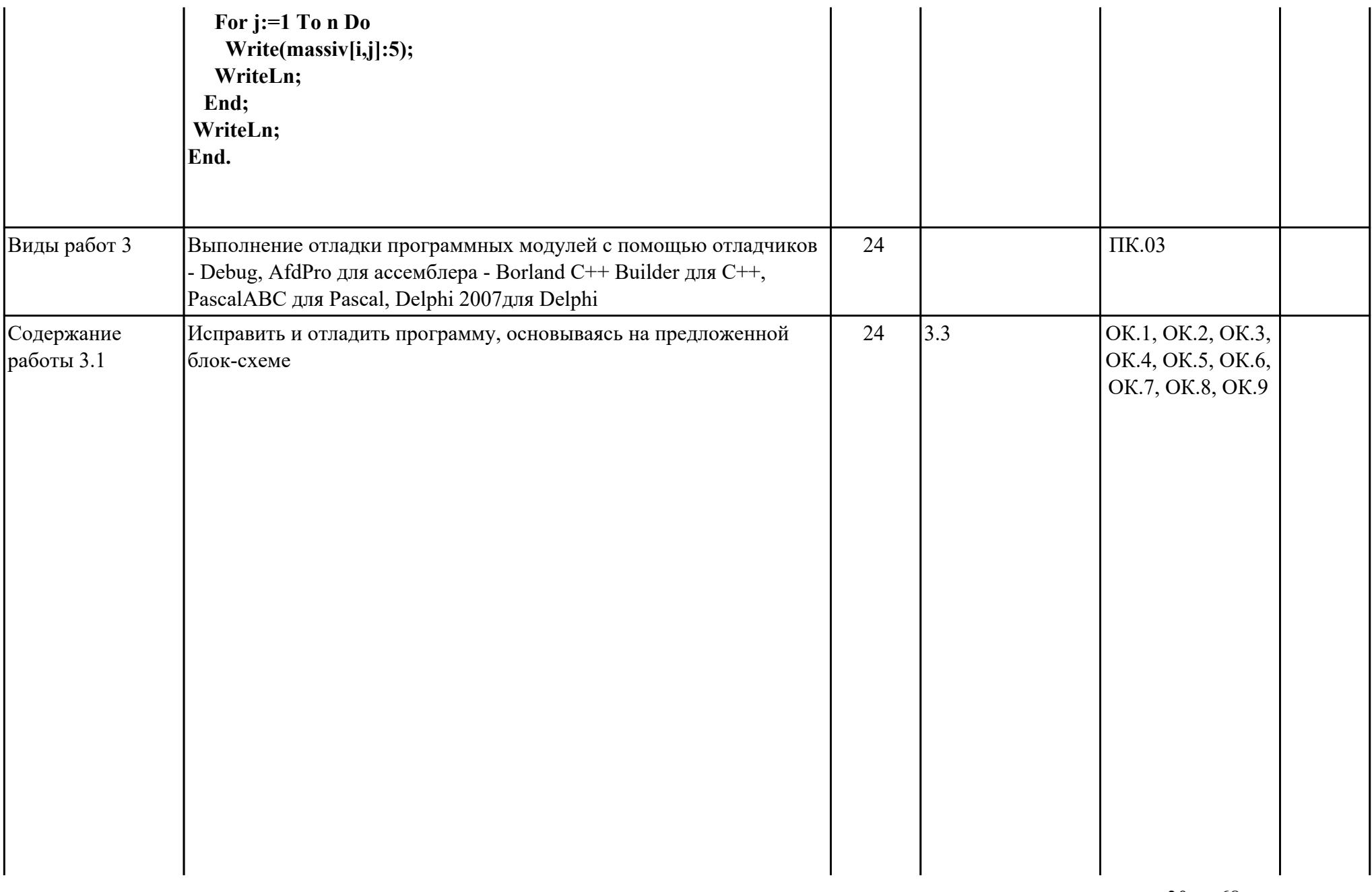

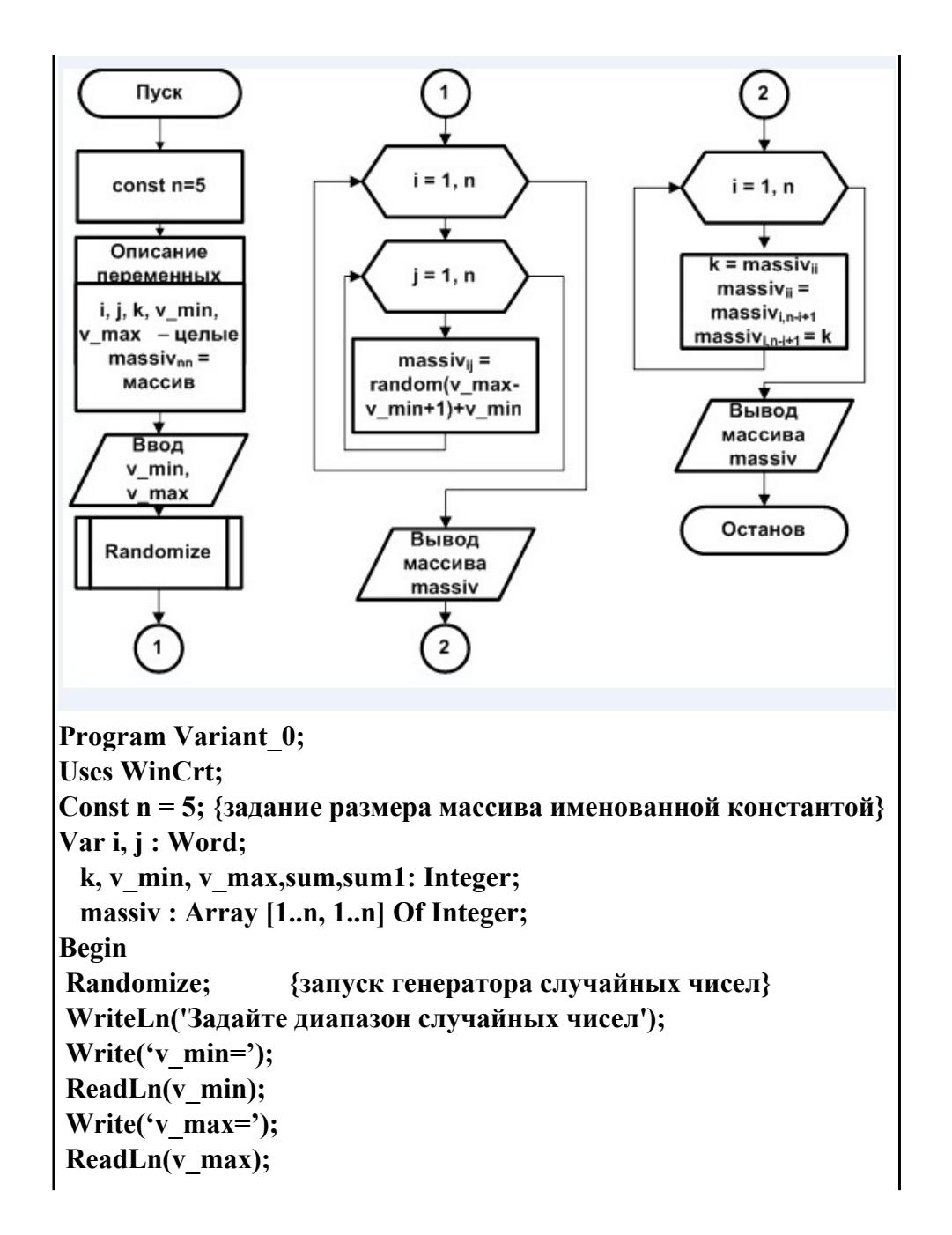

```
 For i:=1 To n Do {заполнение массива случайными числами}
  For j:=1 To n Do
  massiv[i,j]:=Random(v_{max}-v_{min} + 1) + v_{min}; WriteLn;
 WriteLn('Исходный массив:');
 For i:=1 To n Do {вывод на экран исходного массива}
  Begin
   For j:=1 To n Do 
    Write(massiv[i,j]:5);
   WriteLn;
  End;
 WriteLn;
 For i:=1 To n Do {вывод на экран суммы}
  Begin
   For j:=1 To n Do 
if (i=j) then
sum:=sum+ massiv[i,j];
if(i=n-i+1) then
sum1:=sum1+massiv[i,n-i+1];
     Write(sum:5, sum1:5);
   WriteLn;
  End;
 WriteLn;
 For i:=1 To n Do {меняем местами соответствующие элементы}
  Begin {главной и побочной диагоналей}
   k:=massiv[i,i];
   massiv[i,i]:=massiv[i,n-i+1];
   massiv[i,n-i+1]:=k;
  End;
  WriteLn;
 WriteLn('Полученный массив:');
 For i:=1 To n Do {вывод на экран полученного массива}
```
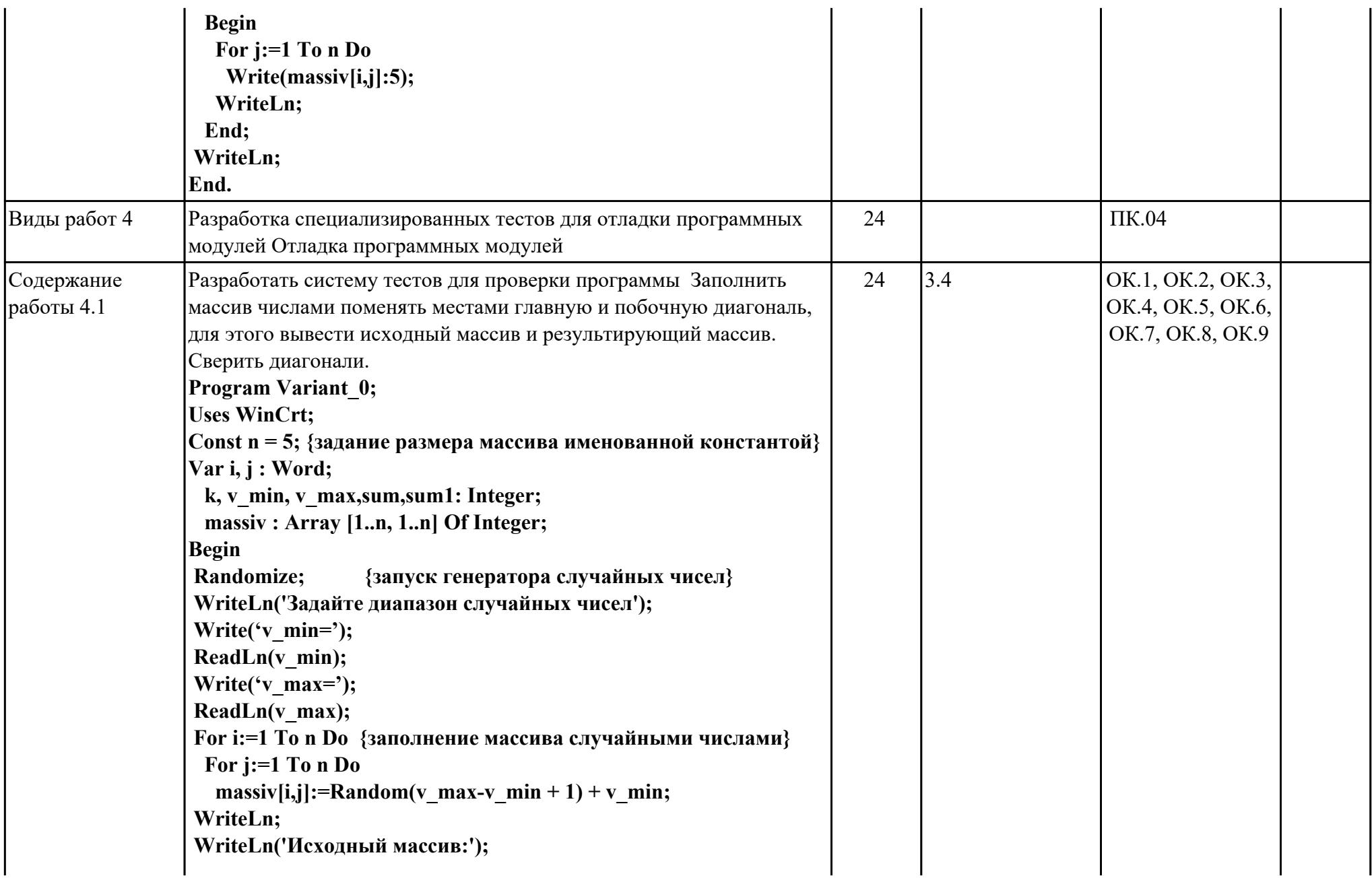

```
 For i:=1 To n Do {вывод на экран исходного массива}
  Begin
   For j:=1 To n Do 
     Write(massiv[i,j]:5);
   WriteLn;
  End;
 WriteLn;
 For i:=1 To n Do {вывод на экран суммы}
  Begin
   For j:=1 To n Do 
if (i=j) then
sum:=sum+ massiv[i,j];
if(i=n-i+1) then
sum1:=sum1+massiv[i,n-i+1];
     Write(sum:5, sum1:5);
   WriteLn;
  End;
 WriteLn;
 For i:=1 To n Do {меняем местами соответствующие элементы}
  Begin {главной и побочной диагоналей}
   k:=massiv[i,i];
   massiv[i,i]:=massiv[i,n-i+1];
   massiv[i,n-i+1]:=k;
  End;
  WriteLn;
  WriteLn('Полученный массив:');
 For i:=1 To n Do {вывод на экран полученного массива}
  Begin
   For j:=1 To n Do 
     Write(massiv[i,j]:5);
    WriteLn;
  End;
```
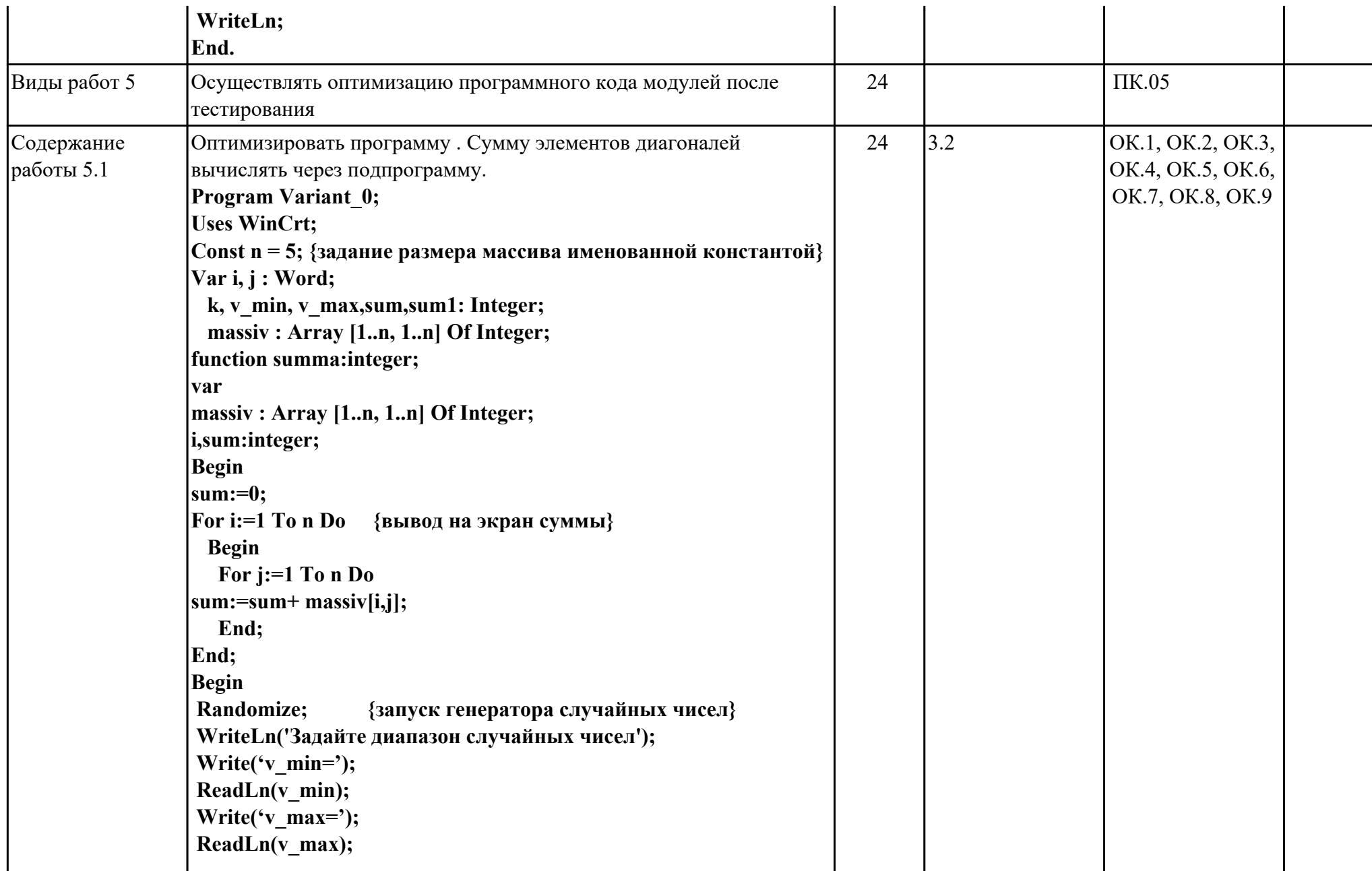

```
 For i:=1 To n Do {заполнение массива случайными числами}
  For j:=1 To n Do
   massiv[i,j]:=Random(v_{max}-v_{min} + 1) + v_{min}; WriteLn;
 WriteLn('Исходный массив:');
 For i:=1 To n Do {вывод на экран исходного массива}
  Begin
    For j:=1 To n Do 
    Write(massiv[i,j]:5);
    WriteLn;
  End;
 WriteLn;
 For i:=1 To n Do {вывод на экран суммы}
  Begin
   For j:=1 To n Do 
if (i=j) then
sum:=summa;
if(i=n-i+1) then
sum1:=summa;
     Write(sum:5, sum1:5);
   WriteLn;
  End;
 WriteLn;
 For i:=1 To n Do {меняем местами соответствующие элементы}
  Begin {главной и побочной диагоналей}
    k:=massiv[i,i];
    massiv[i,i]:=massiv[i,n-i+1];
    massiv[i,n-i+1]:=k;
  End;
  WriteLn;
 WriteLn('Полученный массив:');
 For i:=1 To n Do {вывод на экран полученного массива}
```
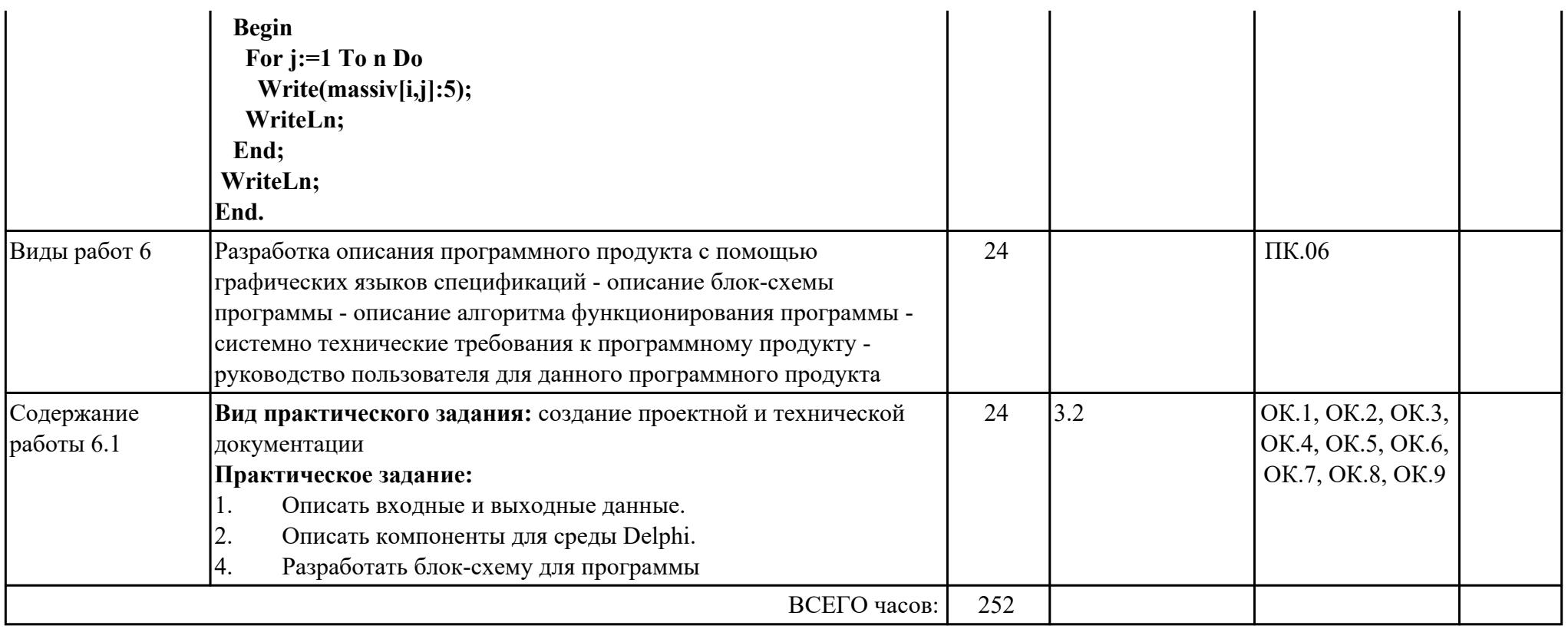

# **3. УСЛОВИЯ РЕАЛИЗАЦИИ РАБОЧЕЙ ПРОГРАММЫ ПРОФЕССИОНАЛЬНОГО МОДУЛЯ**

#### **3.1. Требования к минимальному материально-техническому обеспечению**

Реализация программы модуля предполагает наличие учебных кабинетов: Лаборатория информационно-коммуникационных систем, Лаборатория системного и прикладного программирования, Лаборатория управления проектной деятельностью, Полигон учебных баз практики

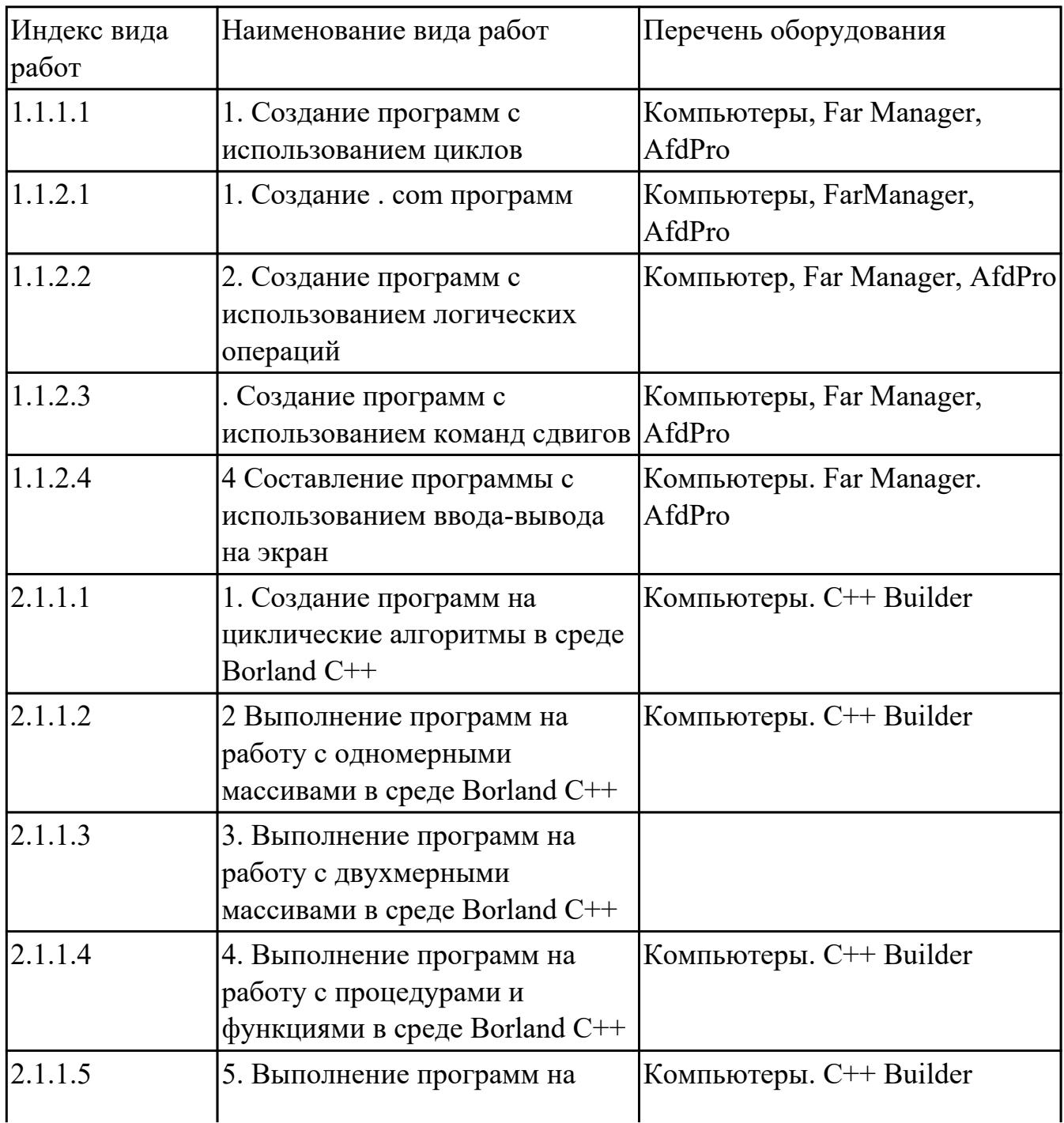

#### **УП.01 Учебная практика**

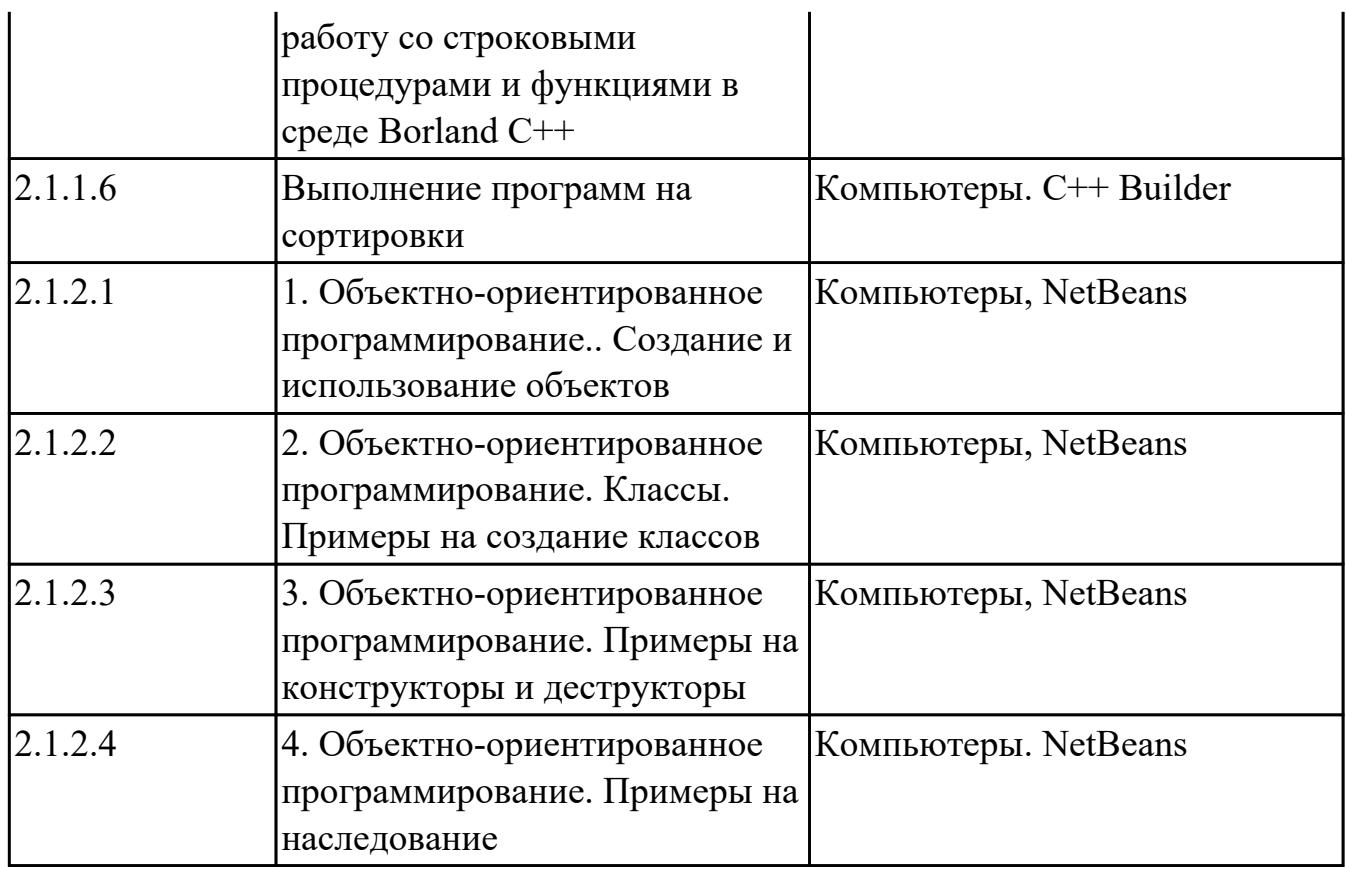

# **3.2. Информационное обеспечение обучения**

Перечень рекомендуемых учебных, учебно-методических печатных и/ или электронных изданий, нормативных и нормативно-технических документов **МДК.01.01 Системное программирование**

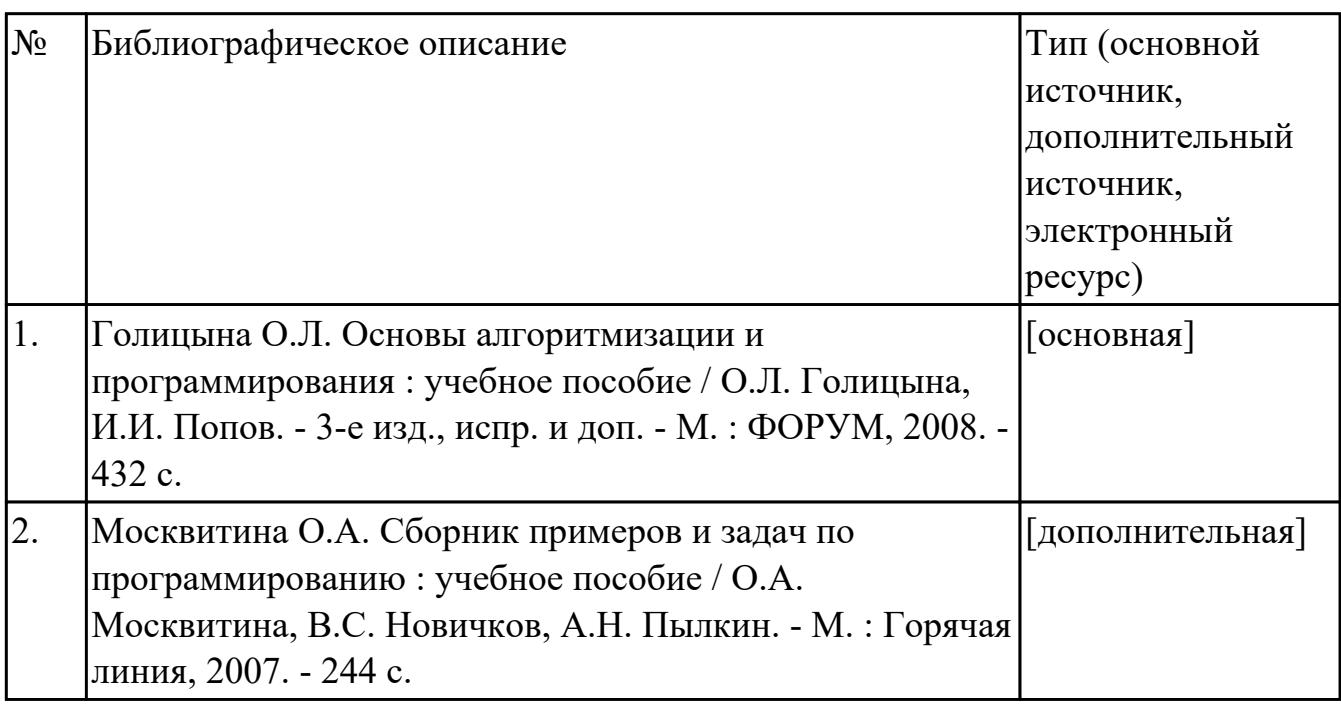

#### **МДК.01.02 Прикладное программирование**

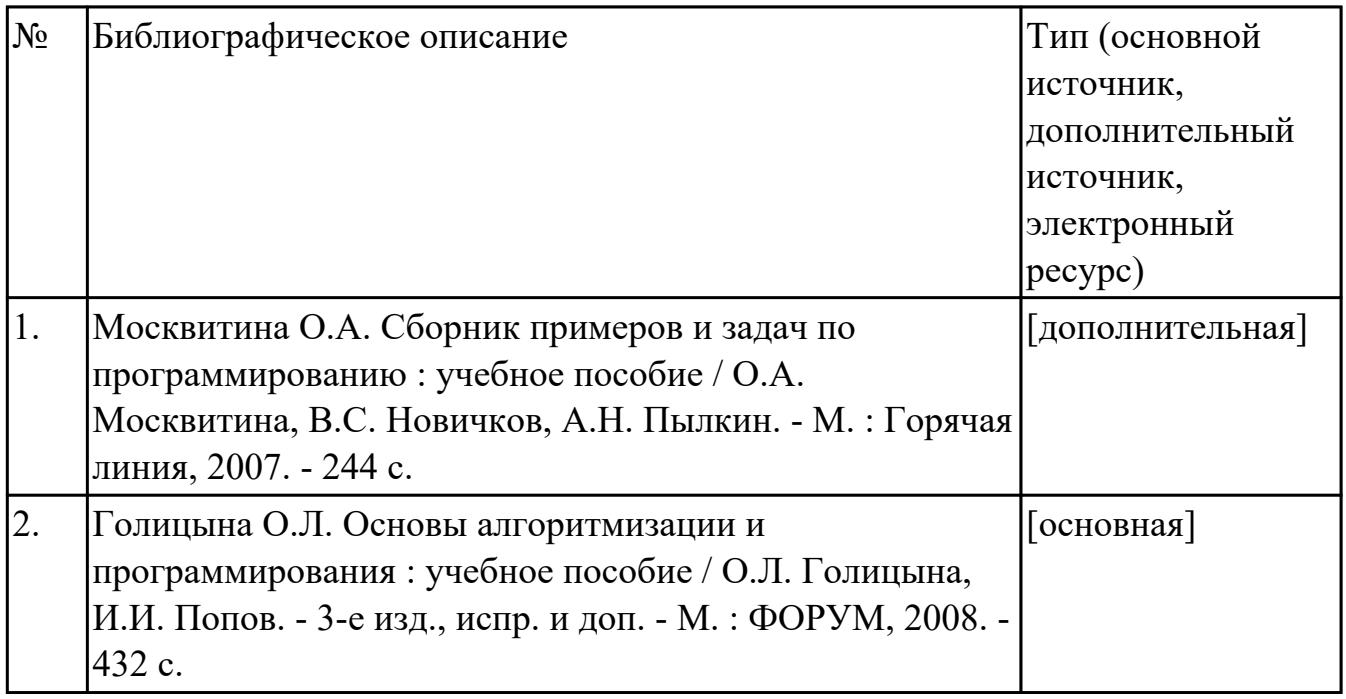

#### **3.3. Общие требования к организации образовательного процесса**

В целях реализации компетентностного подхода в образовательном процессе по профессиональному модулю используются активные и интерактивные формы проведения занятий (компьютерные симуляции, разбор конкретных ситуаций, групповые дискуссии) в сочетании с внеаудиторной работой для формирования и развития общих и профессиональных компетенций обучающихся.

Выполнение курсового проекта (работы) рассматривается как вид учебной деятельности по междисциплинарному курсу профессионального модуля и реализуется в пределах времени, отведенного на его изучение.

Консультации для обучающихся предусмотрены в период реализации программы профессионального модуля. Формы проведения консультаций групповые.

Учебная практика и производственная практика (по профилю специальности) проводятся при освоении обучающимися профессиональных компетенций в рамках профессионального модуля и реализовываются концентрированно после изучения теоретического курса профессионального модуля.

Производственная практика проводится в организациях, направление деятельности которых соответствует профилю подготовки обучающихся.

Аттестация по итогам производственной практики проводится с учетом (или на основании) результатов, подтвержденных документами соответствующих организаций.

#### **3.4. Кадровое обеспечение образовательного процесса**

Реализация профессионального модуля обеспечивается педагогическими кадрами, имеющими среднее профессиональное образование или высшее

образование, соответствующее профилю преподаваемого модуля ПМ.01 Разработка программных модулей программного обеспечения для компьютерных систем. Опыт деятельности в организациях соответствующей профессиональной сферы является обязательным для преподавателей, отвечающих за освоение обучающимся профессионального учебного цикла. Преподаватели получают дополнительное профессиональное образование по программам повышения квалификации, в том числе в форме стажировки в профильных организациях не реже 1 раза в 3 года.

### **4. КОНТРОЛЬ И ОЦЕНКА РЕЗУЛЬТАТОВ ОСВОЕНИЯ ПРОФЕССИОНАЛЬНОГО МОДУЛЯ (ВИДА ПРОФЕССИОНАЛЬНОЙ ДЕЯТЕЛЬНОСТИ)**

### **4.1. Текущий контроль**

Текущий контроль успеваемости осуществляется преподавателем в процессе проведения теоретических занятий, практических занятий, лабораторных работ, курсового проектирования

#### **МДК.01.01 Системное программирование**

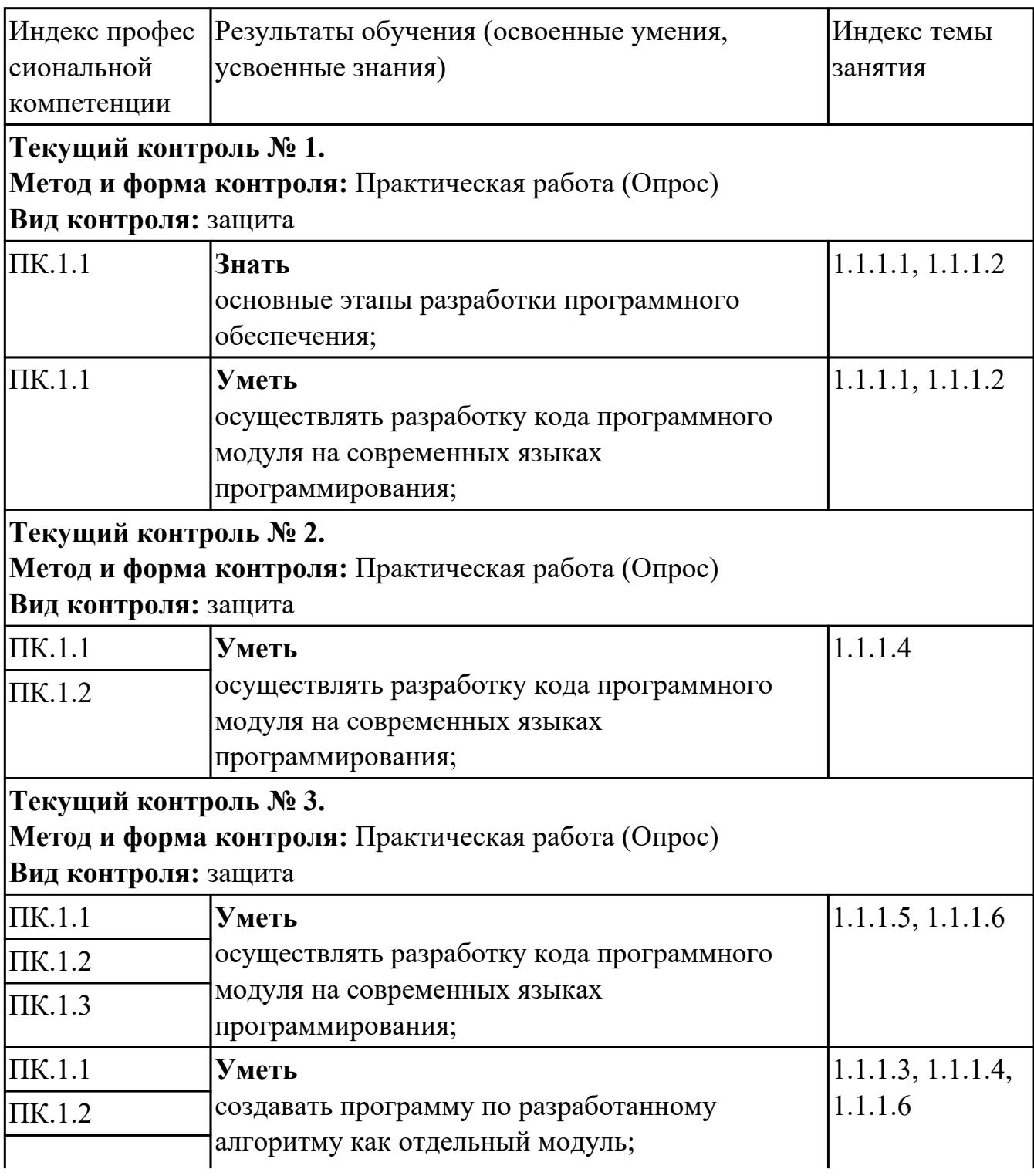

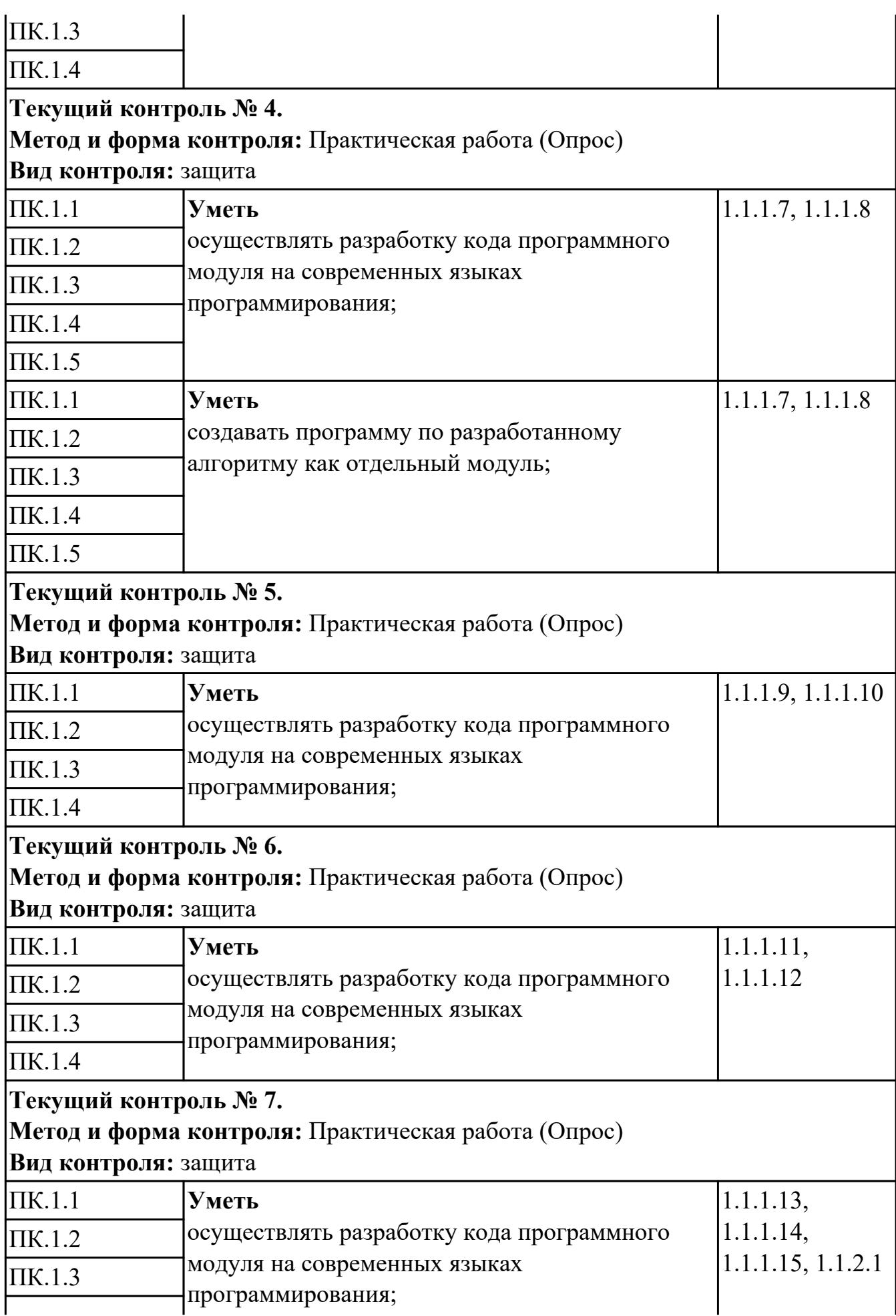

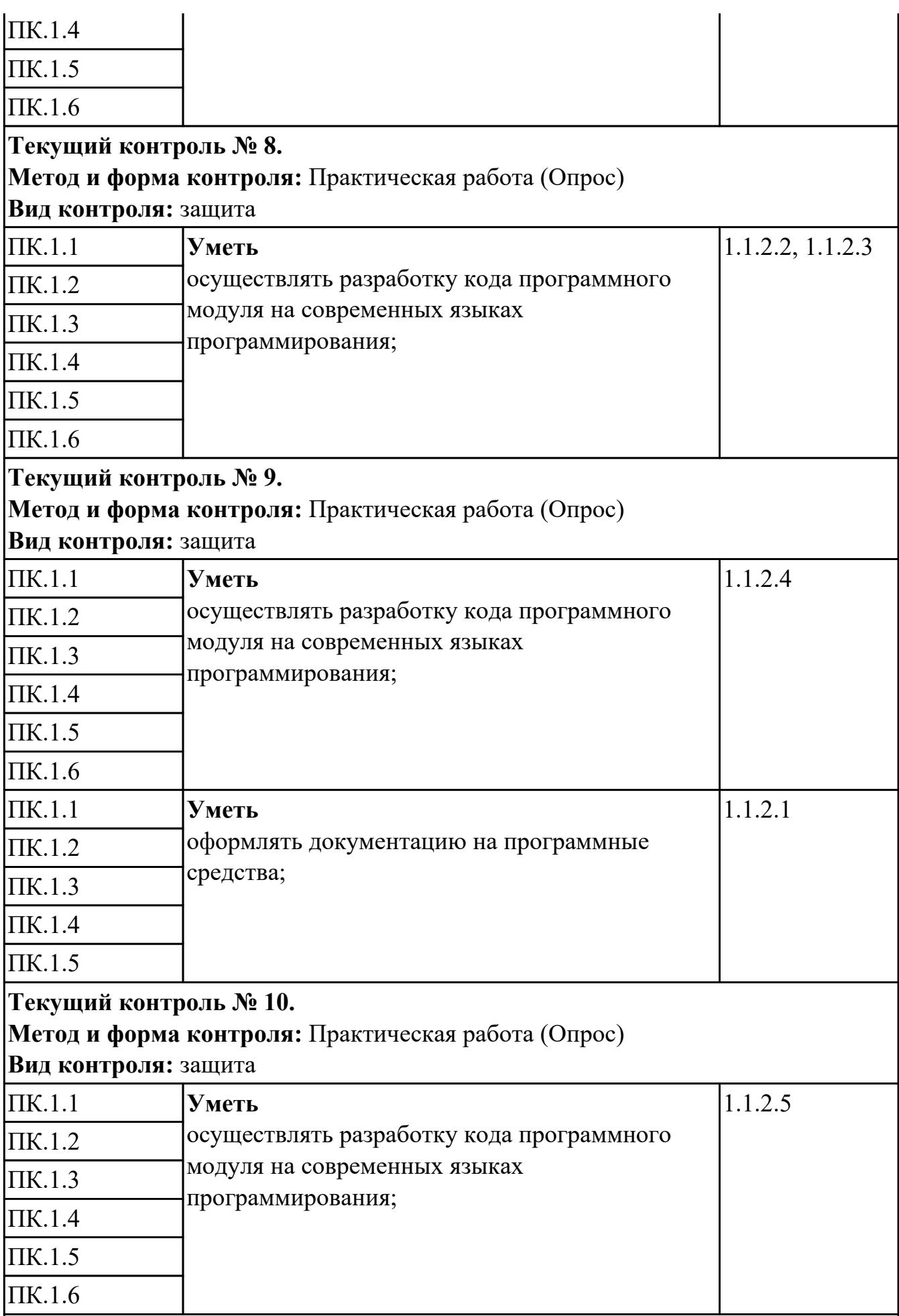

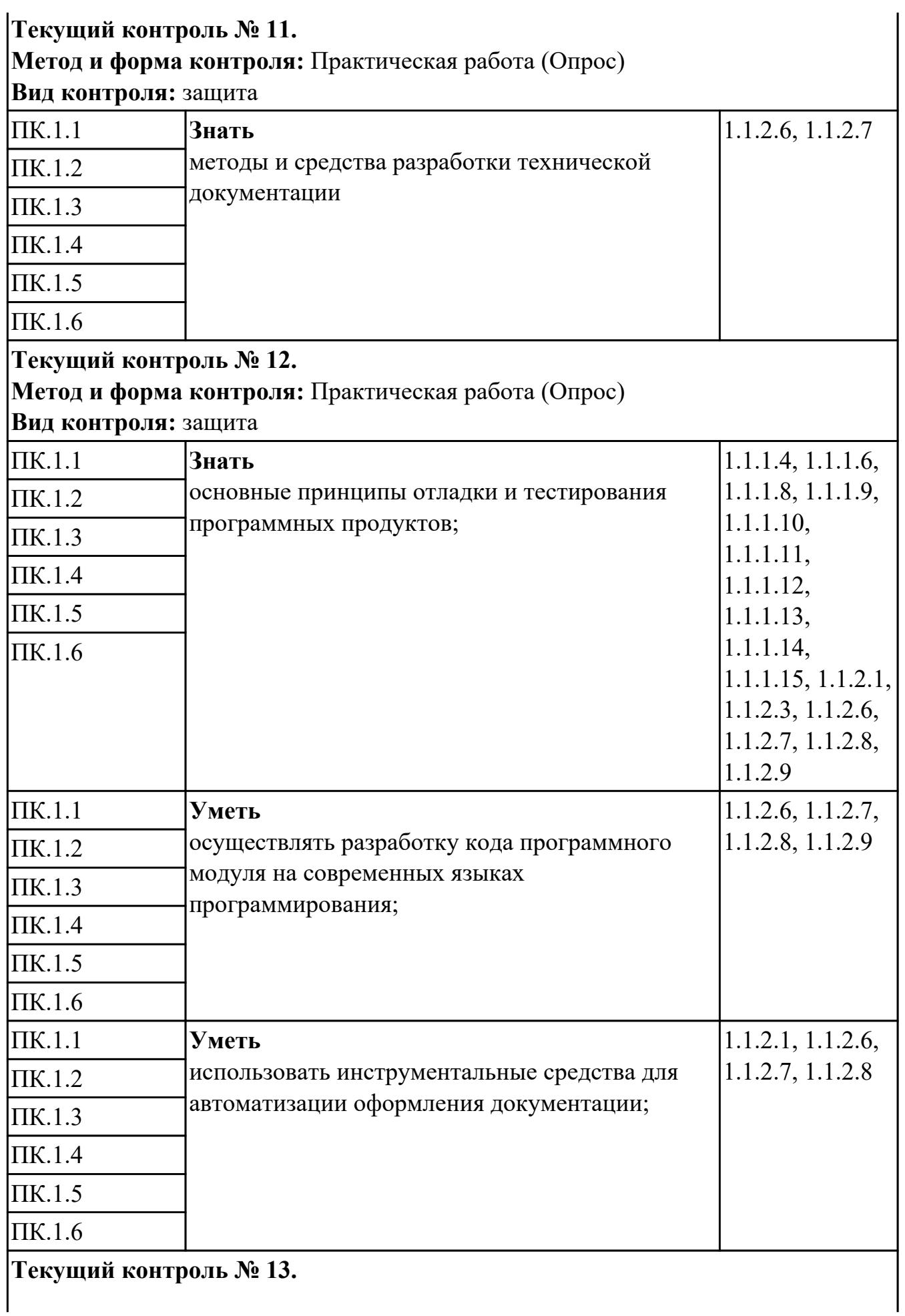

#### **Метод и форма контроля:** Практическая работа (Опрос) **Вид контроля:** защита ПК.1.1 **Знать** основные принципы технологии структурного и объектно-ориентированного программирования; 1.1.1.6, 1.1.1.7, 1.1.1.8, 1.1.1.9, 1.1.1.10, 1.1.1.11, 1.1.1.12, 1.1.1.13, 1.1.1.14, 1.1.1.15, 1.1.2.1, 1.1.2.3, 1.1.2.4, 1.1.2.6, 1.1.2.7, 1.1.2.8, 1.1.2.9, 1.1.2.10, 1.1.2.12, 1.1.2.13 ПК.1.2 ПК.1.3 ПК.1.4 ПК.1.5 ПК.1.6 ПК.1.1 **Уметь** осуществлять разработку кода программного модуля на современных языках программирования; 1.1.2.10, 1.1.2.11, 1.1.2.12, 1.1.2.13 ПК.1.2 ПК.1.3 ПК.1.4 ПК.1.5 ПК.1.6 ПК.1.1 **Уметь** создавать программу по разработанному алгоритму как отдельный модуль; 1.1.1.9, 1.1.1.10, 1.1.1.11, 1.1.1.12, 1.1.1.13, 1.1.1.14, 1.1.1.15, 1.1.2.1, 1.1.2.3, 1.1.2.6, 1.1.2.7, 1.1.2.8, 1.1.2.9, 1.1.2.10, 1.1.2.11, 1.1.2.12, 1.1.2.13 ПК.1.2 ПК.1.3 ПК.1.4 ПК.1.5 ПК.1.6 **Текущий контроль № 14. Метод и форма контроля:** Практическая работа (Опрос) **Вид контроля:** защита ПК.1.1 **Уметь** 1.1.2.14,

создавать программу по разработанному

1.1.2.15,

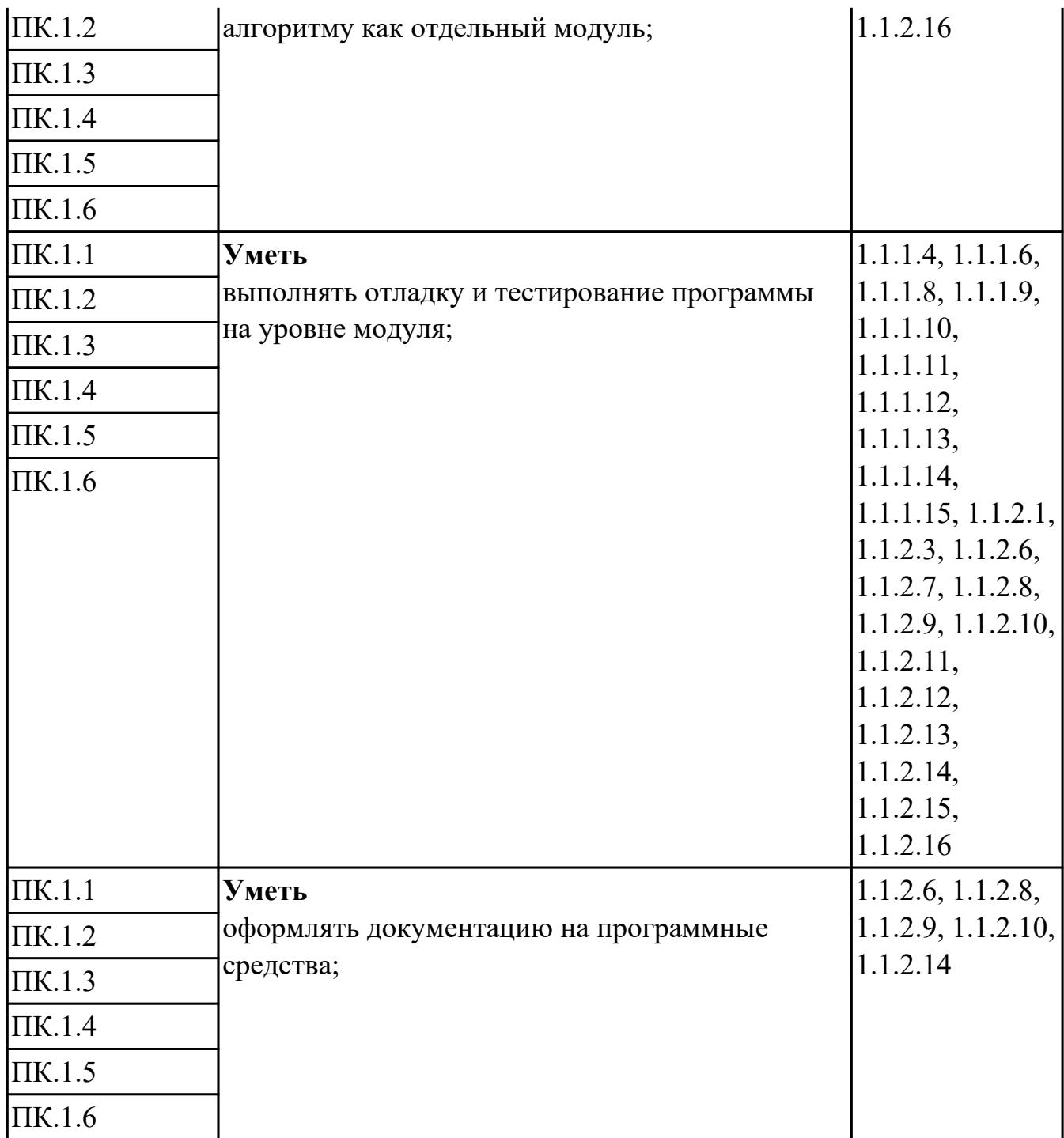

# **МДК.01.02 Прикладное программирование**

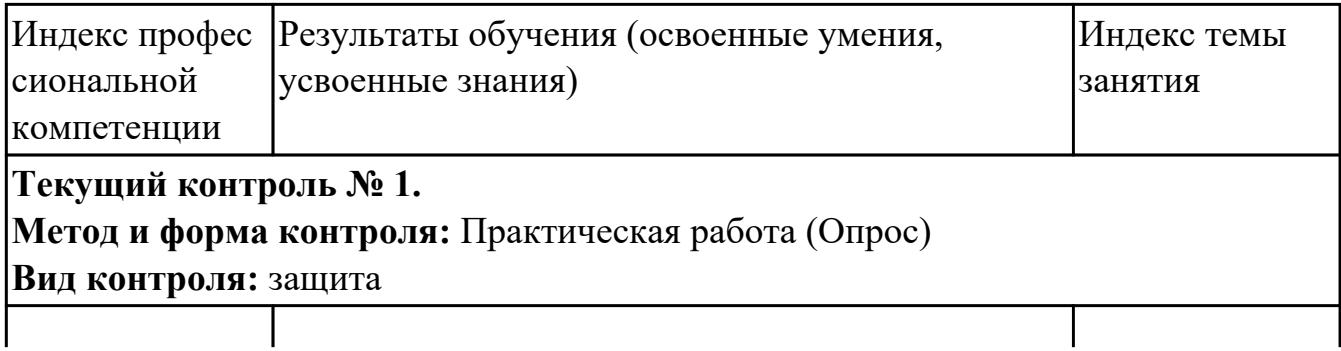

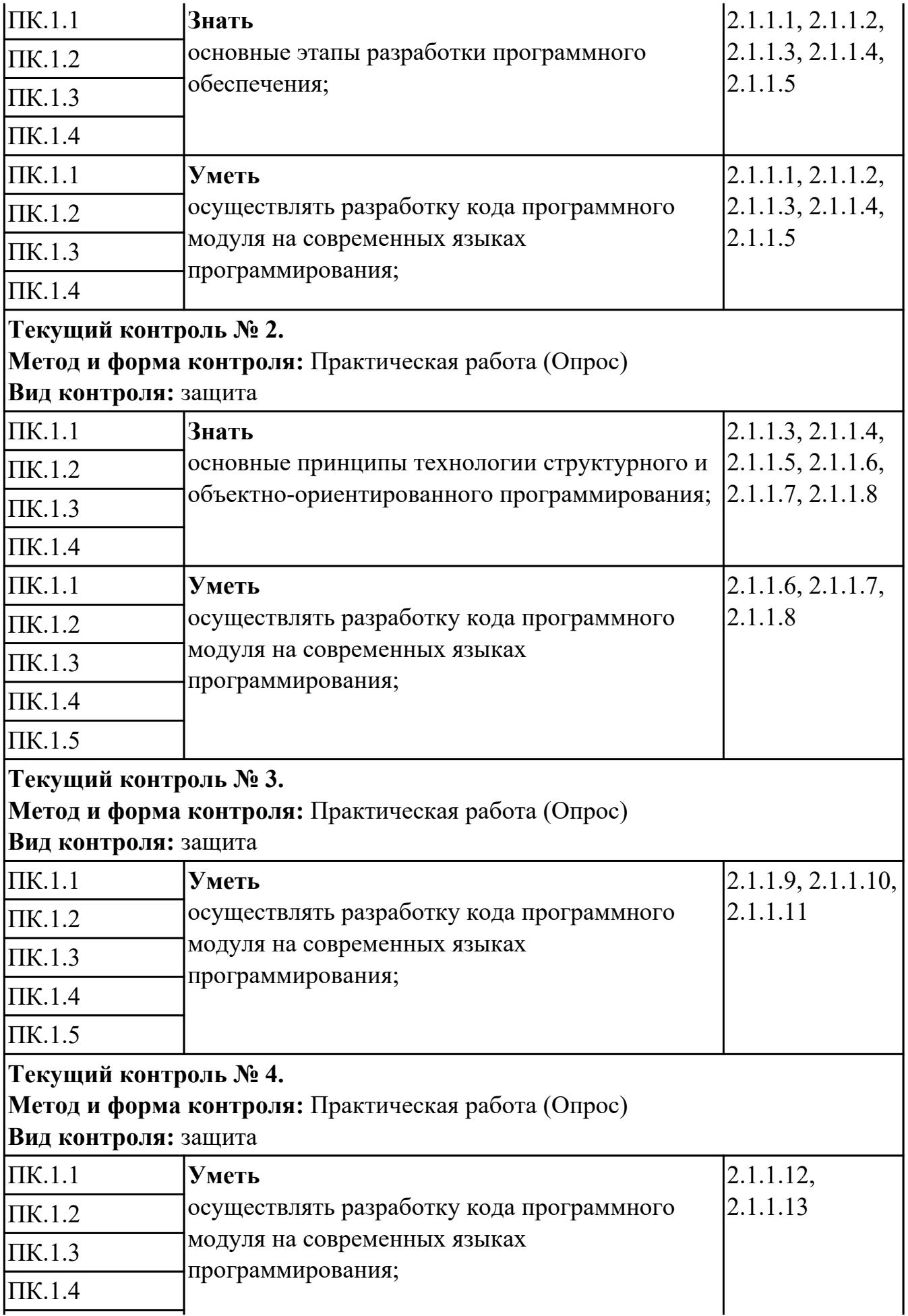

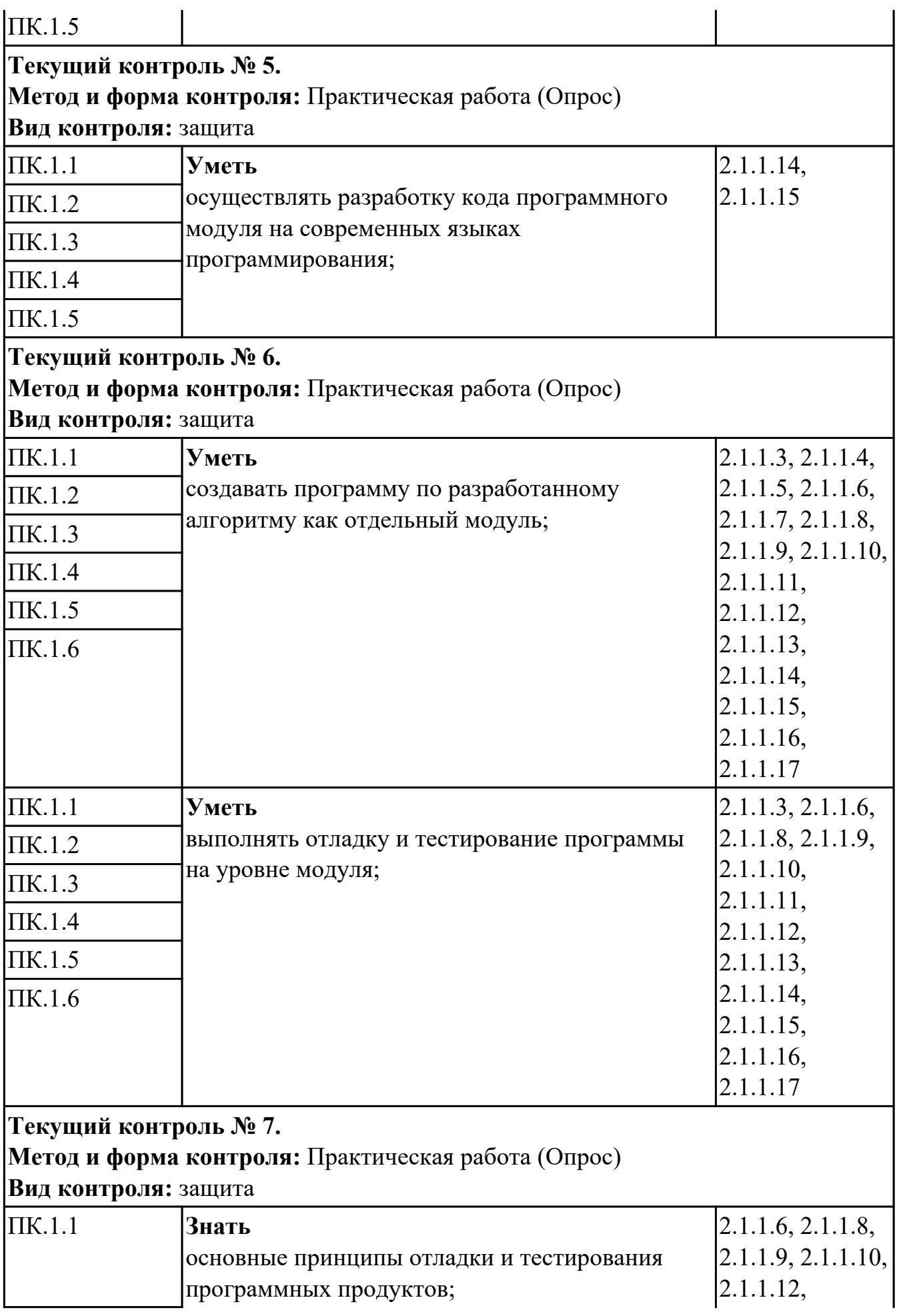

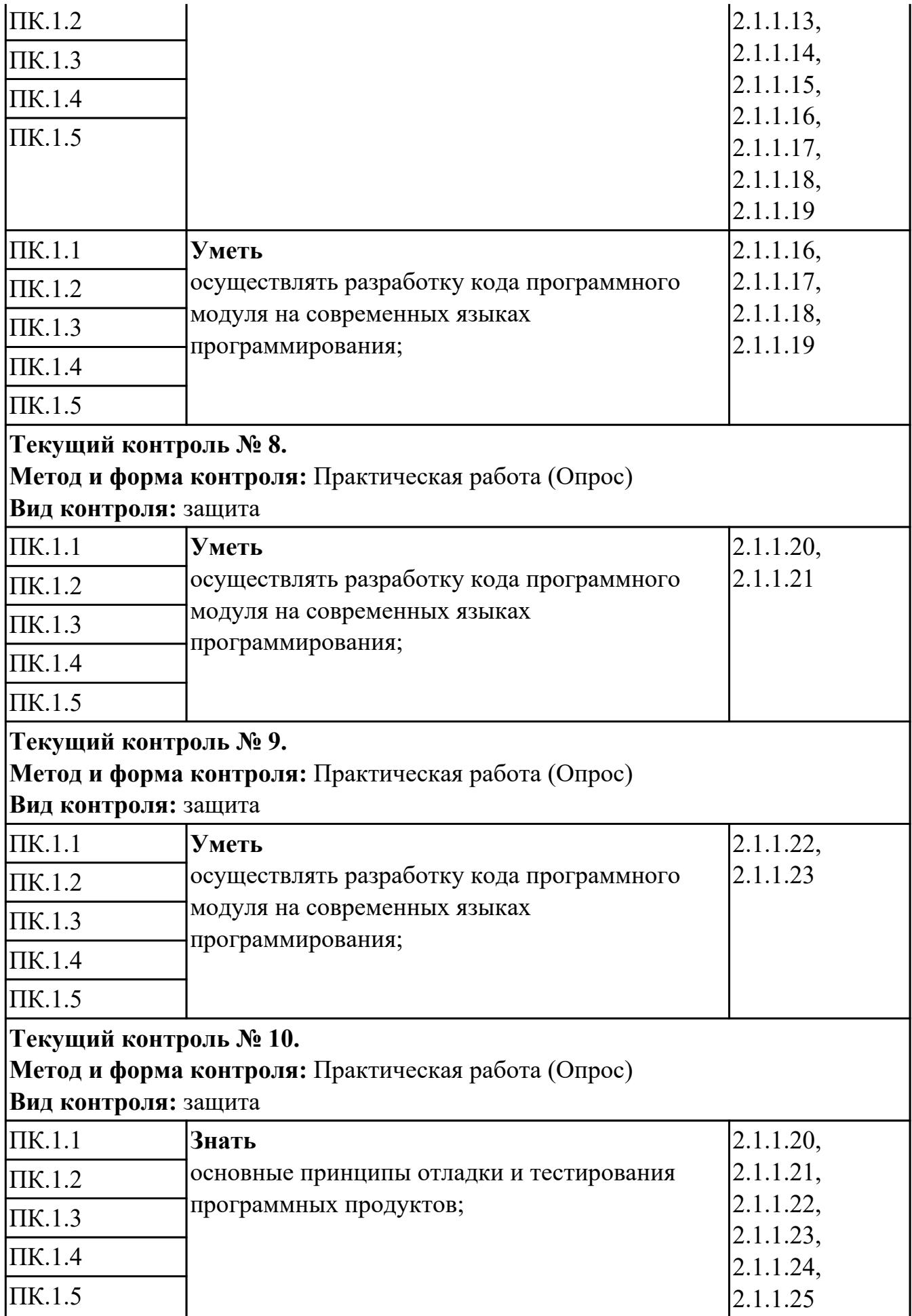

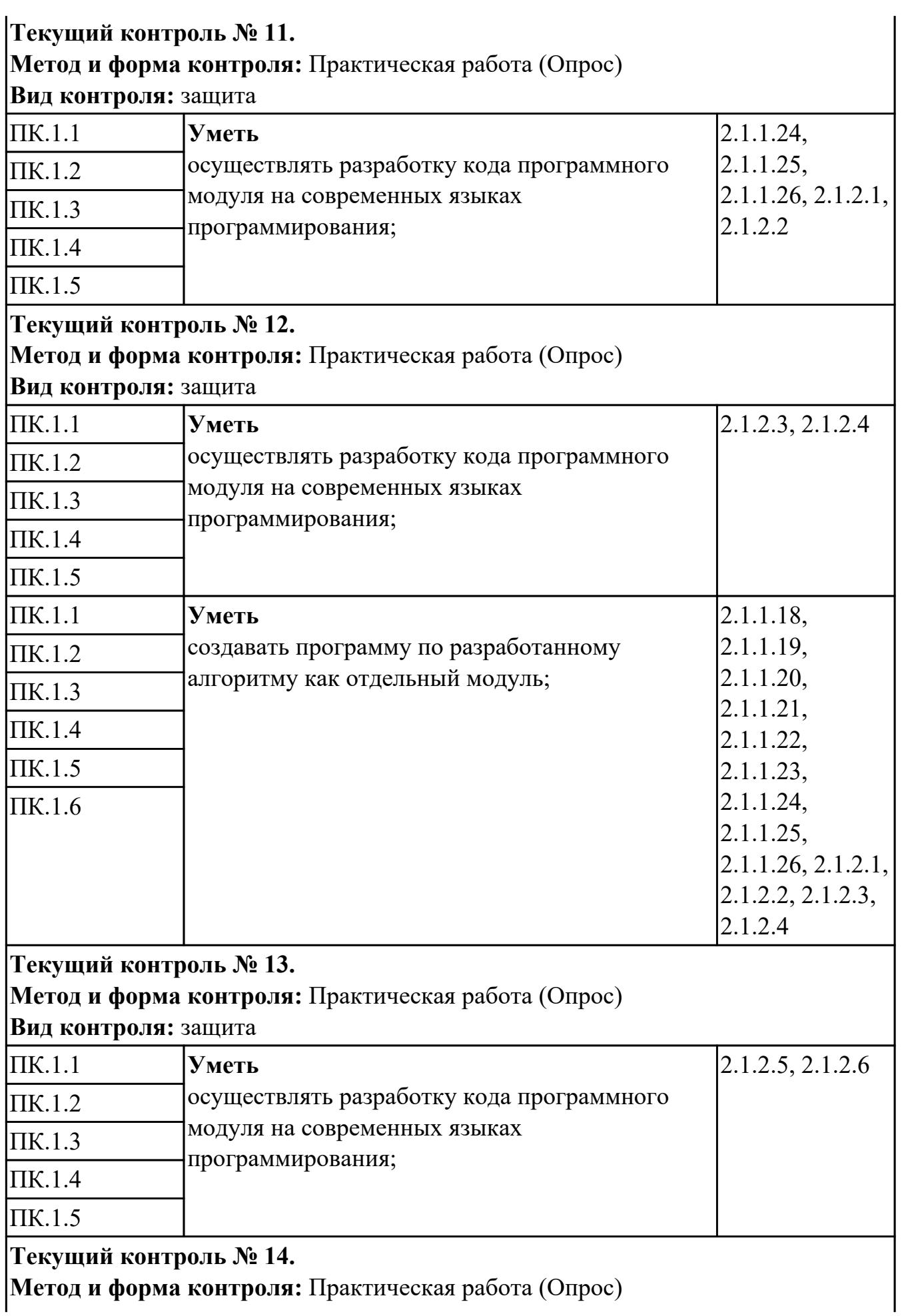

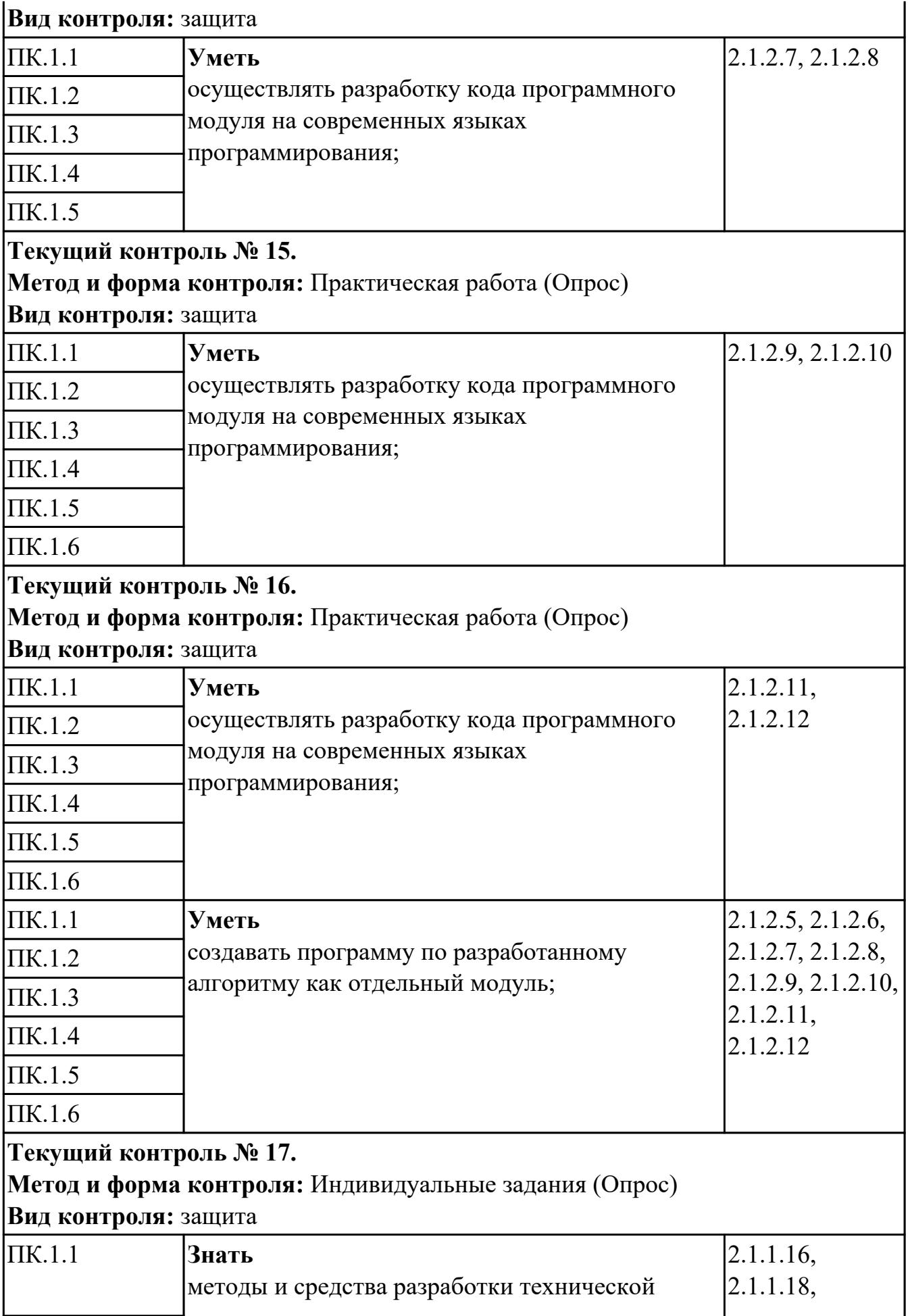

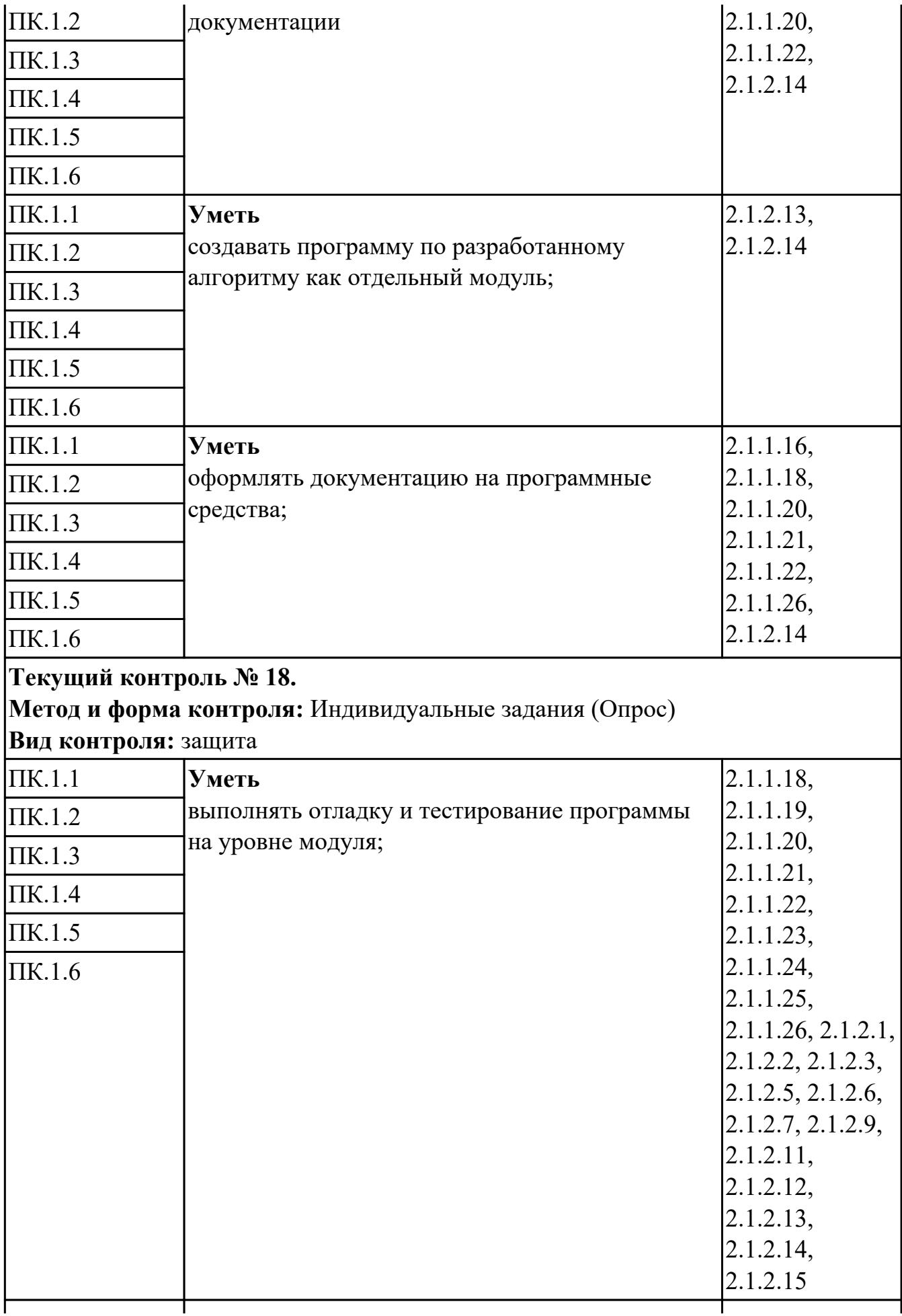

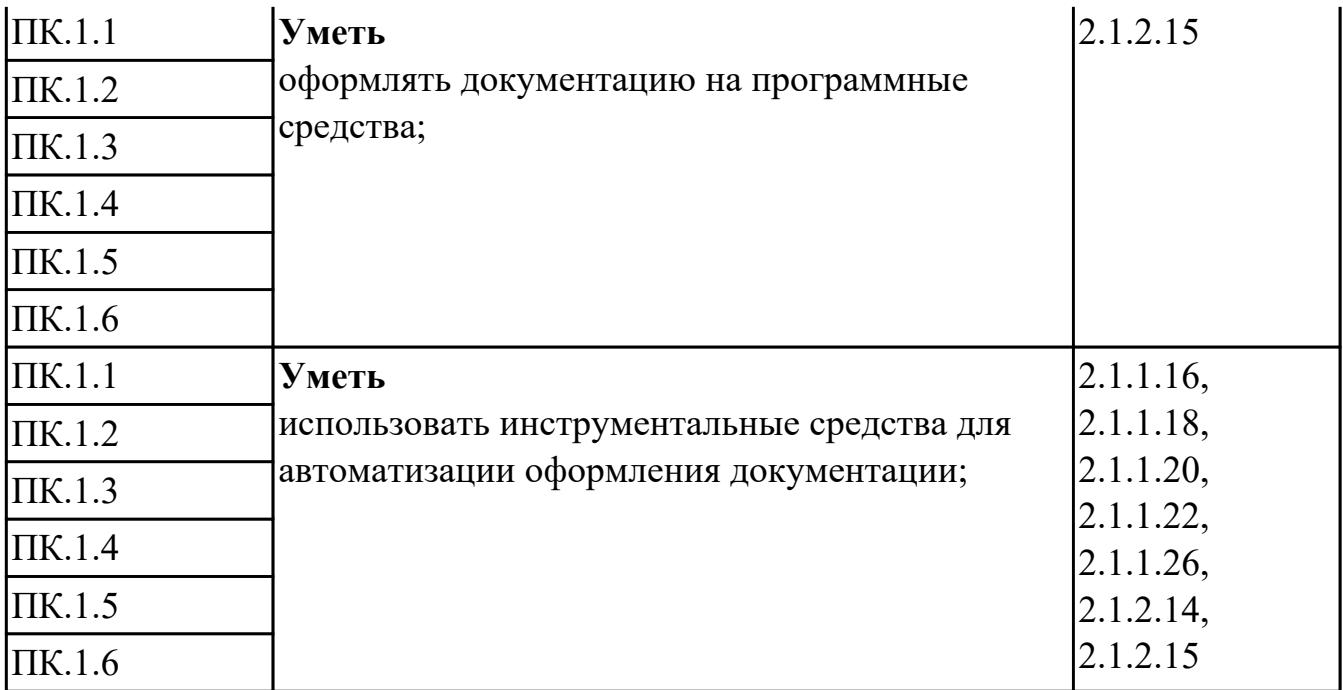

### **УП.01**

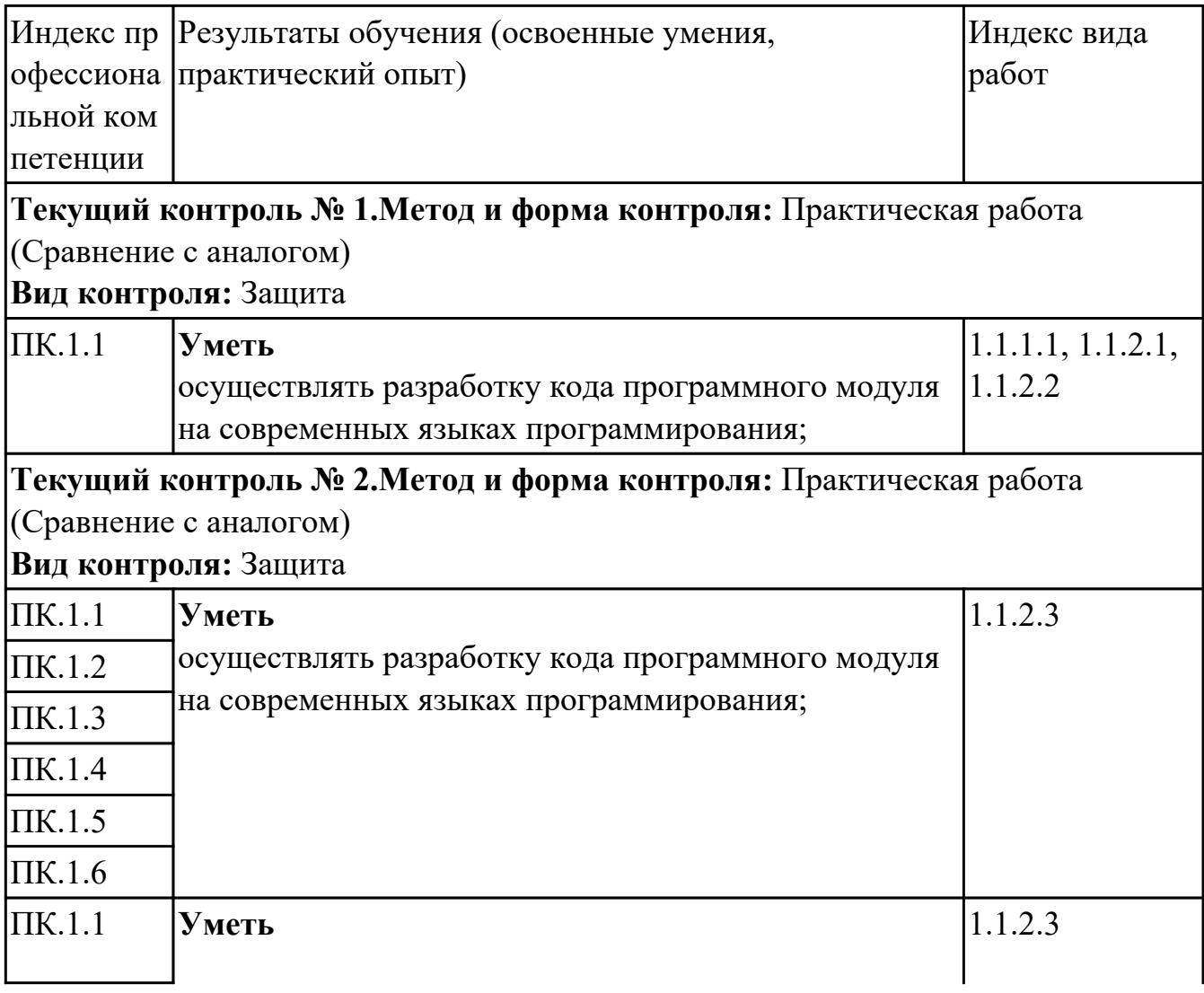

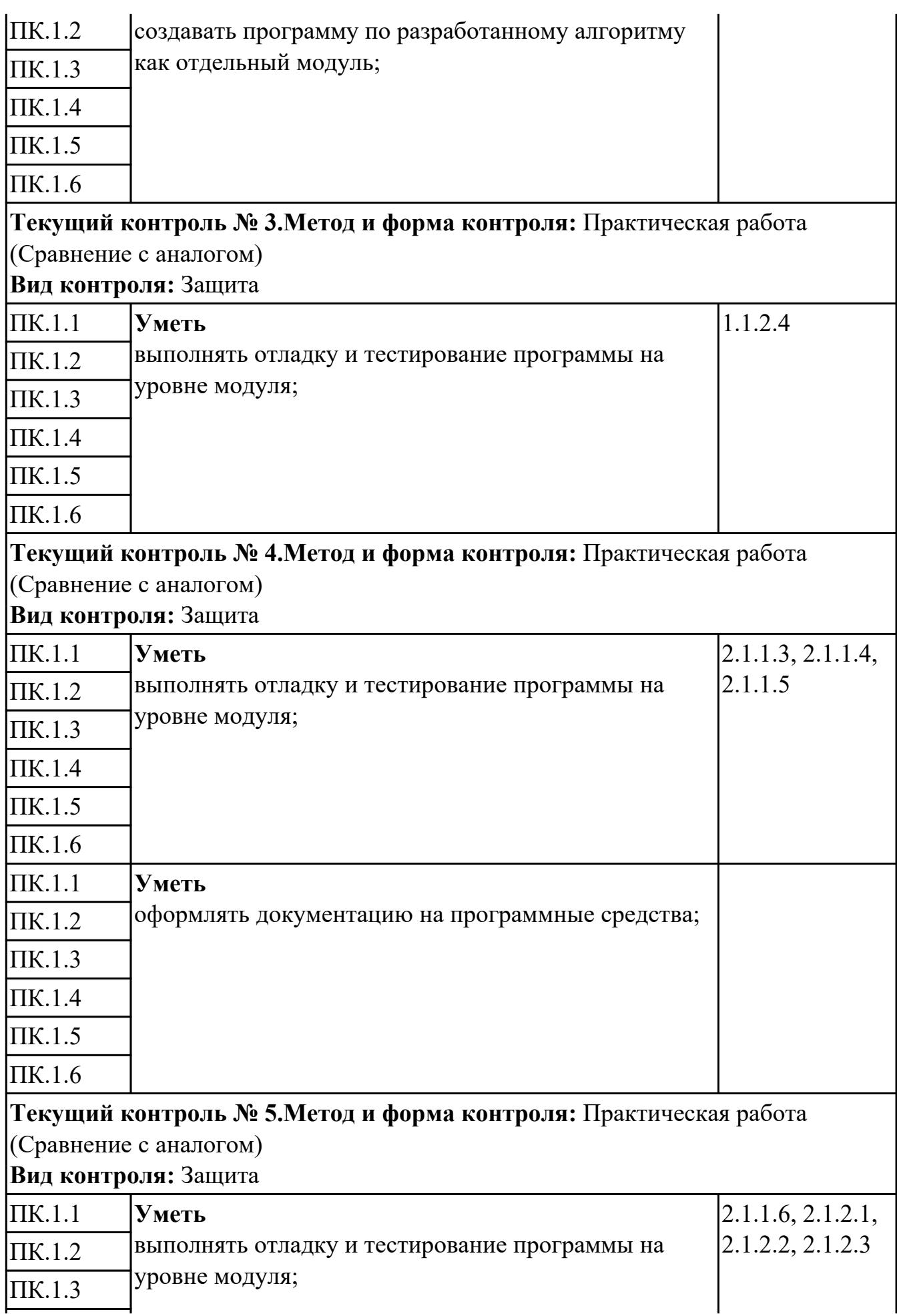

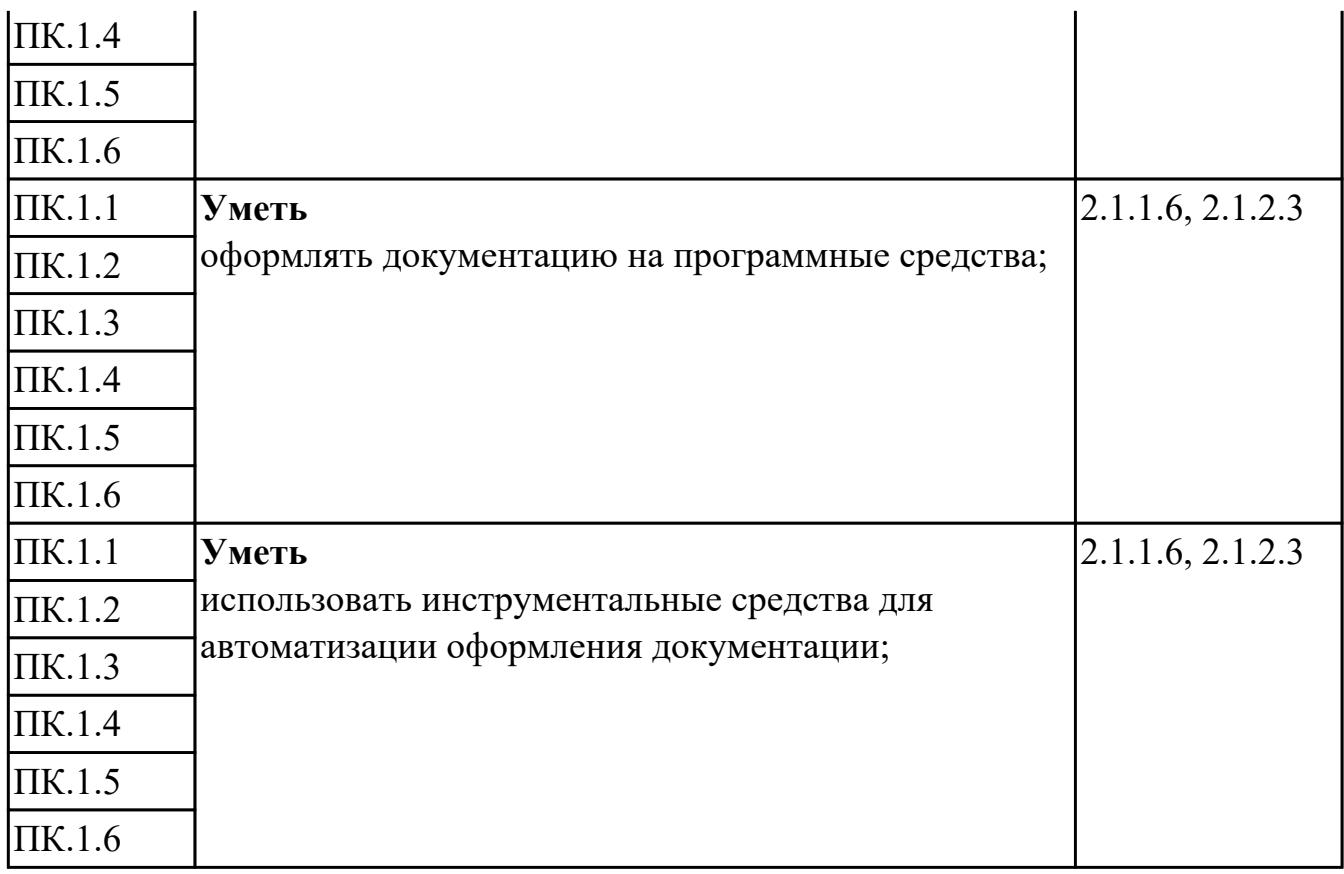

#### **4.2. Промежуточная аттестация МДК.01.01 Системное программирование**

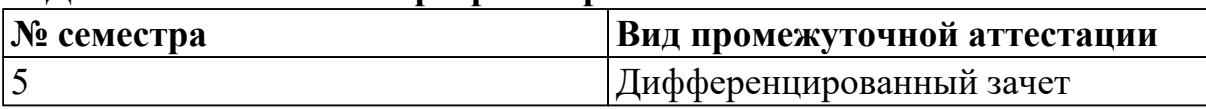

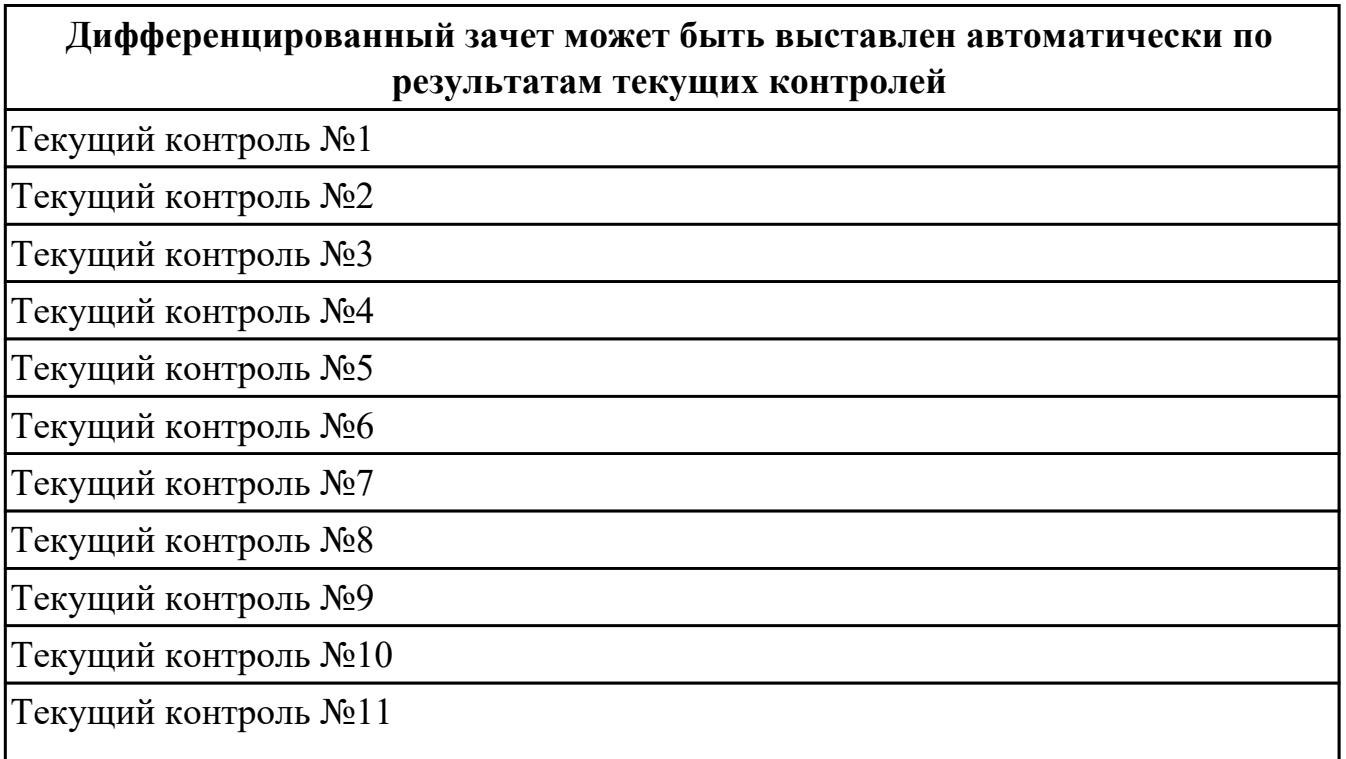

Текущий контроль №12

Текущий контроль №13

Текущий контроль №14

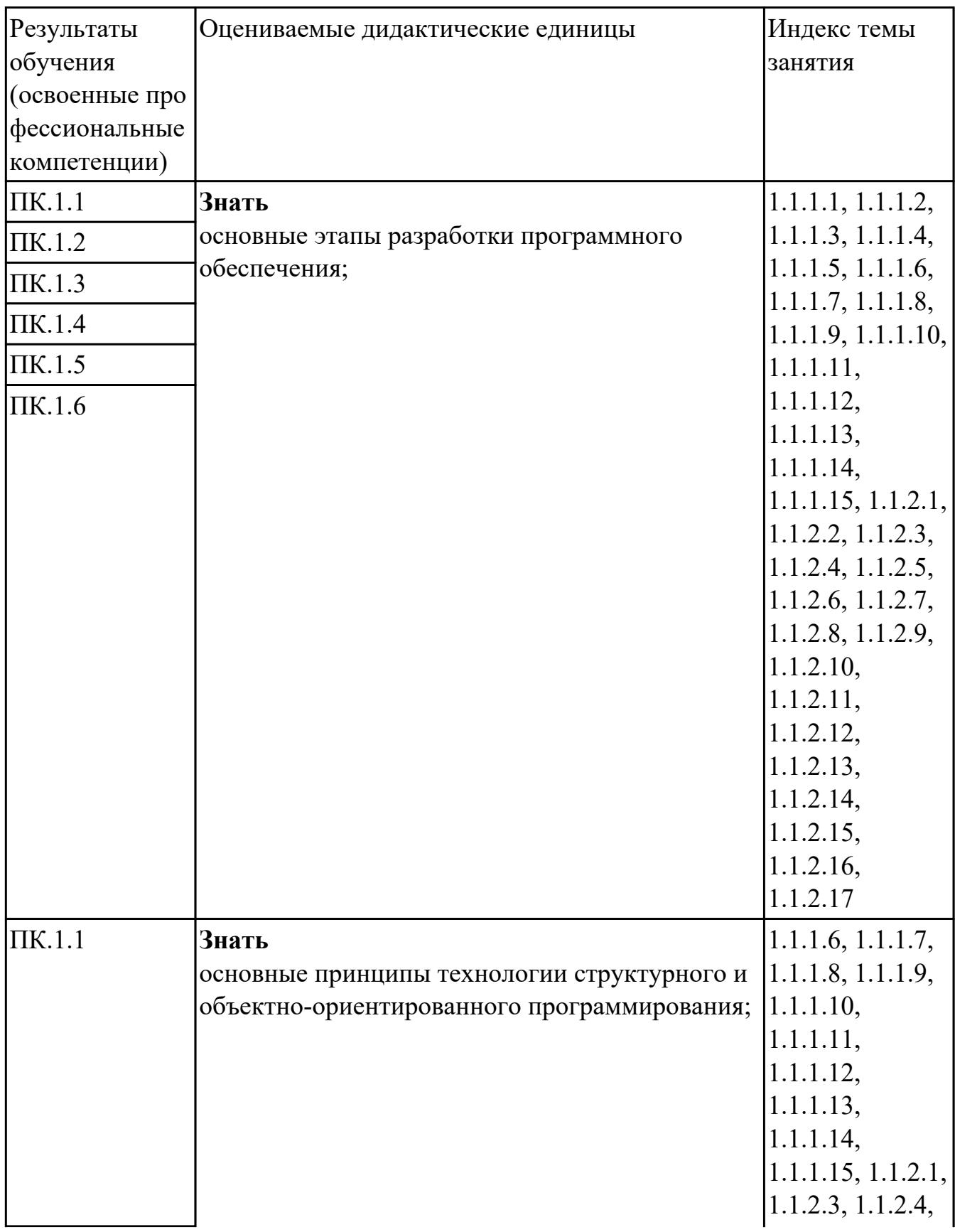

стр. 57 из 68

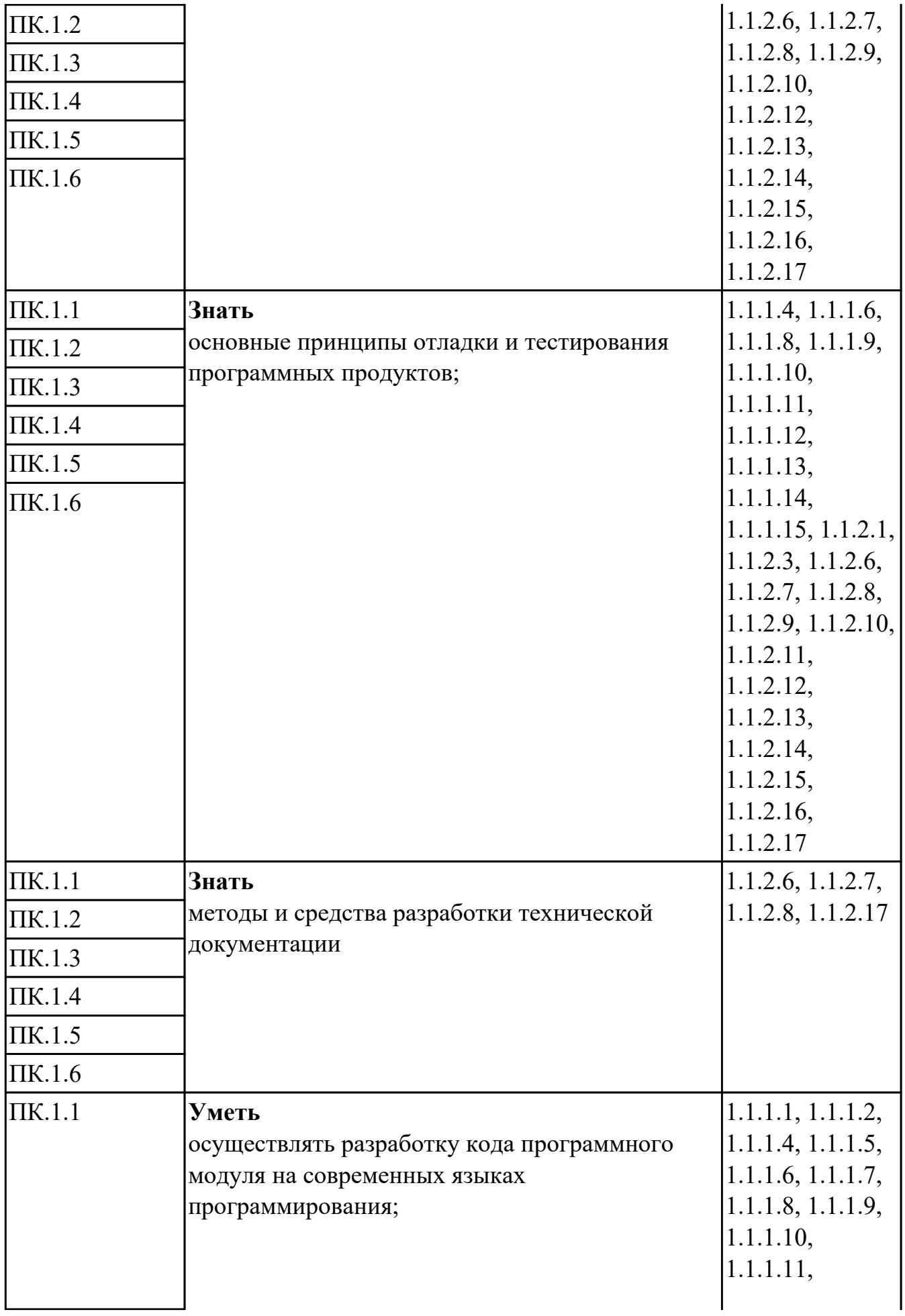

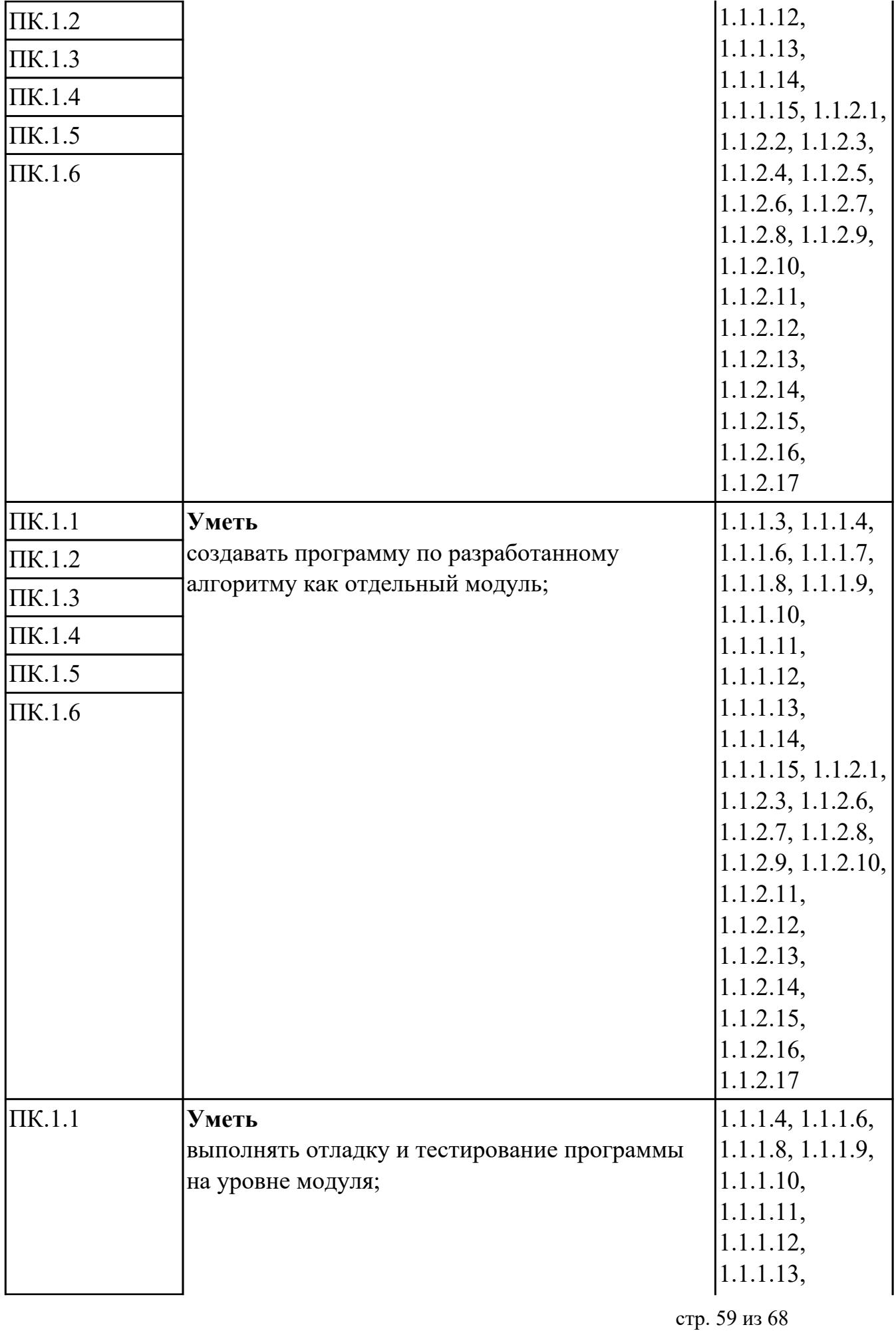

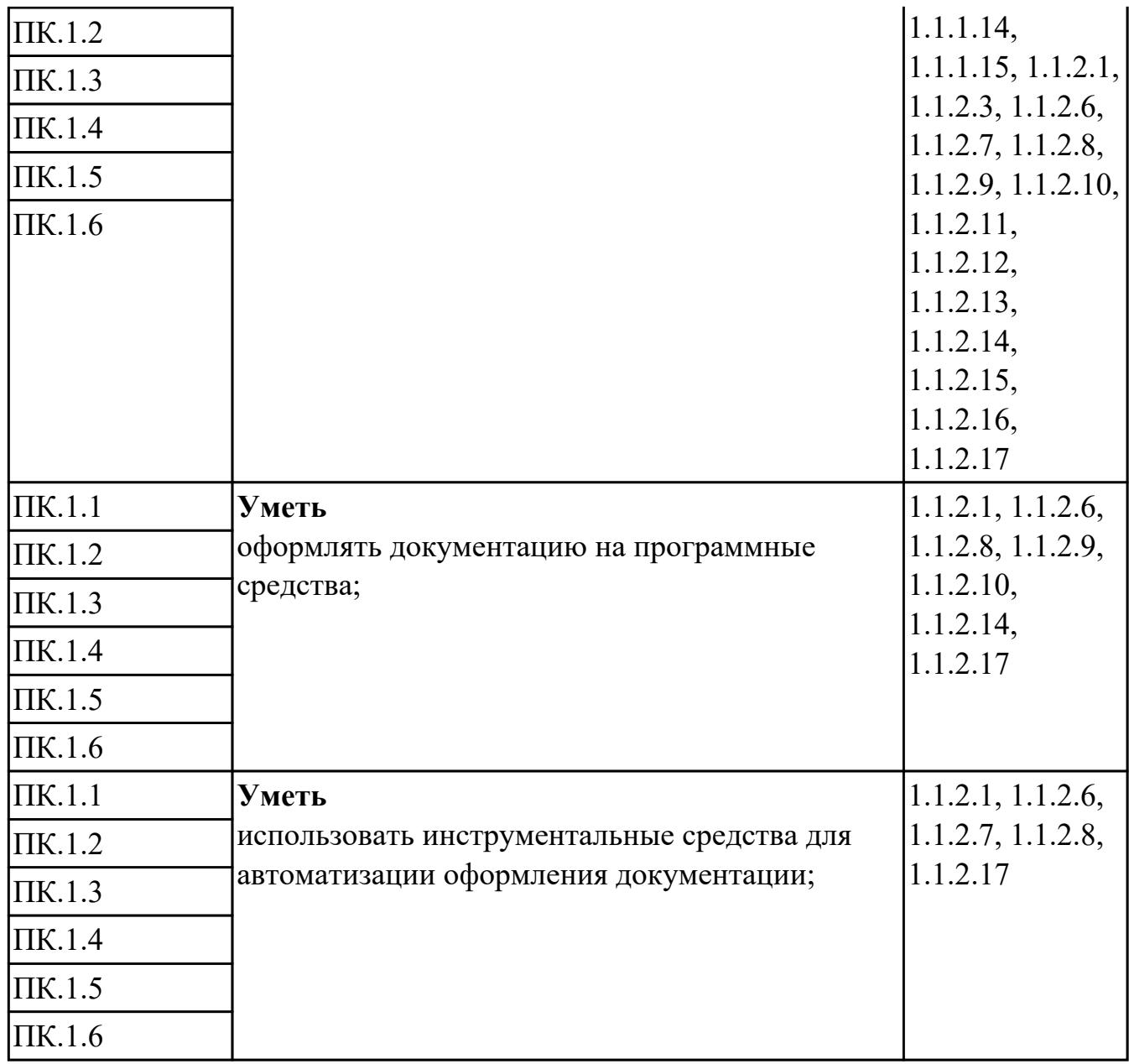

# **МДК.01.02 Прикладное программирование**

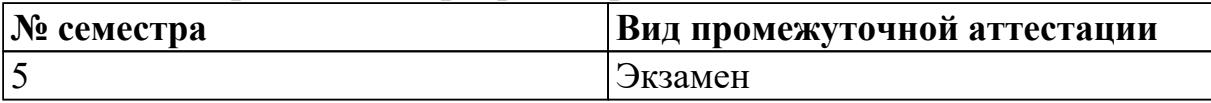

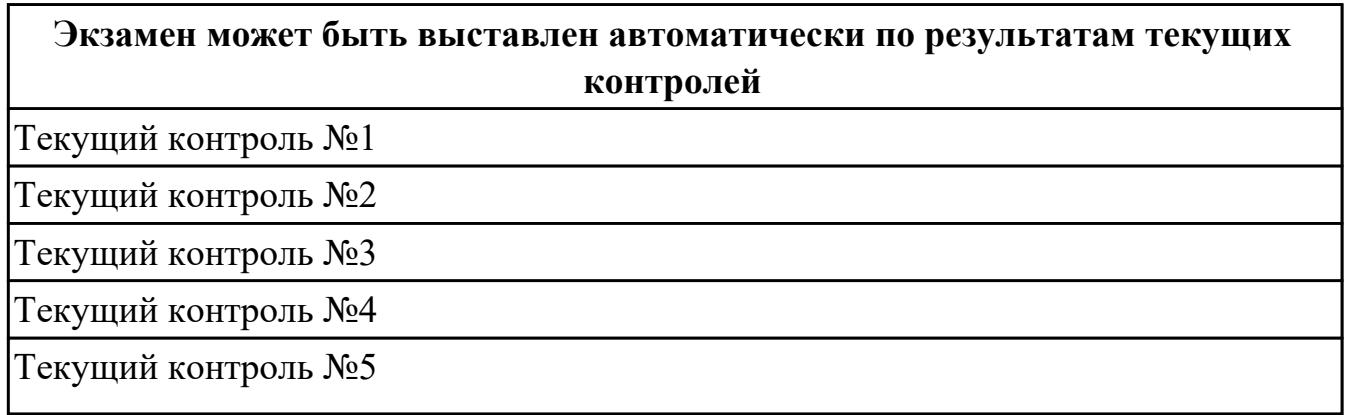

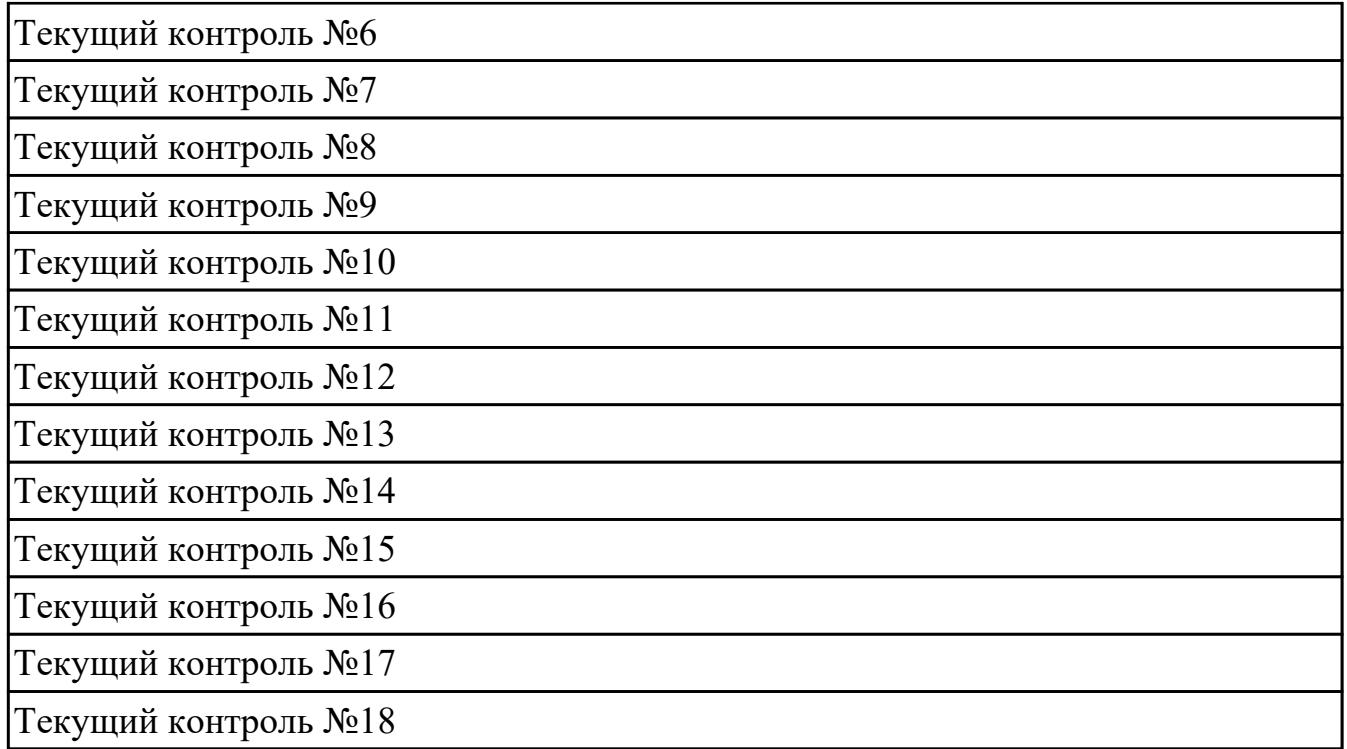

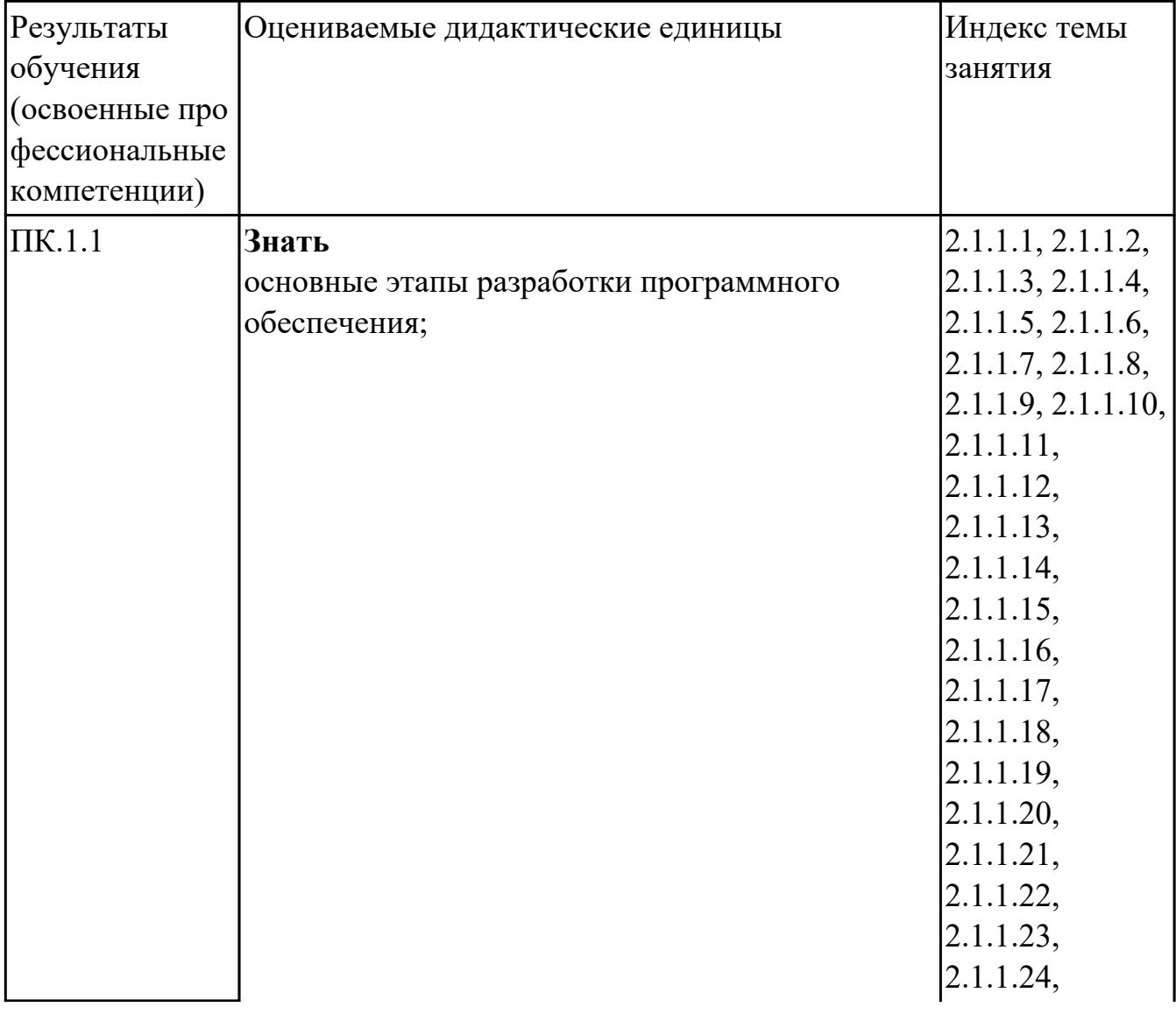

стр. 61 из 68

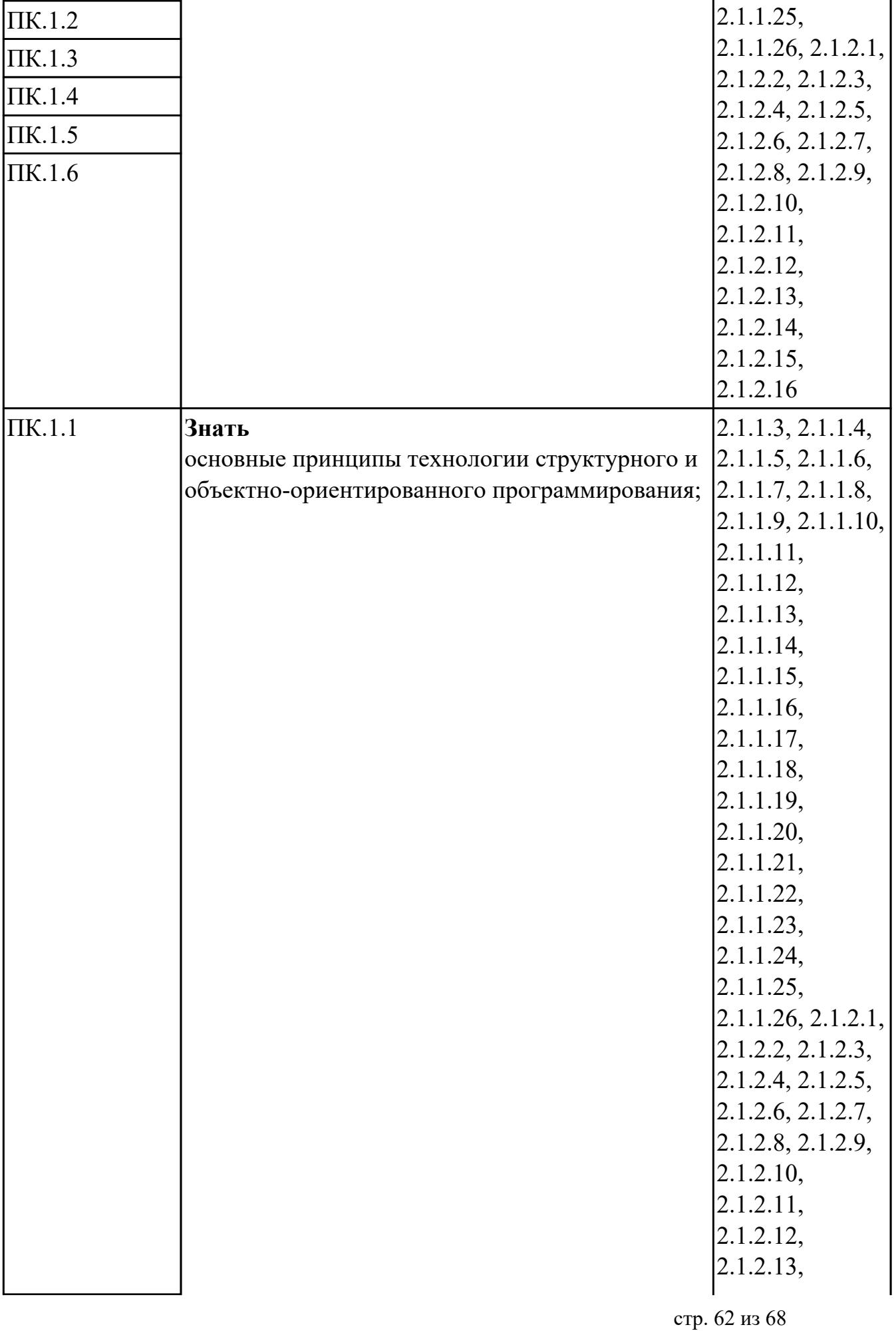

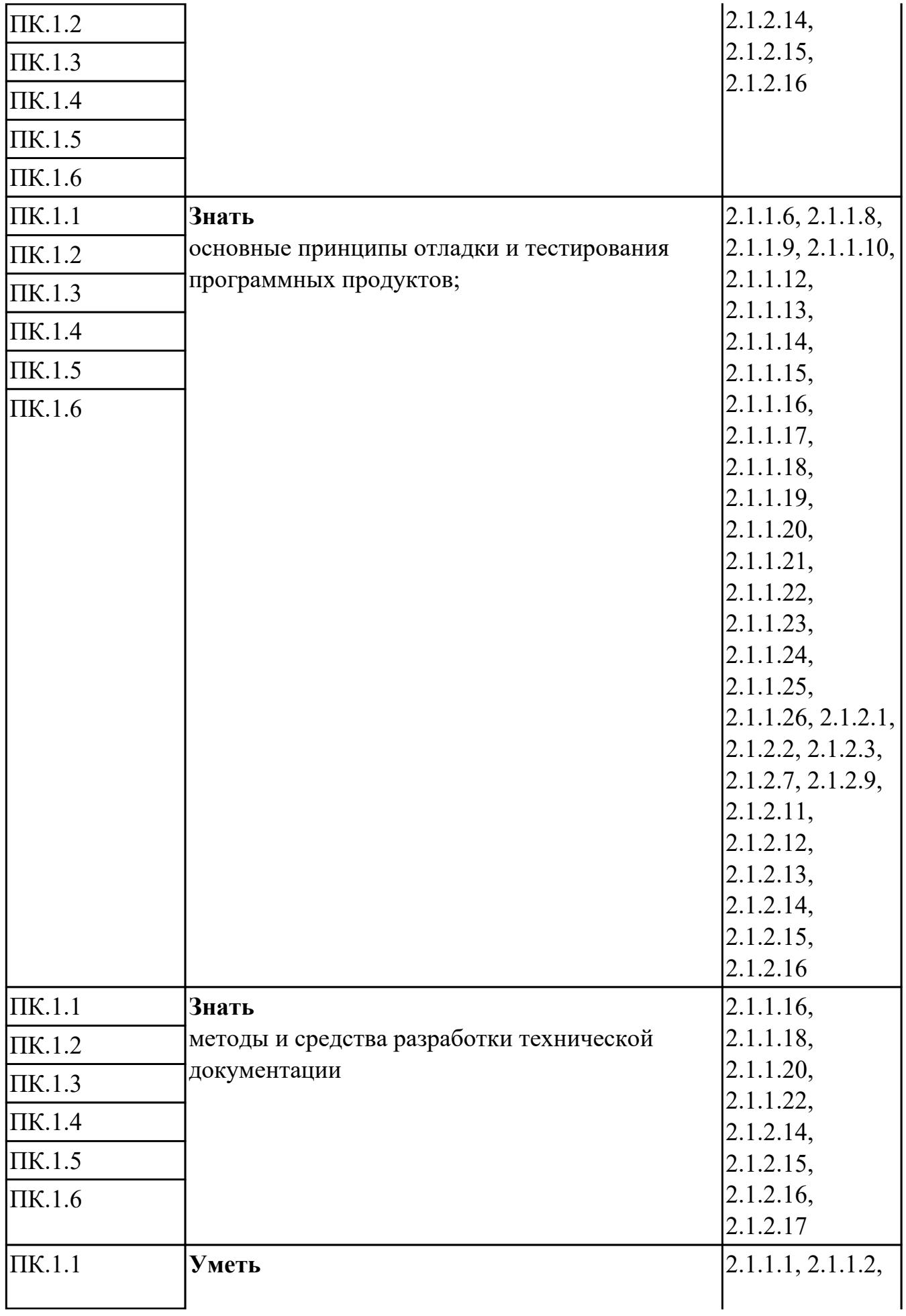

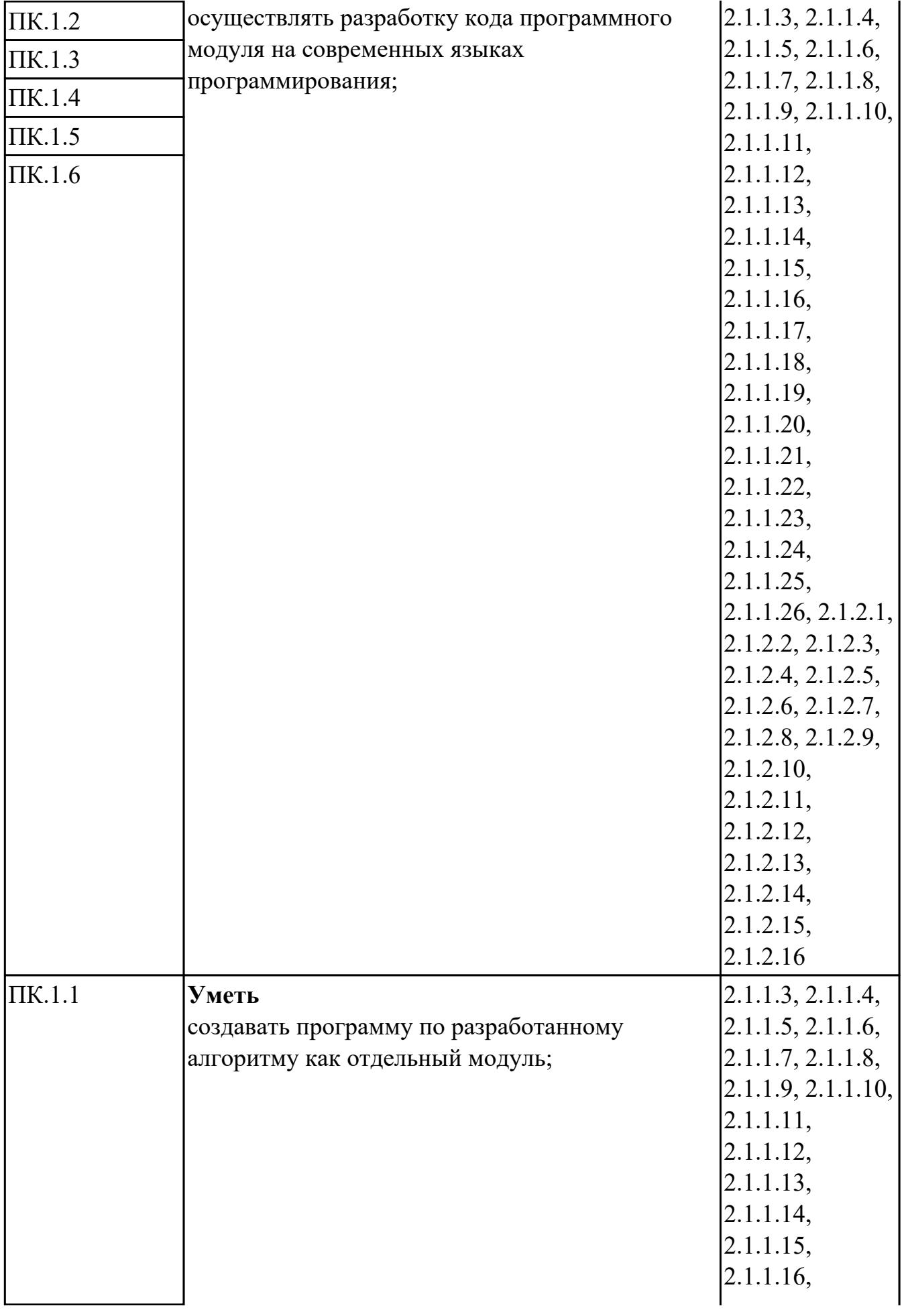

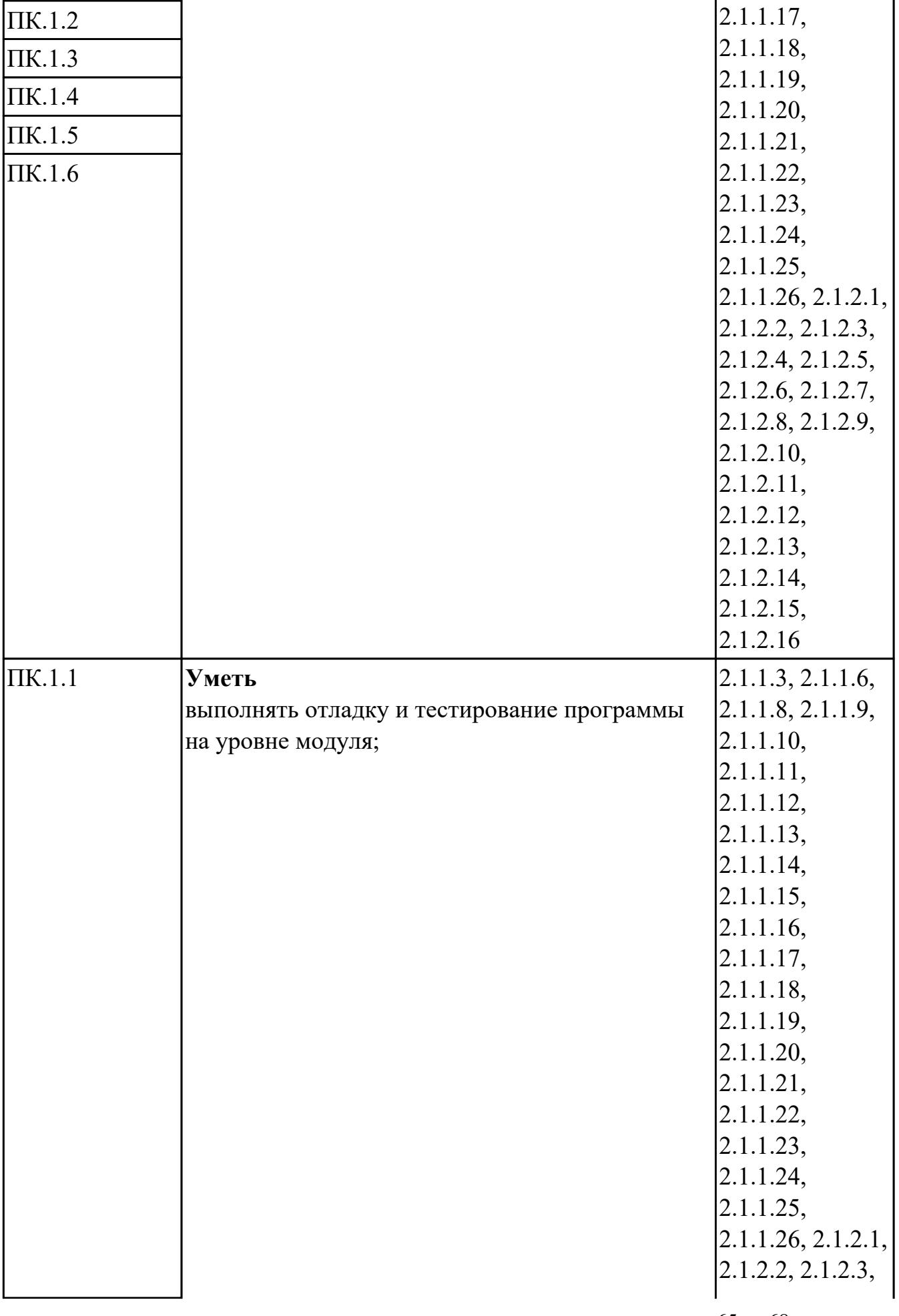

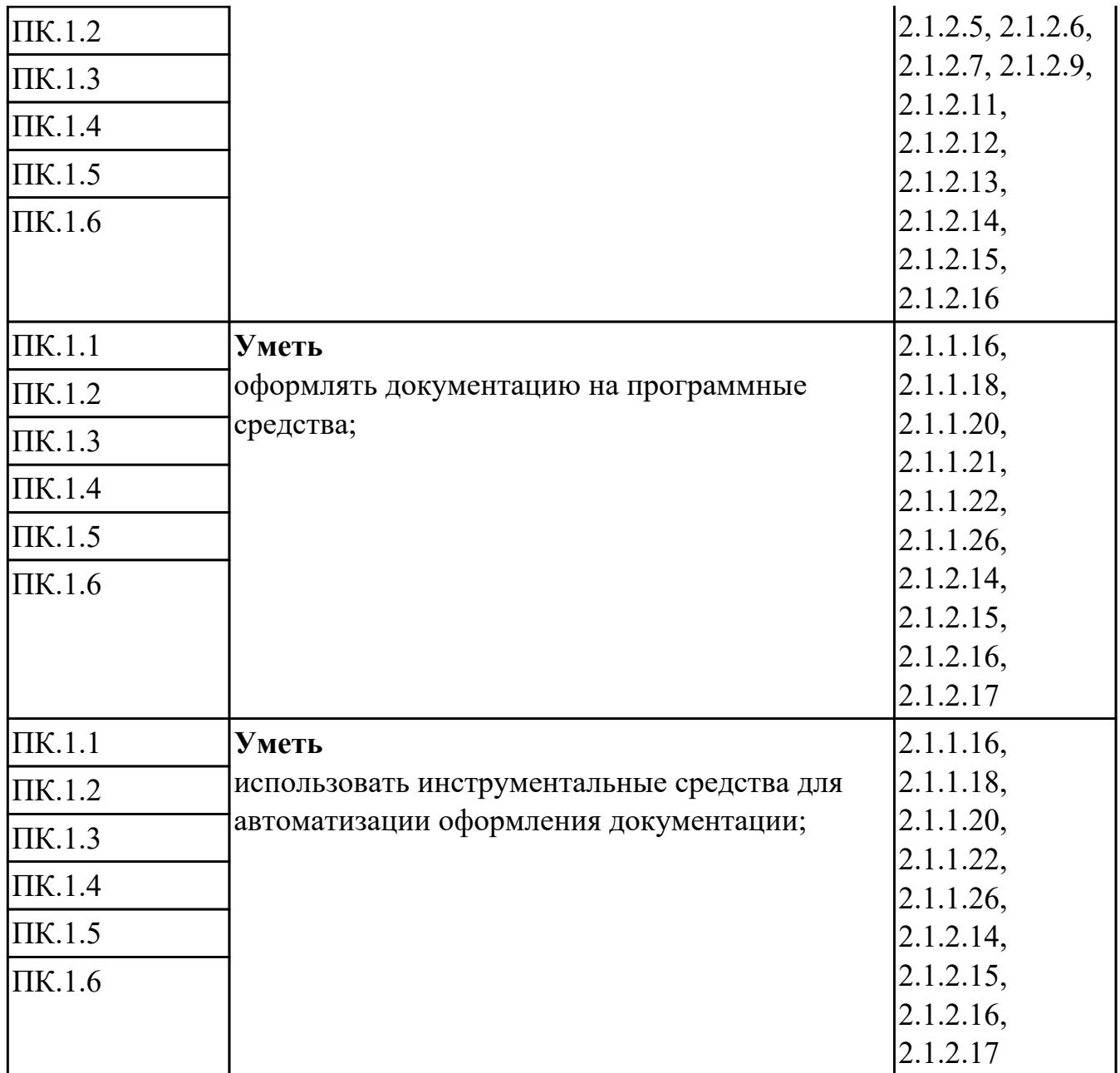

# **Промежуточная аттестация УП**

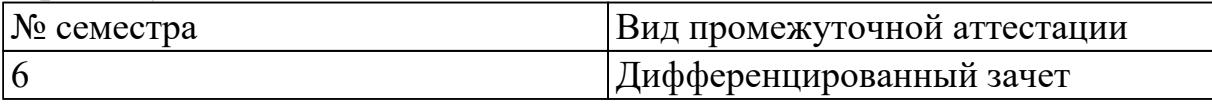

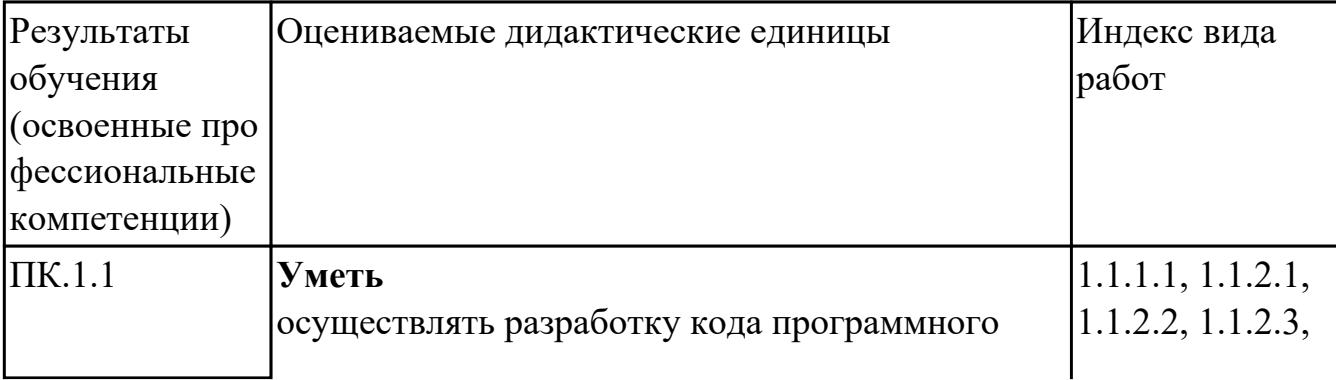

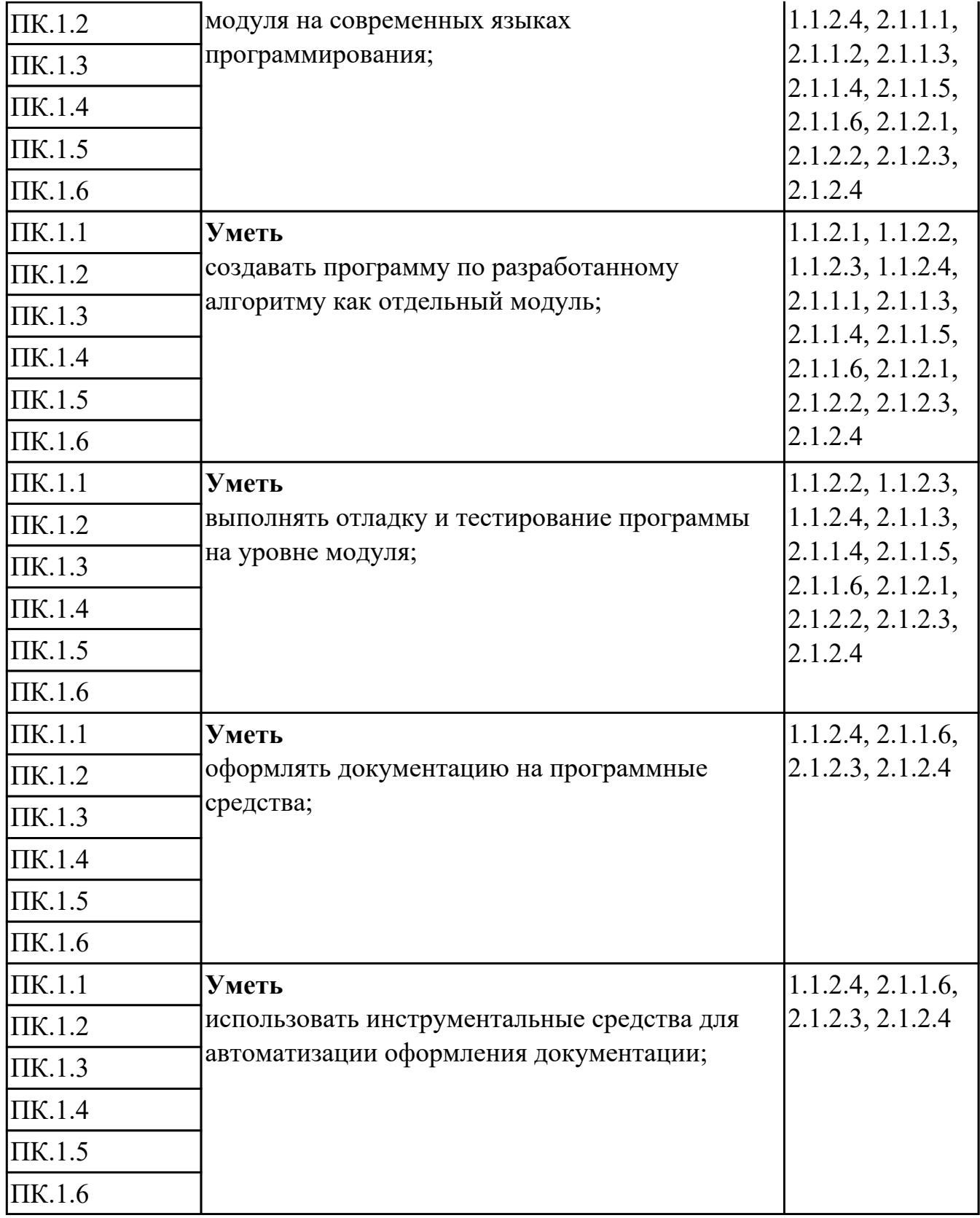

# **Производственная практика**

По производственной практике обучающиеся ведут дневник практики, в котором

выполняют записи о решении профессиональных задач, выполнении заданий в соответствии с программой, ежедневно подписывают дневник с отметкой о выполненных работах у руководителя практики. Оценка по производственной практике выставляется на основании аттестационного листа.

#### **4.3. Критерии и нормы оценки результатов освоения элементов профессионального модуля**

Для каждой дидактической единицы представлены показатели оценивания на «3», «4», «5» в фонде оценочных средств по дисциплине.

Оценка «2» ставится в случае, если обучающийся полностью не выполнил задание, или выполненное задание не соответствует показателям на оценку «3».